# **Suunnitteludokumentti**

ilpo-ryhmä

Helsinki 6.4.2005 Ohjelmistotuotantoprojekti HELSINGIN YLIOPISTO Tietojenkäsittelytieteen laitos

#### **Kurssi**

581260 Ohjelmistotuotantoprojekti (6 ov)

### **Projektiryhmä**

Arttu Eloranta Risto Kuusterä Antti Pulkkinen Tommi Rajala Tuomo Saarinen Jari Suominen

#### **Ohjaaja**

Topias Marttila

#### **Asiakas**

Anni Rytkönen

#### **Vastuuhenkilö**

Juha Taina

### **Tekniset asiantuntijat**

Juhani Haavisto Harri Laine Turjo Tuohiniemi

#### **Kotisivu**

http://www.cs.helsinki.fi/group/ilpo

#### **Versiohistoria**

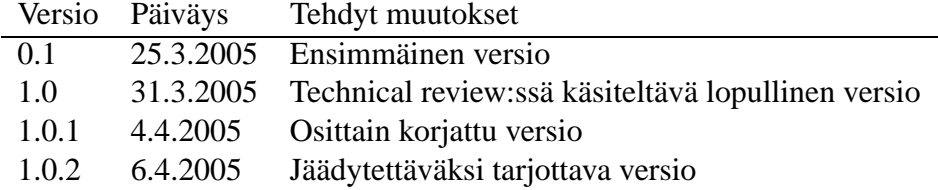

# **Sisältö**

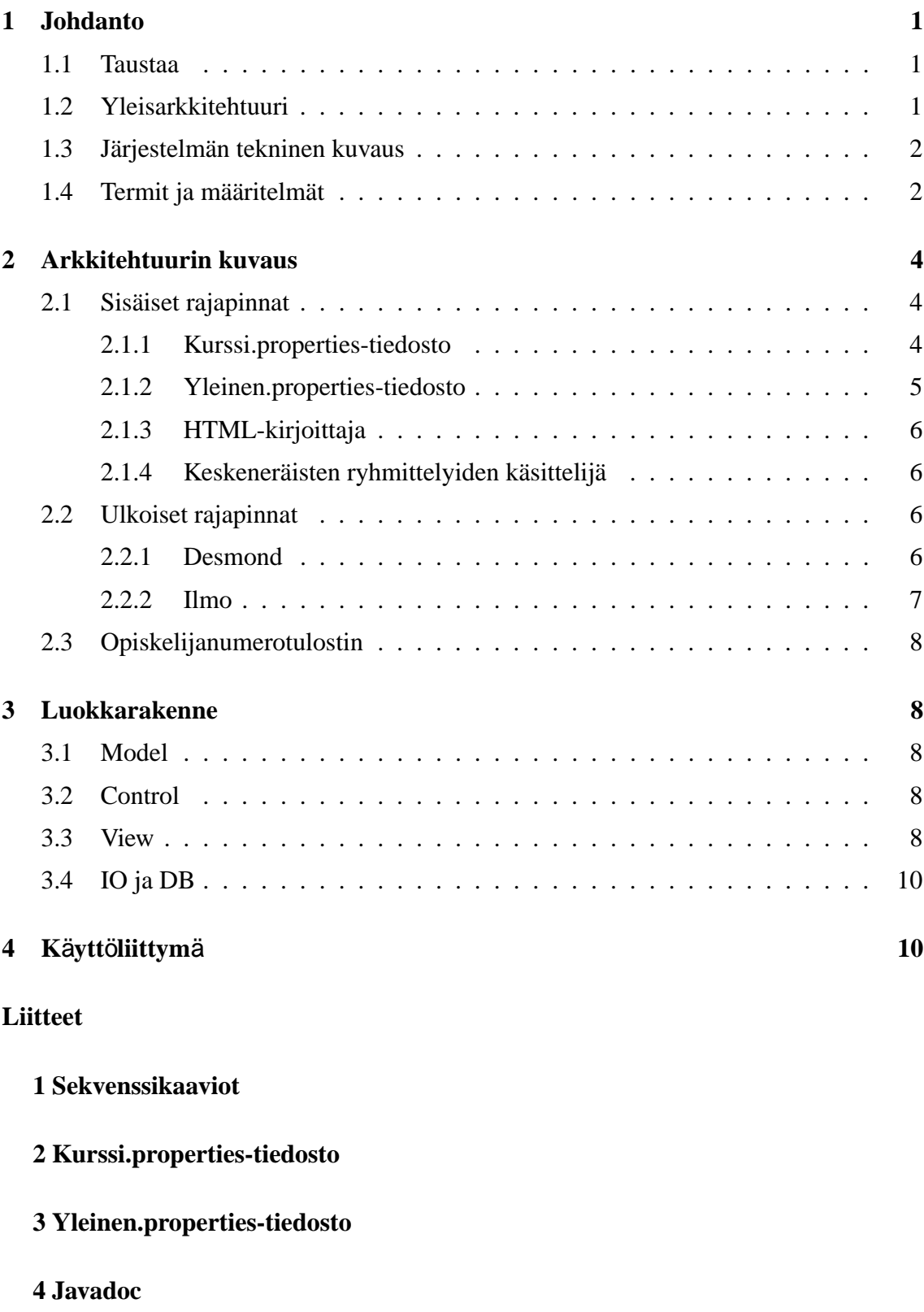

# **1 Johdanto**

Joillain kursseilla, kuten Ohjelmistotuotantoprojekti, Tieteellinen kirjoittaminen ja Opettajatuutorointi, opiskelijat jaetaan pienryhmiin ilmoittautumisten yhteydessä annettujen taustatietojen ja ryhmätoiveiden mukaan. Tavoitteena ryhmäjaossa on toisaalta muodostaa mahdollisimman tarkoituksenmukaisia, tasakokoisia ja/tai täysiä ryhmiä, ja toisaalta täyttää opiskelijoiden esittämiä toiveita niin paljon kuin mahdollista. Tarkoituksenmukaisuus voi tarkoittaa kurssista riippuen erilaisia asioita. Esimerkiksi tieteellisen kirjoittamisen kurssilla samaan ryhmään kuuluvien opiskelijoiden erikoistumisalueiden tulisi olla yhteneviä. Toisaalta ohjelmistontuotantoprojektissa samaan ryhmään on valittava eri tavoin suuntautuneita henkilöitä. Tällä hetkellä vastuuhenkilö tekee tämän jaottelun käsin paperilla. Tarkoitus on tuottaa ohjelmisto, joka helpottaa jaottelijan tehtävää. Suunnitteludokumentti esittää tulevan ohjelmiston, jota ollaan tuottamassa ryhmiinjaottelijan avuksi. Siinä kuvataan ohjelmiston rakennetta ja suunnittelun pohjaksi aiottua luokkarakennetta.

# **1.1 Taustaa**

Kursseilla Ohjelmistotuotantoprojekti, Tieteellinen kirjoittaminen ja Opettajatuutorointi on keskenään erilaiset sisällölliset ja hallinnolliset vaatimukset. Esimerkiksi Ohjelmistontuotantoprojektissa ryhmän koon on oltava 4-6 opiskelijaa. Kurssilla on pakolliset esitietovaatimukset, ja joissain aiheissa saattaa olla lisävaatimuksiakin suoritetuista esitietokursseista. Opettajatuutorointiin ilmoittautuvat opiskelijat ovat eri vaiheissa opinnoissaan ja suorittavat niitä eri tahtiin. Osa opiskelijoista tietää, mihin haluaa suuntautua ja suuntautumiset vaihtelevat. Ryhmät pyritään muodostamaan siten, että opiskelu olisi opiskelijoille mielekästä.

Ilpo on Helsingin yliopiston tietojenkäsittelytieteen laitoksella toteutettava projekti. Projekti toteutetaan osana opintojaksoa Ohjelmistotuotantoprojekti. Projektin tarkoitus on tuottaa sovellus, joka auttaa opintojaksojen Opettajatuutorointi, Tieteellinen kirjoittaminen ja Ohjelmistotuotantoprojekti vastuuhenkilöitä ryhmäjakojen teossa. Kaikki projektin aikana tuotettava materiaali tulee saataville ryhmän kotisivuilla:

http://www.cs.helsinki.fi/group/home/ilpo

# **1.2 Yleisarkkitehtuuri**

Ohjelmisto on jaoteltu viiteen osaan. Nämä osat ovat Model, View, Control, IO ja DB. Syy jaotteluun on ohjelmiston helpompi käsiteltävyys varsinkin päivitystilanteissa. Samaa jaottelua käytetään tässä dokumentissa, jotta lukijalle tulisi selkeämpi kuva tuotettavasta ohjelmistosta. Model vastaa kaikkia ydinosasia, joilla muodostetaan mm. Opiskelija-oliot ja Kurssi-oliot. Model:n luokilla on vastuullaan kaikki looginen toiminnallisuus. View:n luokilla luodaan käyttäjälle tarjottava käyttöliittymä. Control:n luokat huolehtivat käyttöliittymän toiminnallisuudesta. Haluttaessa käyttää ohjelmaa, Control:n käsittelevät käyttäjän syötteet. DB:n luokat hoitavat ohjelmiston tietokantayhteydet. Sen osasilla parsitaan tietokannoista tuleva tieto ja huolehditaan yhteyksien luomisesta ja sulkemisesta.

IO:n luokat käsittelevät kaikki tulostuspyynnöt. Johtuen ilmo-järjestelmän huonosta rakenteesta, järjestelmän toteuttaminen on monimutkaista. Järjestelmän toteutusta on kuvattu liitteinä olevina sekvenssikaavioina (liite 1).

# **1.3 Järjestelmän tekninen kuvaus**

Ohjelma toimiiJava-sovelluksena graafisella käyttöliittymällä terästettynä. Laitevaatimuksena on, että sovellus toimii tavallisessa TKTL:n pöytäkoneessa (ks. termit). Tämä tarkoittaa implisiittisesti sitä, että järjestelmää voidaan käyttää ainoastaan TKTL:n sisäverkosta käsin. Käyttöjärjestelmistä sen verran, että ohjelma toimii ainakin Linuxissa. Windowsissa ohjelma ei välttämättä tule toimimaan. Java-versiona käytetään JDK 5.0:aa (eli J2SE SDK 1.5.0) ja Desmond-tietokantaan ollaan yhteydessä JDBC-rajapinnan kautta. Työn alla olevat ryhmittelyt tallennetaan levylle sarjallistuvina olioina ja valmiit ryhmittelyt Ilmo-tietokantaan jo olemassa olevan PL/SQL-skriptin avulla.

# **1.4 Termit ja määritelmät**

**Bodbacka**: TKTL:n tietokantapalvelin.

**Desmond** (http://ilmo.cs.helsinki.fi/desmond/): Aiempien ohjelmistotuotantoprojektien tuottama opintojensuunnittelujärjestelmä. Desmondin www-selaimessa toimivalla käyttöliittymällä opiskelijat voivat suunnitella opintojaan lukukausittain. Desmondissa on myös muita toimintoja, jotka auttavat esimerkiksi tuutoroinnissa, mutta ne ovat projektin kannalta epärelevantteja.

**desm\_**: Etuliite, jota käytetään viitattaessa Desmond-järjestelmän tietokantatauluihin.

**Ilmo** (http://ilmo.cs.helsinki.fi/): Kurssi-ilmoittautumisjärjestelmä opiskelijoille. Järjestelmä on tarkoitettutietojenkäsittelytieteen laitoksen kursseille ilmoittautumiseen. Ilmolla ilmoittaudutaan myös matematiikan kursseille, mutta sillä ei ole tämän projektin kannalta juuri mitään merkitystä.

**Ilpo**: Sovelluksen toteuttavan ohjelmistotuotantoprojektiryhmän ja lopullisen järjestelmän nimi.

**JAR** (Java Archive file format): JAR:n avulla voidaan pakata useita tiedostoja yhteen JAR-tiedostoon. Tyypillisesti JAR-tiedostosisältää luokkatiedostoja sekä sovelluksiin ja sovelmiin liittyviä lisäresursseja.

**JDBC** (http://java.sun.com/products/jdbc/): Sun Microsystemsin JDBC-teknologia on Java-kielelle toteutettu sovellusrajapinta (API, ApplicationProgramming Interface) joka tarjoaa liityntämahdollisuuden useiden eri valmistajien relaatiotietokantoihin ja mm. laskentataulukoihin (spreadsheets).

**Järjestyskriteeri**: Järjestyskriteerit ovat Ilmo-lomakkeen yksittäisiä vastauksia: esimerkiksi suuntautumislinja, kieli, esitiedot, opiskelijan tila.

**Kontti**: ATK-osaston tietokantapalvelin.

**Kurki**: Laitoksen henkilökunnan käyttöön tarkoitettu kurssikirjanpitojärjestelmä johon merkitään mm. opiskelijoiden tekemät laskuharjoitukset. Käyttää samaa tietokantaa kuin Ilmo.

**Kurssi**: Kurssi on opintojakson ilmentymä. Kurssi määritellään erikseen kyseessä olevalle periodille, lukukaudelle ja -vuodelle.

**Kurssi.properties**: Kurssi.properties-tiedosto sisältää yhden kurssin asetustiedostot. Tiedostossa on tiedot, joiden avulla kurssi voidaan yksilöidä ja tiedot, joiden avulla ilpo pystyy parsimaan opiskelijoiden vastaukset luettavaan muotoon.

**Käyttäjä**: Ilpolla ryhmittelyä suorittava henkilö.

**Lukitus**: Yhden opiskelijan kiinnittäminen pysyvästi tiettyyn ryhmään siten, että opiskelija ei näy enää muissa ryhmissä.

**Oodi** (http://www.helsinki.fi/weboodi/): Opiskelun ja opetuksen tuen tietojärjestelmä. Oodista löytyvät muun muassa opiskelijoiden opintosuoritukset.

**Opintojakso**: Opintojakso määrittelee opetettavalle aihepiirille nimen ja laajuuden sekä muut yleisetluentokerrasta riippumattomat tiedot.

**Opiskelija**: Kurssille ilmoittautunut henkilö, jota sijoitetaan ilpolla ryhmiin.

**PL/SQL** (Procedural Language/SQL): PL/SQL on laajennus SQL-kyselykieleen. Se lisää perus-SQL:ään proseduraalistenohjelmointikielten rakenteita, jolloin tuloksena on perus-SQL:ää ilmaisuvoimaisempi rakenteellinen kieli.

**Ryhmittely** (Ryhmiin jako): Opiskelijoiden jakaminen ryhmiin.

**Ryhmä**: Kokonaisuus mihin ilpolla siirretään opiskelijoita. Ryhmässä on opiskelijoita ja henkilökunnan jäseniä.

**Ryhmälukitus**: Ryhmän lukitseminen siten, että kaikki ryhmässä olevat opiskelijat eivät enää näy muissa ryhmissä.

**Sarjallistuva olio**: Ohjelmointikielen olio, jonka tila voidaan konvertoida tavuvirraksi (ja toisinpäin). Käytännössä tämä tarkoittaa, että koko olio voidaan esimerkiksi tallentaa kiintolevylle myöhempää käyttöä varten. Sarjallistuvia olioita on ainakin Java-ohjelmointikielessä.

**Sisäinen tietorakenne**: Oliorakenne, joka on pelkästään ilpon sisäisessä käytössä ja mihin on tallennettu tietoja.

**Tavallinen TKTL:n pöytäkone**: Käyttöjärjestelmänä Linux graafisella ikkunointiympäristöllä, näyttö 1280x1024 resoluutiolla sekä vähintään 1.5 GHz suoritin ja vähintään 512Mt keskusmuistia.

**TKTL**: Helsingin yliopiston Tietojenkäsittelytieteen laitos.

**Tulosryhmä**: Järjestyskriteerin mukaisesti tehty järjestely jakaa opiskelijat tulosryhmiin.

**Yleinen.properties**: Yleinen.properties-tiedosto sisältää ohjelman tarvitsemat yleiset asetustiedot. Näitä ovat tietokantapalvelimen osoite ja portti sekä tietokannan nimi.

# **2 Arkkitehtuurin kuvaus**

Tässä luvussa kuvataan sisäisten rajapintojen ja ulkoisten rajapintojen arkkitehtuuria. Ulkoiset järjestelmät ovat meistä riippumattomia, olemassa olevia ohjelmistoja, kuten Desmond ja Ilmo. Niihin päästään käsiksi rajapintojen kautta. Sisäiset rakenteet ovat niitä, jotka luomme ja joilla mm. otetaan rajapintayhteydet ulkoisiin järjestelmiin. Arkkitehtuurin kuvaukseen kuuluu myös kuvaus Opiskelijanumerotulostimesta, jolla päivitetään tietoja Desmondiin. Kaikista kohdista on laajemmin tietoa aliluvuissa.

# **2.1 Sisäiset rajapinnat**

Sisäiset rajapinnat liittyvät tässä yhteydessä ohjelmiston asetuksiin ja kurssi-ilmottautumisten parsimiseen. Tässä käsitellyt Kurssi.properties-tiedosto ja Yleinen.properties-tiedosto ovat vahvasti yhteydessä ulkoisiin rajapintoihin. Niiden tarkempi rakenne kuvataan aliluvuissa.

### **2.1.1 Kurssi.properties-tiedosto**

Kurssi.properties-tiedosto (liite 2) sisältää ohjelman tarvitsemat kurssikohtaiset tiedot. Näitä tietoja ovat: kurssin nimi, kurssikoodi, kurssin järjestysnumero, lukukausi ja lukuvuosi. Tämän lisäksi kurssi.properties-tiedostossa kerrotaan Ilpolle, miten ohjelma parsii yhteen kurssille ilmoittaumisen yhteydessä kysytyt kysymykset ja kurssille ilmoittautuneet opiskelijat. Ilpon parsiessa Ilmosta haetut kysymykset luettavaan muotoon, lukee se kurssi.properties-tiedostosta ohjeet, miten sen tulisi parsia mikäkin kysymys.

Kurssi.properties-tiedosto pitää myös sisällään joukon muuttujia, joilla määritellään ryhmäjaon HTML-tulosteeseen liittyvät tekstit. Näitä ovat esimerkiksi tiedot ryhmien ensimmäisistä kokoontumisajoista ja ohjeet ylivuotoryhmäläisille, sekä kaikki sivulla esiintyvät otsikot. kurssi.properties-tiedoston sisältö on seuraavanlainen:

#### **Kurssin perustiedot**

**koodi** (esim. koodi = 58110-3): Kertoo kurssin kurssikoodinumeron

**kurssijärjestysnumero** (esim. kurssiJarjestysnumero = 1): Kertoo kurssin järjestysnumeron, eli jos sama kurssi luennoidaan useampaan kertaan saman lukukauden aikana, niin tämän numeron avulla erotetaan kurssit toisistaan.

**lukukausi** (esim. lukukausi  $= k$ ): Kertoo käydäänkö kurssi syksyllä (s), keväällä (k) vai kesällä (v).

**lukuvuosi** (esim. lukuvuosi = 2005): Kertoo lukuvuoden, jolloin kurssi käydään.

**Parsimisessa tarvittavat tiedot** Jotta opiskelijoiden vastaukset saataisiin parsittua oikein, täytyy kurssin vastuuhenkilön määrittää kurssi.properties-tiedostoon, että millä tavalla kysymykset parsitaan.Seuraavat parsimisessa tarvittavat tiedot kirjoitetaan muotoon: kysymys.numero.optio = arvo.

**kannassa** (esim. kysymys.1.kannassa = 3): Kertoo Ilpolle, mikä on Ilpon kysymyksen numero 1 numero Ilmon tietokannassa.

#### **preferenssi** (esim. kysymys.2.preferenssi = 1):

Kertoo Ilpolle, että mikä järjestysnumero annetaan vastauksen osalle. Tätä optiota tarvitaan ilmoittautumisen yhteydessä kysytyissä kysymyksissä, joissa annetaan vastaus avoimeen tekstikenttään ja vastaus pitäisi jakaa useampaan osaan. Esimerkiksi jos opiskelijalta kysytään kiinnostuksen kohteita annetusta listasta ja pyydetään vastaamaan pelkästään pilkuilla erotetuilla numeroilla, niin preferenssi-option avulla saadaan vastauksen kiinnostuksen kohteet eriteltyä omiksi riveikseen. Lisäksi preferenssi-optiota käyttämällä määritellään myös, että kuinka monta vaihtoehtoa opiskelijan vastauksesta huomioidaan.

 $\csc v$  (esim. kysymys.2.tyyppi =  $\csc v$ ):

Kertoo Ilpolle, että vastauksen tyyppi on pilkuilla erotettu arvo (=csv, comma separated values). Tätä optiota tarvitaan kertomaan Ilpolle, että miten se parsii tekstikenttä-tyyppisiä vastauksia. Ilpossa erotellaan vain pelkistä numeroista koostuvia vastauksia.

**vv** (esim. kysymys.  $2.p1.vv.3 =$  Käyttöliittymät):

Kertoo Ilpolle kysymyksen vastausvaihtoehtonumeroa vastaavan tekstin. Tätä tietoa tarvitaan joissain tekstikenttä-tyylisissä kysymyksissä.

**html.otsikko** (esim. html.otsikko = Kevään 2005 ohjelmistotuotantoprojektien alustava ryhmäjako):

Kertoo HTML-parsijalle, mikä on ryhmienjaon lopputuloksena tehtävän html-sivun otsikko.

**html.ingressi** (esim. html.ingressi = Seuraavassa on 12.01.2005 päivätty lista kevään 2005 ohjelmistotuotantoprojekteista.):

Kertoo HTML-parsijalle, mikä on sivun sisältöä kuvaava teksti.

**html.kokoontumisajat** (esim. html.kokoontumisajat = (24.1.2005 - 28.1.2005). Projektit päättyvät viimeistään viikolla 18 (2.5.2005 - 6.5.2005).): Kertoo HTML-parsijalle kokoontumisajat-tekstin.

**html.jonotusotsikko** (esim. html.jonotusotsikko = Jonotuslista): Kertoo HTML-parsijalle jonotusotsikko-tekstin.

**html.jonotusohjeet** (esim. html.jonotusohjeet = Seuraavat henkilöt ovat jonossa: Mantatarms Suominen, Risto-Ville Kuusinen, Matias Torppila.): Kertoo HTML-parsijalle jonotusohjeet-tekstin.

**html.spostiosoite** (esim. html.spostiosoite = ohtu@cs.helsinki.fi): Kertoo HTML-parsijalle sähköpostiosoite-tekstin.

#### **2.1.2 Yleinen.properties-tiedosto**

Yleinen.properties-tiedosto sisältää ohjelman tarvitsemat yleiset asetustiedot.Yleisiä tietoja ovat tietokantapalvelimen osoite ja portti sekä tietokannan nimi.

**tk.osoite**: Tietokantapalvelimen osoite **tk.portti**: Tietokantapalvelimen portti **tk.nimi**: Tietokannan nimi

Liitteenä (liite 3) esimerkki yleinen.properties-tiedostosta.

#### **2.1.3 HTML-kirjoittaja**

HTML-kirjoittaja tulostaa Ilmo-ryhmiin liitetyn ryhmittelyn HTML-sivun osana. Tulostiedosto vastaa osoitteessa http://www.cs.helsinki.fi/group/ohtu/k-2005/ryhmajako.html olevaa sivua, kuitenkin siten, että se pitää sisällään ainoastaan *header loppuu*- ja *trailer alkaa*-kommenttien välisen alueen. Tiedosto kirjoitetaan käyttäjän valitsemaan paikkaan ja siinä esiintyvät tekstivakiot määritellään kurssi.properties-tiedostossa. HTMLKirjoitin on yhden metodin kirjastoluokka, joka saa parametrinaan kurssi-olion ja kohdetiedostonnimen. Kirjoituksessa käytetään apuna Tiedostokirjoittaja-luokan metodeja.

#### **2.1.4 Keskeneräisten ryhmittelyiden käsittelijä**

Keskeneräisten ryhmien käsittelijällä on kaksi toimintoa: nykyisen ryhmäjaon tallettaminen halutulla nimellä levylle ja valitun ryhmäjaon lataaminen levyltä. Osajärjestelmän toiminta perustuu olioiden sarjallistuvuuteen: kun sarjallistuva kurssi-olio kirjoitetaan levylle myös kaikki oliot joihin se viittaa kirjoitetaan talteen. Ryhmittelyn latauksen yhteydessä ohjelma palautetaan talletettuun tilaan.

### **2.2 Ulkoiset rajapinnat**

Ulkoisia rajapintoja ovat Desmond ja Ilmo. Molemmat järjestelmät ovat suunniteltu omiin käyttötarkoituksiinsa, joten niiden hyödyntäminen Ilpo-projektissa on hieman kankeaa. Desmondin tietokannan tietoja ei voida päivittää mitenkään Ilposta-käsin. Tämän takia Ilpon tulee pystyä tuottamaan lista niiden opiskelijoiden opiskelijanumeroista, joiden tiedot halutaan päivittää Desmondiin. Tekstimuotoisen tiedoston tulee sisältää yksi opiskelijanumero riviä kohti. Tämän tiedoston avulla Desmondin ylläpitäjä (tai vastaava henkilö) päivittää Desmondin tiedot ajantasaiseksi.

Desmondin palvelun käyttämisestä on kerrottu tarkemmin seuraavassa aliluvussa. Ilmotietokannan rakenne ei ole, ainakaan Ilpon näkökulmasta, kovin järkevästi toteutettu. Esimerkiksi opiskelijoiden toiveet kurssijaon suhteen ovat pilkulla erotettuna yhdessä tekstimuotoisessa kentässä. Muun muassa tämän johdosta Ilpo joutuu parsimaan tietoa "tarpeettomasti". Ilmosta on kerrottu tarkemmin luvun toisessa alikappaleessa.

#### **2.2.1 Desmond**

Yhteys Desmondiin hoidetaan projektiryhmälle toimitetun Desmond.jar-paketin avulla. Paketti tarvitsee toimiakseen luokkapolun määrittelyn. Esimerkiksi:

#### *java-classpath Desmond.jar:/opt/jdbc/classes12\_01.zip:. Ohjelma*

Ohjelman kääntäminen tapahtuu vastaavasti, parametrit pitää huomioida Ant-tiedostossa. Puuttuvien esitietojen tarkistamiseksi paketista kutsutaan Esitiedot luokan staattista tarkistaEsitiedot-metodia. Metodille annetaan ensimmäisenä parametrina tarkastettavien opiskelijoiden käyttäjätunnukset sisältävä olio, jonka tulee toteuttaa Collection-rajapinta. LinkedList-olio sopii tähän tarkoitukseen hyvin. Toisena parametrina annetaan profiloitavan kurssin kurssikoodi, esim. "581260-4". Metodi palauttaa opiskelijoilta puuttuvat esitiedot Collection-oliona. Palautettu olio sisältää joukon Collection-olioita. Nämä oliot taas sisältävät opiskelijan String-muotoisen käyttäjätunnuksen sekä Collection-olion, joka sisältää puuttuvat kurssit os2.ljk.EsitietoKurssit-olioina. EsitietoKurssit-oliot sisältävät kaksi metodia: annaKurssikoodi() ja annaTaso(). Molemmat näistä palauttavat Stringmuotoisen arvon ja annaTaso-metodi palauttaa arvonaan joko "pakollinen", "hallittava"tai "suositeltu".

Kuvassa 1 on selvennetty tarkistaEsitiedot-metodin palauttaman Collection-olion rakennetta. Huom! Jos käyttäjätunnus-olio on olemassa, niin silloin myös sen "sisarsolmu"eli Collection on olemassa. Jos sitä ei ole olemassa niin sisarsolmuakaan ei ole olemassa. Tämä pätee myös toisin päin.

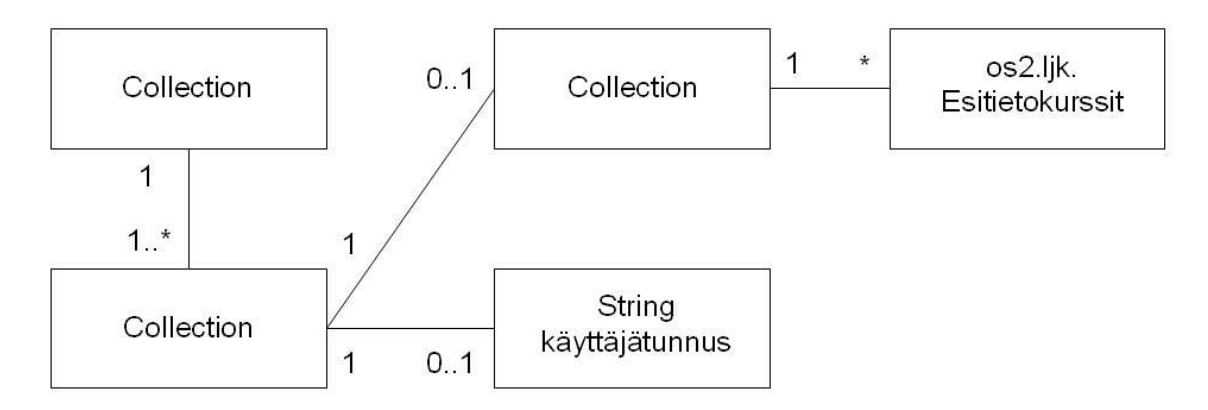

Kuva 1: tarkistaEsitiedot-metodin paluuarvon "rakenne"

#### **2.2.2 Ilmo**

Ilpo-ryhmän käyttöön on luotu kaksi teoriassa identtistä Oracle-testikantaa, toinen Konttiin ja toinen Bodbackaan. Ryhmä päätti käyttää projektin tuotoksena syntyvässä ohjelmassa ainoastaan Kontti-yhteyttä. Javan JDBC:n avulla toteutettava tietokantayhteys tarvitsee toimiakseen polkumäärittelyn, joka viittaa Oraclen JDBC-tietokanta-ajuriin. Tämä onnistuu esimerkiksi komennolla:

*java -classpath /opt/oracle-client-10.1.0/jdbc/lib/ojdbc14.jar:. Ohjelma*

Huomaa myös Desmond.jar-paketin vaatimukset polkumäärittelyjen suhteen. Tietokannan nimi, osoite ja portti määritellään yleinen.Properties-tiedostossa. Tästä enemmän arkkitehtuurin kuvaus-luvussa. Valmiiksi ryhmitellyt ryhmät tallennetaan Ilmo-tietokantaan. Tallentaminen tapahtuu joko PL/SQL-skriptin avulla tai sitten suoraan SQL-lauseilla. Ryhmä ei ole saanut riittävästi tietoa tästä asiasta lukuisista pyynnöistä huolimatta.

### **2.3 Opiskelijanumerotulostin**

Opiskelijanumerotulostimella kirjoitetaan tiedostoon niiden opiskelijoiden opiskelijanumerot, joiden tiedot halutaan päivitettävän Desmond-järjestelmään. Käytännössä tämä sisältää profiloitavalle kurssille ilmoittautuneet opiskelijat. Tiedosto sisältää yhden opiskelijanumeron riviä kohti. Luokan ilmentymä saa kirjoitusmetodilleen parametrina Collectionrajapinnan toteuttavan olion, joka sisältää Opiskelija-olioita. Kirjoituksessa käytetään apuna Tiedostokirjoittaja-luokan metodeja.

# **3 Luokkarakenne**

Tässä luvussa kuvataan ohjelmiston luokkarakenne. Luokat on jaoteltu pakkauksiin ja pakkauksia on luotu viisi kappaletta. Luokkaryhmät, joita pakkaukset pitävät sisällään ovat nimeltään Model, Control, View, IO ja DB. Kaikki ryhmät käsitellään seuraavissa aliluvuissa. Tarkempi kuvaus jokaisesta pakkauksesta löytyy API-kirjastosta, joka on liitteenä Javadoc muodossa (liite 4).

### **3.1 Model**

Model-luokat sijaitsevat fi.helsinki.cs.ilpo -pakkauksessa. Kyseessä on järjestelmän sisäiseen tietorakenteeseen liittyvät luokat, joissa on myös kaikki niihin liittyvä looginen toiminnallisuus. Kurssi ja Opiskelija luokat ovat ne millä pääsääntöisesti operoidaan. Niillä muodostetaan Kurssi-, Ilporyhmä- ja Opiskelija-olioita. Opiskelija-olioita sijoitellaan Ilporyhmä-olioihin. Muut luokat ovat avusteisia näille luokille. Ne liittyvät kursseihin, opiskelijoihin ja ryhmiin kuuluvien tietojen käsittelyyn. Sisäinen tietorakenne on kuvattu kuvassa 2.

# **3.2 Control**

Control-luokat sijaitsevat fi.helsinki.cs.ilpo.control -pakkauksessa. Kyseessä on käyttäjän syötteiden proseissoinnin hoitavat luokat. Suunnitteluvaiheessa eri Control-luokkia ei ole yksityiskohtaisesti suunniteltu, mutta niiden yleinen teoreettinen KontrolliPalikka-luokka kuvaa teoriassa kaikkia mahdollisia control-luokkia.

### **3.3 View**

View-luokatsijaitsevat fi.helsinki.cs.ilpo.view -pakkauksessa. Kyseessä on graafisen käyttöliittymän komponentit sisältävät luokat. View-luokat muodostuvat lopullisessa toteutuksessa kahdenlaisista luokista: valmiista Swing-komponenteista perittävistä luokista sekä puhtaasti grafiikalla tehtävistä luokista. Varsinkaan kaikkia Swing-ratkaisuun liittyviä luokkia ei ole vielä tarkasti suunniteltu.

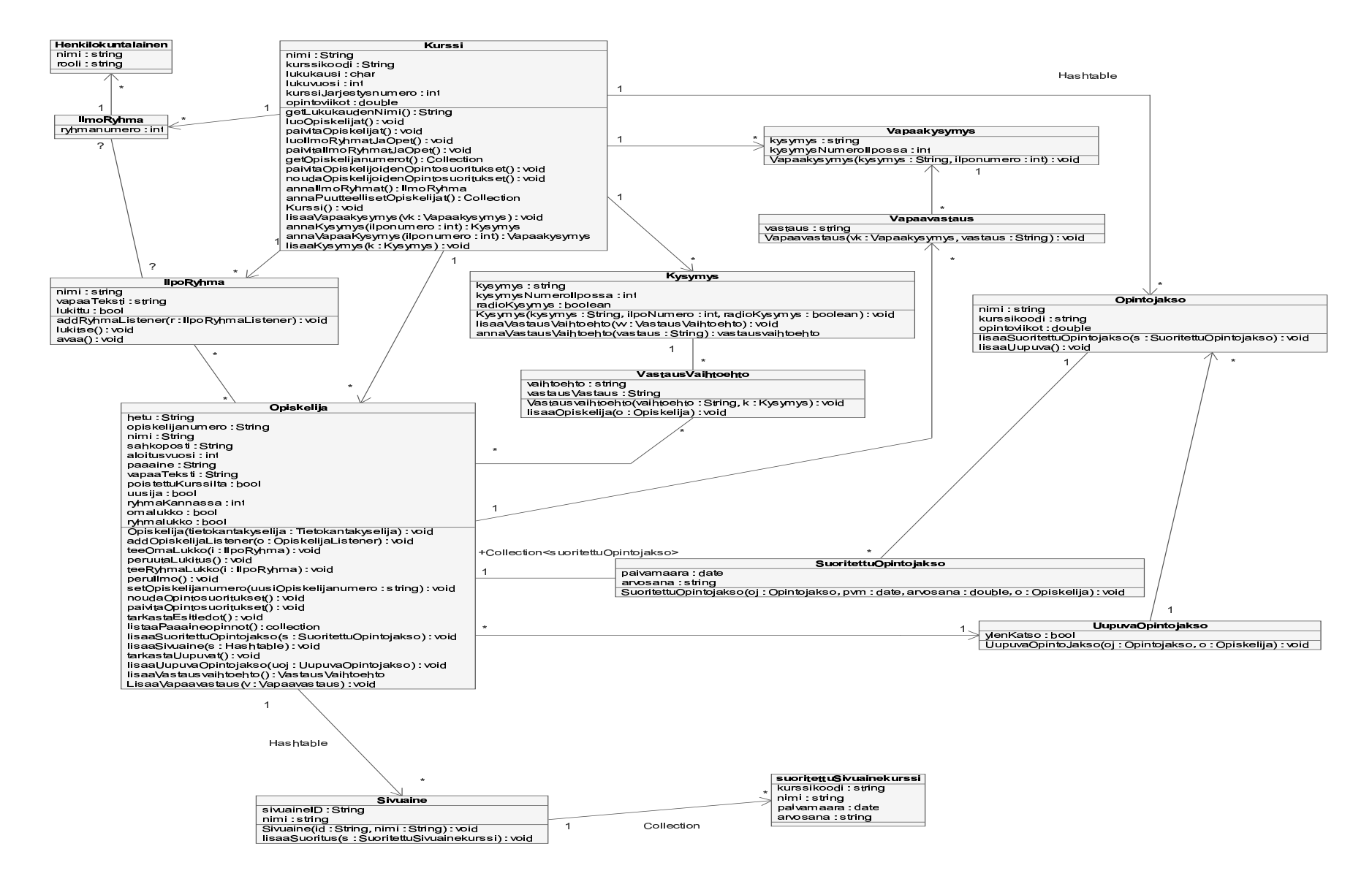

 $\circ$ 

# **3.4 IO ja DB**

Tiedostoja käsittelevät luokat ovat omassa pakkauksessaan (fi.helsinki.cs.ilpo.io). Pakkauksessa on luokat tulostiedostojen (opiskelijanumerolista ja valmis ryhmittely) kirjoitusta varten sekä työvälineet, joilla keskeneräisiä ryhmäjakoja voidaan tallettaa ja ladata. Tietokantayhteys, kantaan tehtävät kyselyt sekä kyselyjen käsittely sijatsevat fi.helsinki.cs.ilpo.db -pakkauksen luokissa. Paketteihin liittyvät luokat esitellään kuvassa 3.

# **4 Käyttöliittymä**

Ilpon käyttöliittymän suunnitelma löytyy määrittelydokumentin liitteestä. Tähän ei oteta tarkemmin kantaa tässä dokumentissa. Tässä dokumentissa käsitellään vain käyttöliittymän toteutusta.

Käyttöliittymän fyysinen rakenne koostuu kolmesta osasta: vasemmalla ylhäällä olevasta sort-solusta, vasemmalla alhaalla olevasta detail-solusta ja oikealla olevasta ryhmäsolusta. Sort-solu koostuu kahdesta tab-lehdestä: opiskelijoiden sort-solusta ja henkilökunnan sort-solusta. Opiskelijoiden sort-solu sisältää kurssille ilmoittautuneita opiskelijoita esittäviä palloja, ja tämä toteutetaan kokonaan grafiikalla. Henkilökunnan sortsolu sisältää listan kurssille ilmoitetuista henkilökuntalaisista, ja tämä toteutetaan swingkomponenteilla. Detail-solussa on joko tarkkaa tietoa yhdestä valitusta opiskelijasta tai vähemmän tarkkaa tietoa useasta valitusta opiskelijasta. Nämä toteutetaan swing-komponenteilla. Ryhmäsolu toteutetaan kokonaan grafiikalla. Se sisältää ryhmiä sekä niissä olevia opiskelijoita kuvaavia palloja ja henkilökuntalaisia kuvaavia komponentteja.

Varsinkaan grafiikalla toteutettavia osia ei ole tarkasti suunniteltu, koska kenelläkään ryhmäläisellä ei ole vankkaa kokemusta tai tietoa, kuinka se pitäisi tarkalleen ottaen tehdä. Swing-komponenteilla toteutettavien osien suunnitelmat taas ovat vajaita, koska swingin rakenne pakottaa käyttämään todella monia sisäkkäisiä luokkia (kuten JScrollPane, joka mahdollistaa näytön skrollauksen). Näitä ylimääräisiä luokkia ei ole suunnitelmiin mitenkään sisällytetty. Käyttöliittymäsuunnittelun pohjalla on ryhmämme oma tulkina modelview-control (MVC) -ratkaisusta. MVC on suunnittelumalli, jonka idea on jakaa järjestelmän toiminnallisuus kolmeen osaan: model-osassa on järjestelmän looginen toiminnallisuus (sekä tietosisältö), view-osassa on käyttäjälle esitettävä osa (eli graafisen käyttöliittymän komponentit, kuten napit ja muut napiskuukkelit) ja control-osassa on käyttäjän syötteiden prosessointi.

Ilpo on jaettu pakkauksiin siten, että fi.helsinki.cs.ilpo -pakkauksessa on model-luokat, fi.helsinki.cs.ilpo.view -pakkauksessa on view-luokat ja fi.helsinki.cs.ilpo.control -pakkauksessa on control-luokat. Käyttöliittymän luokkien välisiä yhteyksiä tarkastellaan kuvissa 4, 5 sekä 6. Kaikki model-luokat on kuvattu täydellisesti. View-luokat on kuvattu niin tarkasti, kuin suunnittelun kannalta on ollut järkevää, eli jokaista Swing-komponenttien perintää ja muita suoraan Swingiin liittyviä ominaisuuksia ei ole dokumentoitu. Yhtäkään yksittäistä control-luokkaa ei ole käytännössä lainkaan suunniteltu, mutta yleisesti kaikkien control-luokkien toiminta on sen sijaan suunniteltu. KontrolliPalikka -luokka kuvaa

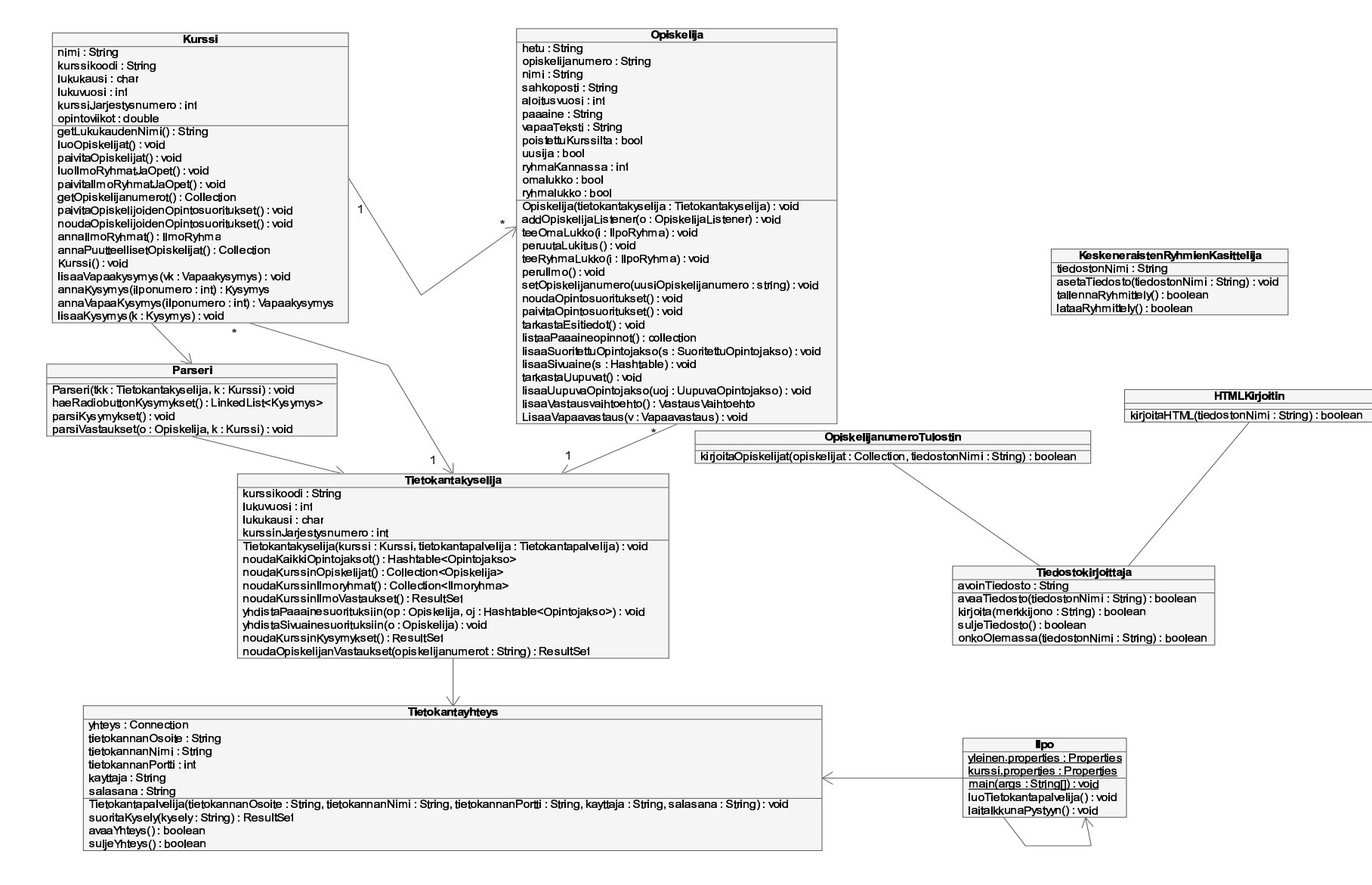

kaikkia teoriassa mahdollisia kontrolli-luokkia.

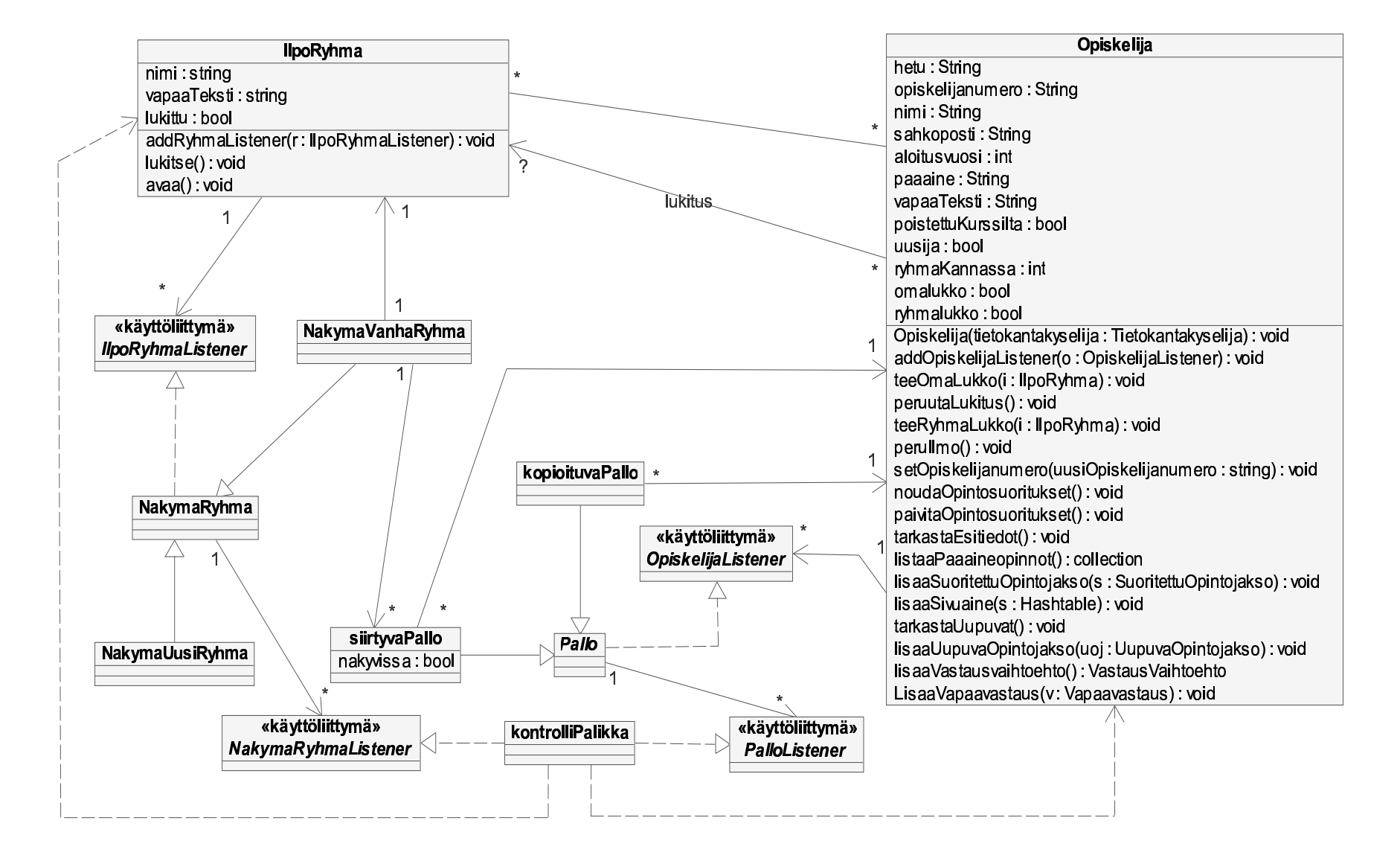

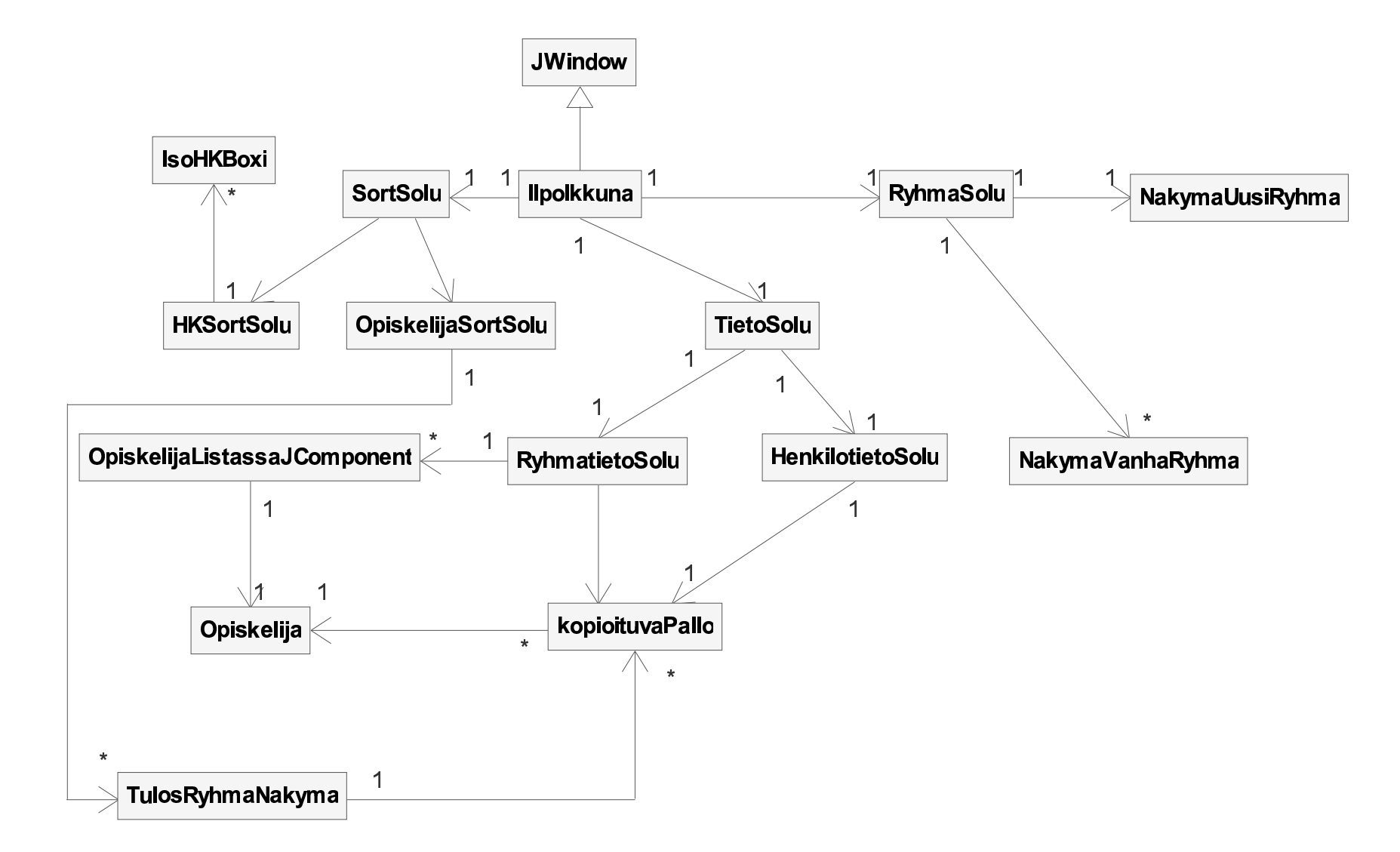

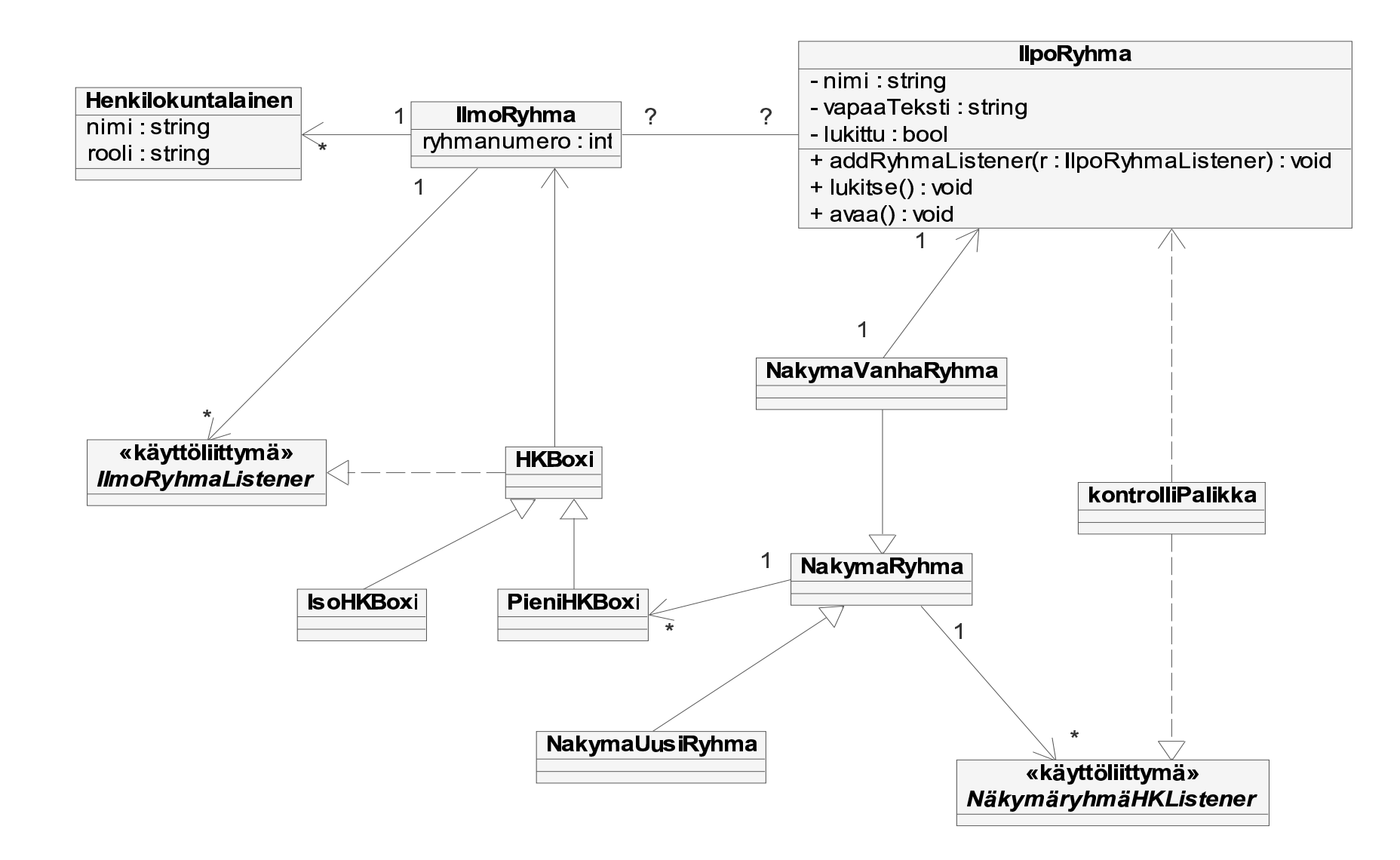

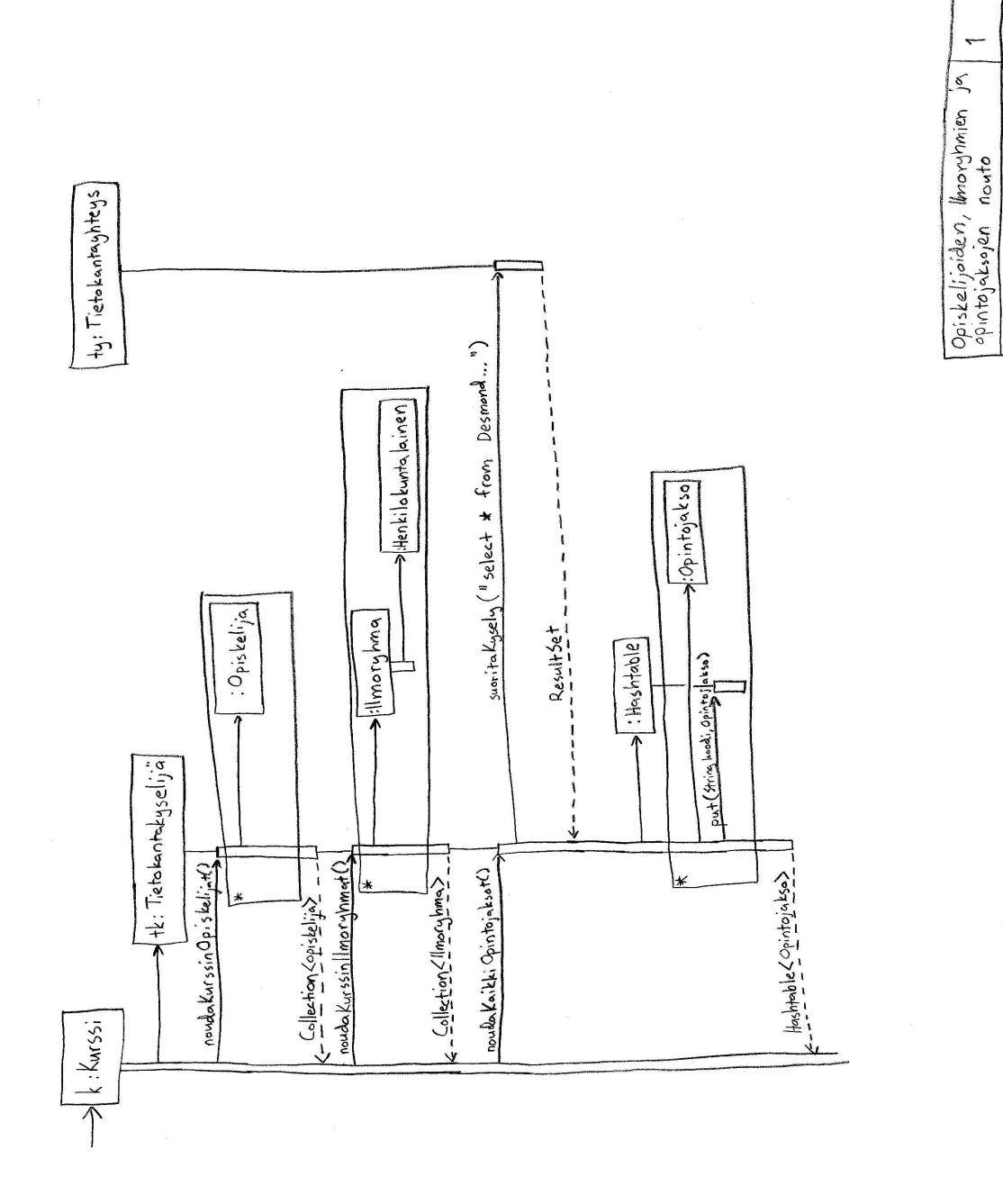

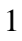

 $|g|$ einen: Properties Suoritettusivainekursii  $\overline{\phantom{a}}$ : Hashtable  $\frac{1}{1}$  $\overline{1}$ ï  $\begin{array}{c} 1 \\ 1 \\ 1 \\ 1 \\ 1 \end{array}$  $\overline{R}$  $\leq$  : Sivuaine  $:$  Tietokantaghteys $\Big\}$  $\overline{1}$  $\mathbf{I}$  $\ddot{\gamma}$ contains key (String kools')  $\overline{1}$  $\begin{array}{c} 1 \\ 1 \\ 1 \end{array}$  $\mathfrak{a}$ liseen Superitus (supritethasivaline Karssi) יך<br>ון<br>ו olistasi vainesmorituksi in (opistellia) piirakysely (string sal-1)  $\mathbf{I}$  $\overline{\phantom{a}}$  $\mathbf{I}$  $\frac{1}{4}$  $\frac{1}{2}$  $\overline{1}$  $x - 2e$ sultset : Tietokantakyselija  $\frac{1}{4}$  $\leq$ ý lisanSivuaine (Hashtable) :Opiskelija  $\overline{1}$  $\overline{\phantom{a}}$  $\overline{1}$  $\frac{1}{4}$  $\Rightarrow k:$  Kurssi ₹  $\sqrt{2}$  $\overline{\cdot}$ 

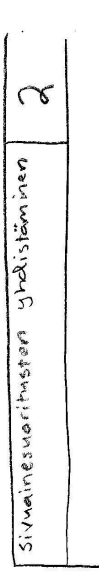

2

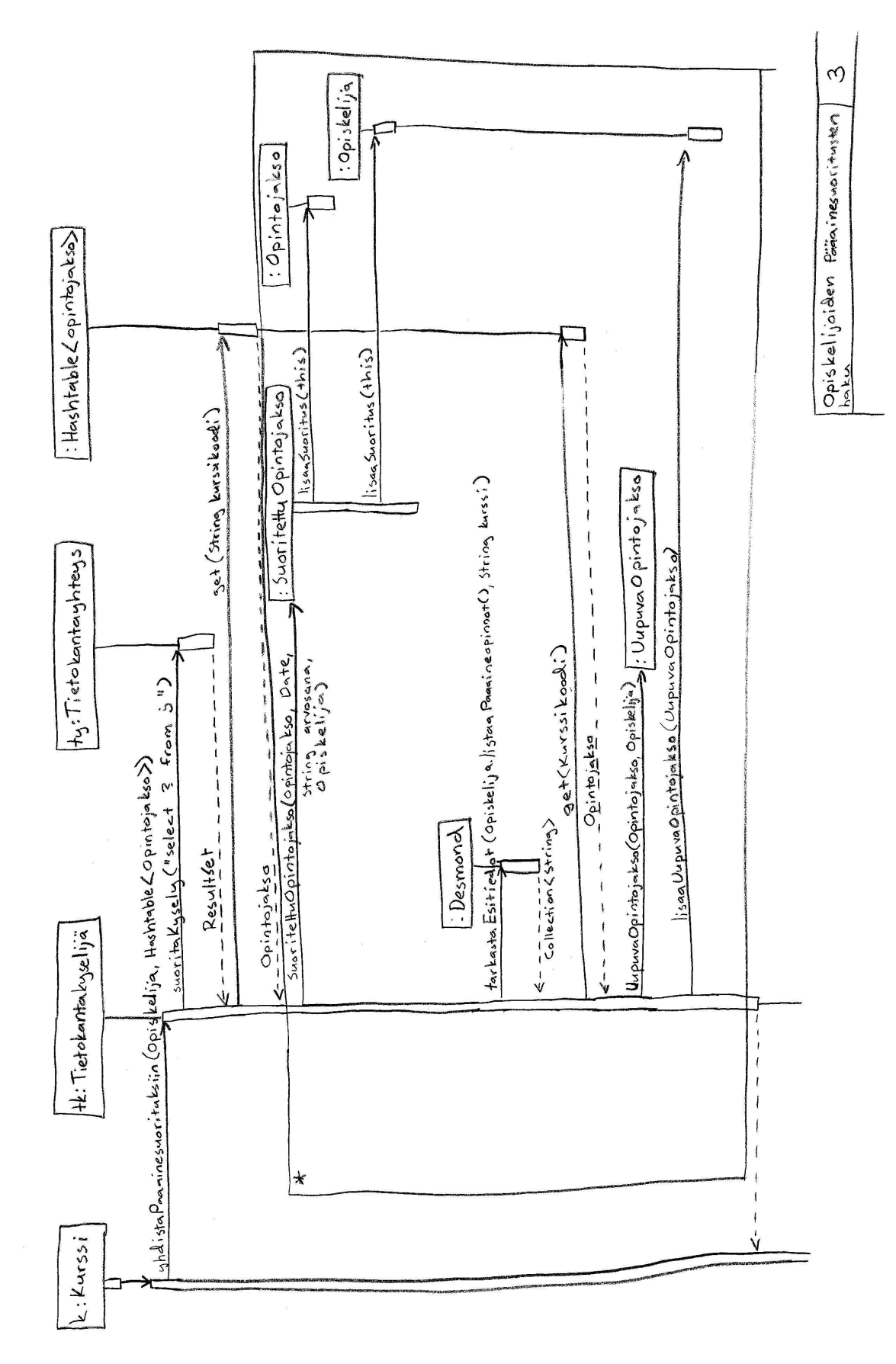

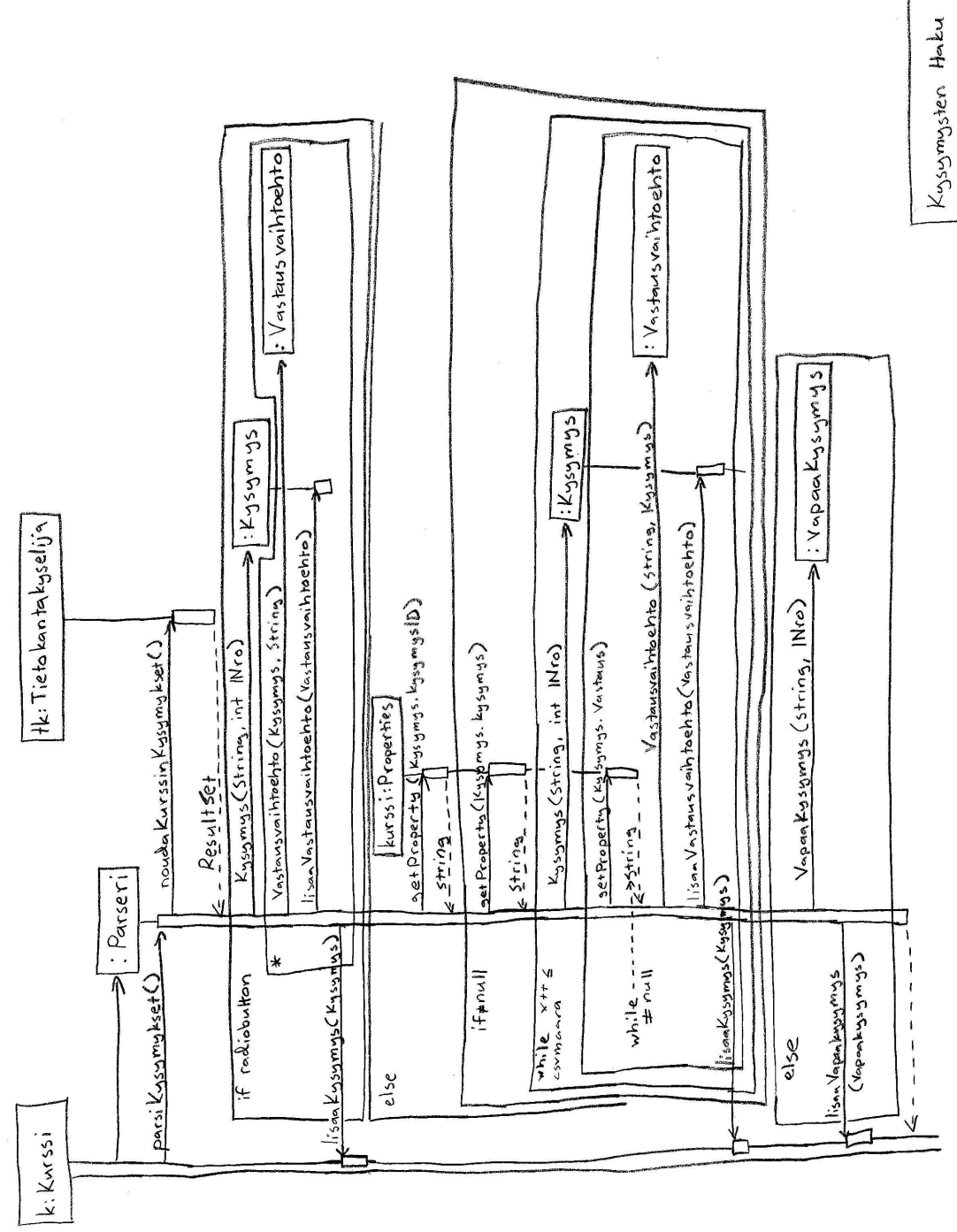

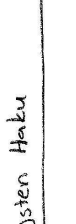

 $\downarrow$ 

4

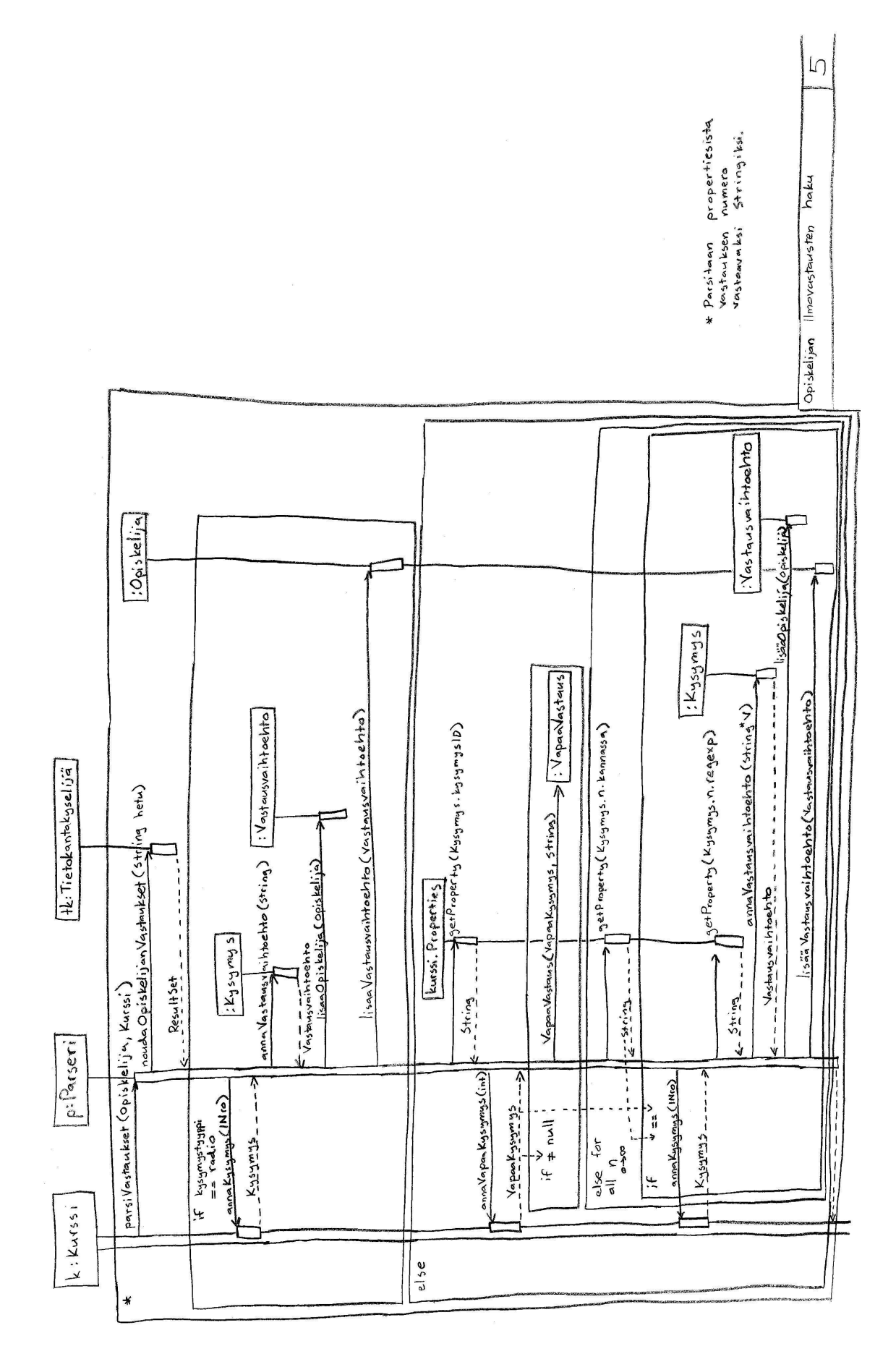

# **Liite 2. Kurssi.properties-tiedosto**

**Esimerkki kurssi.properties-tiedostosta.** Luettavuuden parantamiseksi osa asetuksista on jaettu usealle riville, todellisuudessa näin ei toimita.

```
koodi = 58110-3kurssiJarjestysnumero = 1
lukukausi = kevat
lukuvuosi = 2005
kysymys.1.kannassa = 1
kysymys.2.kannassa = 3
kysymys.3.kannassa = 6
kysymys.3.preferenssi = 1
kysymys.3.tyyppi = csv
kysymys.3.vv.1 = algoritmit, tietorakenteet
kysymys.3.vv.2 = laskennan teoria
kysymys.3.vv.3 = hahnontunnistuskysymys.3.vv.4 = tietokonegrafiikka
kysymys.3.vv.5 = tekoäly
kysymys.3.vv.6 = koneoppiminen
kysymys.3.vv.7 = data-analyysin laskennalliset menetelmät
kysymys.3.vv.8 = ohjelmointi, ohjelmointikielet, olio-ohjelmointi
kysymys.3.vv.9 = ohjelmiston rakenne (arkkitehtuuri)
kysymys.3.vv.10 = ohjelmiston laatu, ohjelmiston mittaaminen
kysymys.3.vv.11 = ohjelmiston kehitysprosessi, ohjelmistotuotanto
kysymys.3.vv.12 = testaus
kysymys.3.vv.13 = tietoliikenne
kysymys.3.vv.14 = mobiilijärjestelmät
kysymys.3.vv.15 = käyttöjärjestelmät
kysymys.3.vv.16 = tietokoneen rakenne
kysymys.3.vv.17 = hajautetut sovellusalustat ja sovellukset
kysymys.3.vv.18 = sähköisen liiketoiminnan tukijärjestelmät
kysymys.3.vv.19 = älykkäästi sisältöä käsittelevät web-palvelut
kysymys.3.vv.20 = dokumenttien käsittelymenetelmät (mm. XML)
kysymys.3.vv.21 = tiedonhakumenetelmät
kysymys.3.vv.22 = tiedon louhinta
kysymys.3.vv.23 = bioinformatiikka
kysymys.3.vv.24 = kieliteknologia
kysymys.3.vv.25 = tietokannat
kysymys.3.vv.26 = käyttöliittymät
kysymys.3.vv.27 = opettajalinja, aihepiiristä toivotaan
tarkennusta lisätiedoissa
kysymys.3.vv.28 = muu, aihepiiri tarkennettava lisätiedoissa
(esimerkiksi sovelletun tietojenkäsittelyn osalta sovellusala)
kysymys.4.kannassa = 6
kysymys.4.preferenssi = 2
```

```
kysymys.4.tyyppi = csv
kysymys.4.vv.1 = algoritmit, tietorakenteet
kysymys.4.vv.2 = laskennan teoria
kysymys.4.vv.3 = hahnontunnistuskysymys.4.vv.4 = tietokonegrafiikka
kysymys.4.vv.5 = tekoäly
kysymys.4.vv.6 = koneoppiminen
kysymys.4.vv.7 = data-analyysin laskennalliset menetelmät
kysymys.4.vv.8 = ohjelmointi, ohjelmointikielet, olio-ohjelmointi
kysymys.4.vv.9 = ohjelmiston rakenne (arkkitehtuuri)
kysymys.4.vv.10 = ohjelmiston laatu, ohjelmiston mittaaminen
kysymys.4.vv.11 = ohjelmiston kehitysprosessi, ohjelmistotuotanto
kysymys.4.vv.12 = testaus
kysymys.4.vv.13 = tietoliikenne
kysymys.4.vv.14 = mobiilijärjestelmät
kysymys.4.vv.15 = käyttöjärjestelmät
kysymys.4.vv.16 = tietokoneen rakenne
kysymys.4.vv.17 = hajautetut sovellusalustat ja sovellukset
kysymys.4.vv.18 = sähköisen liiketoiminnan tukijärjestelmät
kysymys.4.vv.19 = älykkäästi sisältöä käsittelevät web-palvelut
kysymys.4.vv.20 = dokumenttien käsittelymenetelmät (mm. XML)
kysymys.4.vv.21 = tiedonhakumenetelmät
kysymys.4.vv.22 = tiedon louhinta
kysymys.4.vv.23 = bioinformatiikka
kysymys.4.vv.24 = kieliteknologia
kysymys.4.vv.25 = tietokannat
kysymys.4.vv.26 = käyttöliittymät
kysymys.4.vv.27 = opettajalinja, aihepiiristä toivotaan
tarkennusta lisätiedoissa
kysymys.4.vv.28 = muu, aihepiiri tarkennettava lisätiedoissa
(esimerkiksi sovelletun tietojenkäsittelyn osalta sovellusala)
kysymys.5.kannassa = 6
kysymys.5.preferenssi = 3
kysymys.5.tyyppi = csv
kysymys.5.vv.1 = algoritmit, tietorakenteet
kysymys.5.vv.2 = laskennan teoria
kysymys.5.vv.3 = hahmontunnistus
kysymys.5.vv.4 = tietokonegrafiikka
kysymys.5.vv.5 = tekoäly
kysymys.5.vv.6 = koneoppiminen
kysymys.5.vv.7 = data-analyysin laskennalliset menetelmät
kysymys.5.vv.8 = ohjelmointi, ohjelmointikielet, olio-ohjelmointi
kysymys.5.vv.9 = ohjelmiston rakenne (arkkitehtuuri)
kysymys.5.vv.10 = ohjelmiston laatu, ohjelmiston mittaaminen
kysymys.5.vv.11 = ohjelmiston kehitysprosessi, ohjelmistotuotanto
kysymys.5.vv.12 = testaus
```

```
kysymys.5.vv.13 = tietoliikenne
kysymys.5.vv.14 = mobiilijärjestelmät
kysymys.5.vv.15 = käyttöjärjestelmät
kysymys.5.vv.16 = tietokoneen rakenne
kysymys.5.vv.17 = hajautetut sovellusalustat ja sovellukset
kysymys.5.vv.18 = sähköisen liiketoiminnan tukijärjestelmät
kysymys.5.vv.19 = älykkäästi sisältöä käsittelevät web-palvelut
kysymys.5.vv.20 = dokumenttien käsittelymenetelmät (mm. XML)
kysymys.5.vv.21 = tiedonhakumenetelmät
kysymys.5.vv.22 = tiedon louhinta
kysymys.5.vv.23 = bioinformatiikka
kysymys.5.vv.24 = kieliteknologia
kysymys.5.vv.25 = tietokannat
kysymys.5.vv.26 = käyttöliittymät
kysymys.5.vv.27 = opettajalinja, aihepiiristä toivotaan
tarkennusta lisätiedoissa
kysymys.5.vv.28 = muu, aihepiiri tarkennettava lisätiedoissa
(esimerkiksi sovelletun tietojenkäsittelyn osalta sovellusala)
kysymys.6.kannassa = 6
kysymys.6.preferenssi = 4
kysymys.6.tyyppi = csv
kysymys.6.vv.1 = algoritmit, tietorakenteet
kysymys.6.vv.2 = laskennan teoria
kysymys.6.vv.3 = hahmontunnistus
kysymys.6.vv.4 = tietokonegrafiikka
kysymys.6.vv.5 = tekoäly
kysymys.6.vv.6 = koneoppiminen
kysymys.6.vv.7 = data-analyysin laskennalliset menetelmät
kysymys.6.vv.8 = ohjelmointi, ohjelmointikielet, olio-ohjelmointi
kysymys.6.vv.9 = ohjelmiston rakenne (arkkitehtuuri)
kysymys.6.vv.10 = ohjelmiston laatu, ohjelmiston mittaaminen
kysymys.6.vv.11 = ohjelmiston kehitysprosessi, ohjelmistotuotanto
kysymys.6.vv.12 = testaus
kysymys.6.vv.13 = tietoliikenne
kysymys.6.vv.14 = mobiilijärjestelmät
kysymys.6.vv.15 = käyttöjärjestelmät
kysymys.6.vv.16 = tietokoneen rakenne
kysymys.6.vv.17 = hajautetut sovellusalustat ja sovellukset
kysymys.6.vv.18 = sähköisen liiketoiminnan tukijärjestelmät
kysymys.6.vv.19 = älykkäästi sisältöä käsittelevät web-palvelut
kysymys.6.vv.20 = dokumenttien käsittelymenetelmät (mm. XML)
kysymys.6.vv.21 = tiedonhakumenetelmät
kysymys.6.vv.22 = tiedon louhinta
kysymys.6.vv.23 = bioinformatiikka
kysymys.6.vv.24 = kieliteknologia
kysymys.6.vv.25 = tietokannat
```

```
kysymys.6.vv.26 = käyttöliittymät
kysymys.6.vv.27 = opettajalinja, aihepiiristä toivotaan
tarkennusta lisätiedoissa
kysymys.6.vv.28 = muu, aihepiiri tarkennettava lisätiedoissa
(esimerkiksi sovelletun tietojenkäsittelyn osalta sovellusala)
kysymys.7.kannassa = 6
kysymys.7.preferenssi = 5
kysymys.7.tyyppi = csv
kysymys.7.vv.1 = algoritmit, tietorakenteet
kysymys.7.vv.2 = laskennan teoria
kysymys.7.vv.3 = hahmontunnistus
kysymys.7.vv.4 = tietokonegrafiikka
kysymys.7.vv.5 = tekoäly
kysymys.7.vv.6 = koneoppiminen
kysymys.7.vv.7 = data-analyysin laskennalliset menetelmät
kysymys.7.vv.8 = ohjelmointi, ohjelmointikielet, olio-ohjelmointi
kysymys.7.vv.9 = ohjelmiston rakenne (arkkitehtuuri)
kysymys.7.vv.10 = ohjelmiston laatu, ohjelmiston mittaaminen
kysymys.7.vv.11 = ohjelmiston kehitysprosessi, ohjelmistotuotanto
kysymys.7.vv.12 = testaus
kysymys.7.vv.13 = tietoliikenne
kysymys.7.vv.14 = mobiilijärjestelmät
kysymys.7.vv.15 = käyttöjärjestelmät
kysymys.7.vv.16 = tietokoneen rakenne
kysymys.7.vv.17 = hajautetut sovellusalustat ja sovellukset
kysymys.7.vv.18 = sähköisen liiketoiminnan tukijärjestelmät
kysymys.7.vv.19 = älykkäästi sisältöä käsittelevät web-palvelut
kysymys.7.vv.20 = dokumenttien käsittelymenetelmät (mm. XML)
kysymys.7.vv.21 = tiedonhakumenetelmät
kysymys.7.vv.22 = tiedon louhinta
kysymys.7.vv.23 = bioinformatiikka
kysymys.7.vv.24 = kieliteknologia
kysymys.7.vv.25 = tietokannat
kysymys.7.vv.26 = käyttöliittymät
kysymys.7.vv.27 = opettajalinja, aihepiiristä toivotaan
tarkennusta lisätiedoissa
kysymys.7.vv.28 = muu, aihepiiri tarkennettava lisätiedoissa
(esimerkiksi sovelletun tietojenkäsittelyn osalta sovellusala)
kysymys.8.kannassa = 2
kysymys.9.kannassa = 7
kysymys.10.kannassa = 15
html.otsikko = Kevään 2005 ohjelmistotuotantoprojektien
               alustava ryhmäjako
html.ingressi = Seuraavassa on 12.01.2005 päivätty lista
```

```
kevään 2005 ohjelmistotuotantoprojekteista.
html.kokoontumisajat = Ryhmät aloittavat kokoontumisensa
                        viikolla 4 (24.1.2005 - 28.1.2005).
                        Projektit päättyvät viimeistään
                        viikolla 18 (2.5.2005 - 6.5.2005).
html.jonotusotsikko = Jonotuslista
html.jonotusohjeet = Jonotuslistalle on sijoitettu
                        opiskelijat, joilla on ryhmäjakoa
                        laadittaessa ollut puutteita kurssin
                        esitietovaatimusten suhteen.
                        Opiskelijoita voidaan sijoittaa
                        listalta ryhmiin, mikäli he saavat
                        puuttuvat suoritukset valmiiksi ennen
                        ryhmien toiminnan alkamista. Jos löydät
                        nimesi listalta ja mielestäsi
                        esitietovaatimukset ovat kohdaltasi
                        kunnossa, ota mahdollisimman pian
                        yhteyttä osoitteeseen
<a href="mailto:ohtu@cs.helsinki.fi">ohtu@cs.helsinki.fi</a>
html.spostiosoite = ohtu@cs.helsinki.fi
```
# **Liite 3. Yleinen.properties-tiedosto**

# **Esimerkki yleinen.properties-tiedostosta**

```
tk.osoite = kontti.helsinki.fi
tk.portti = 1522tk.nimi = tkta
```
# **Contents**

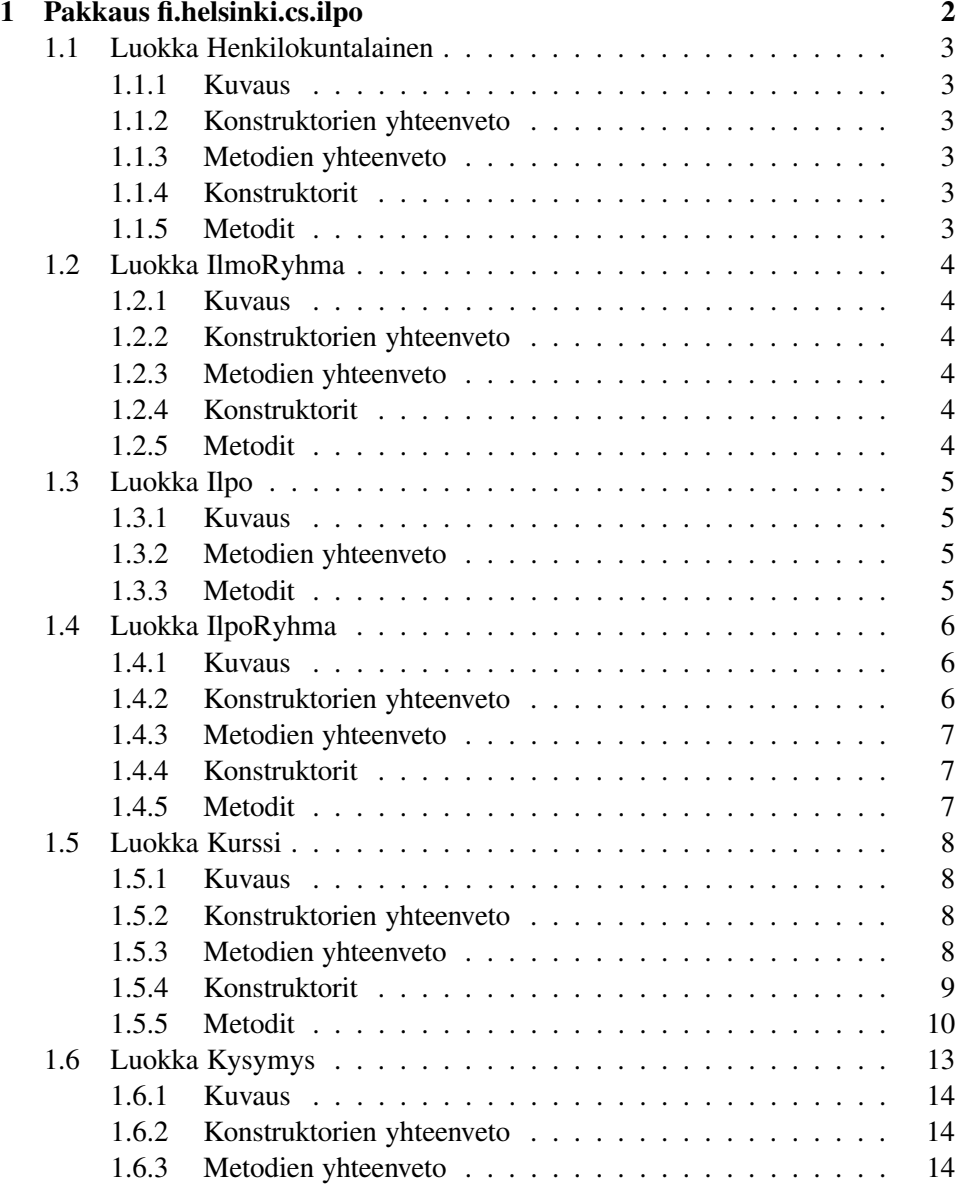

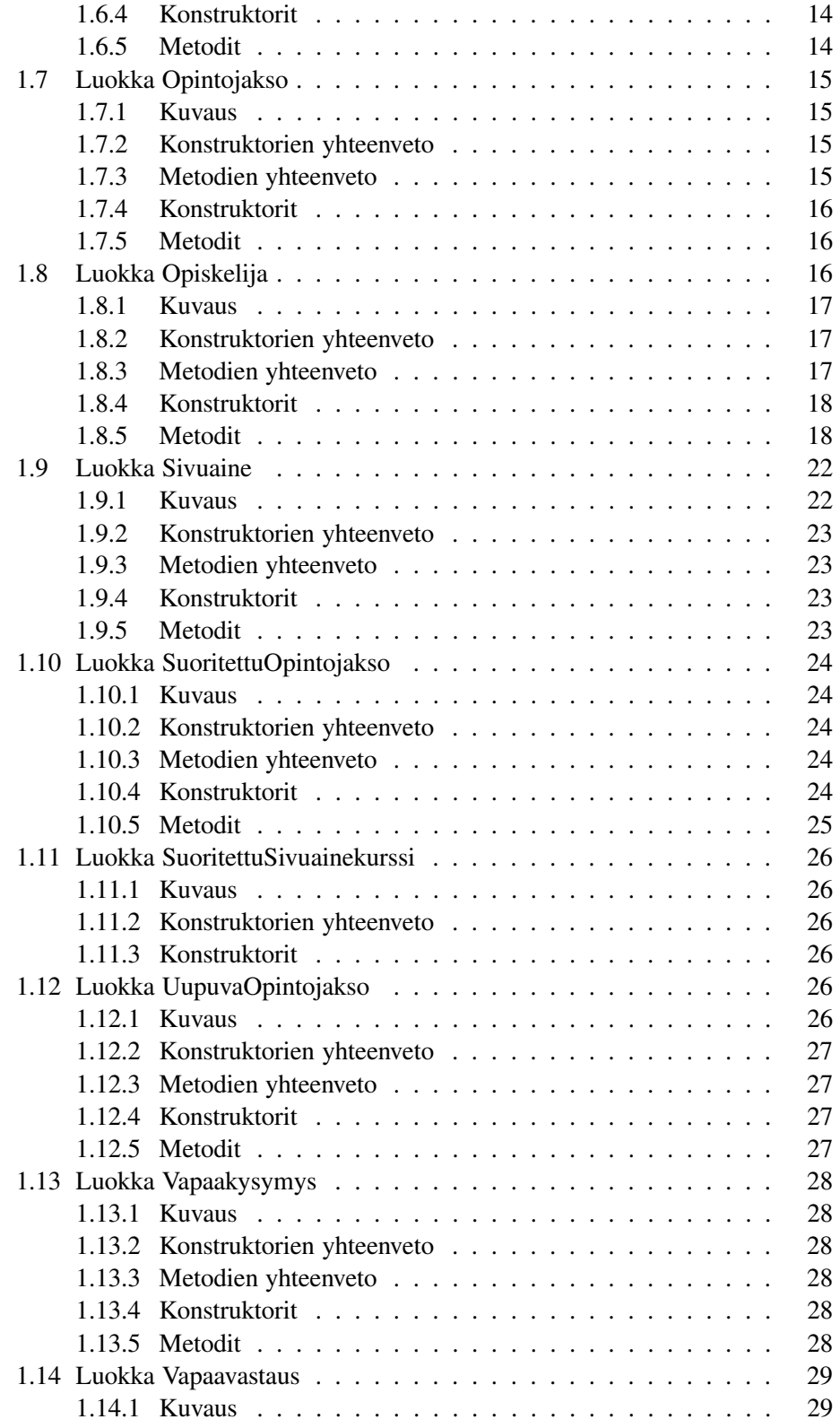

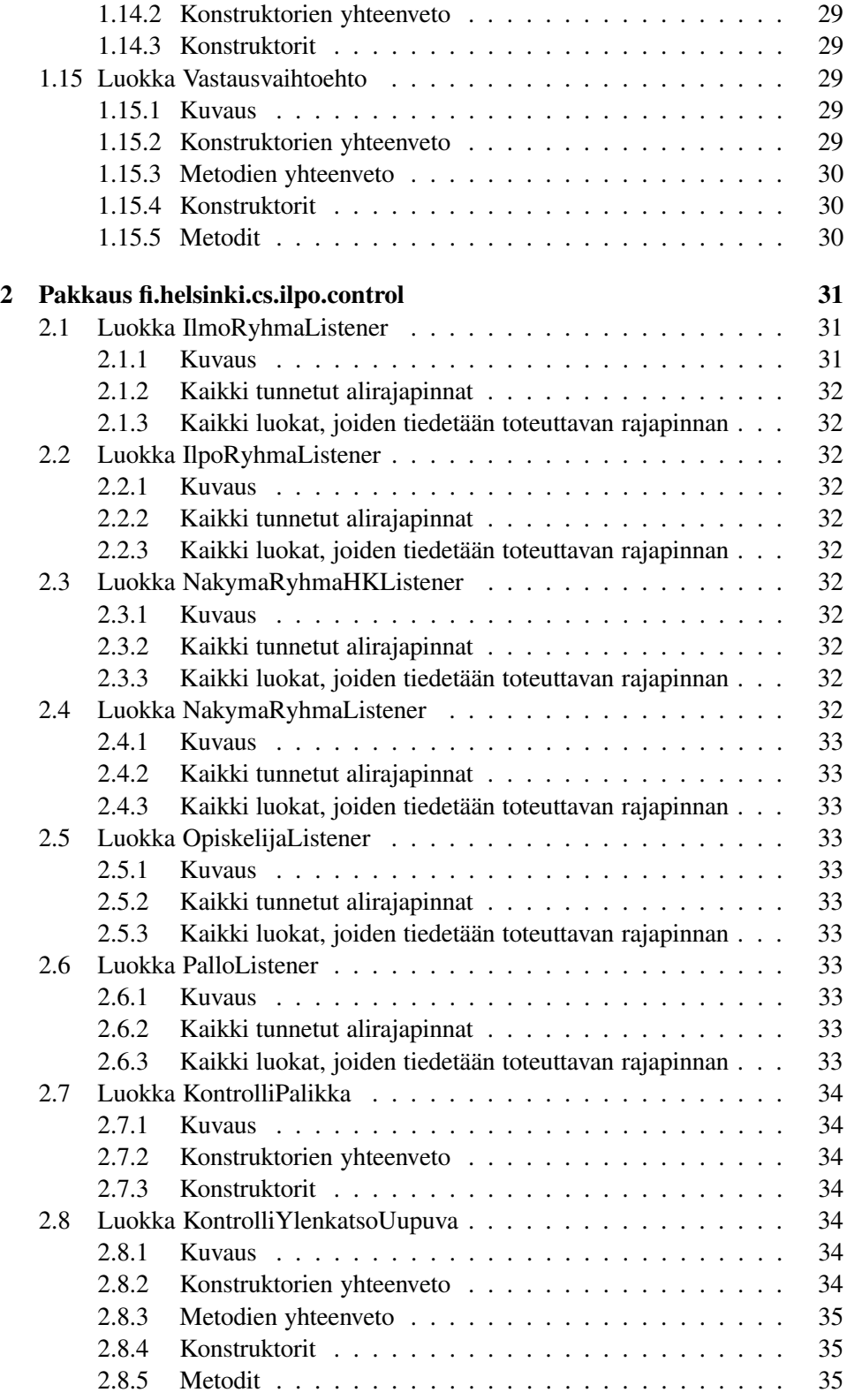

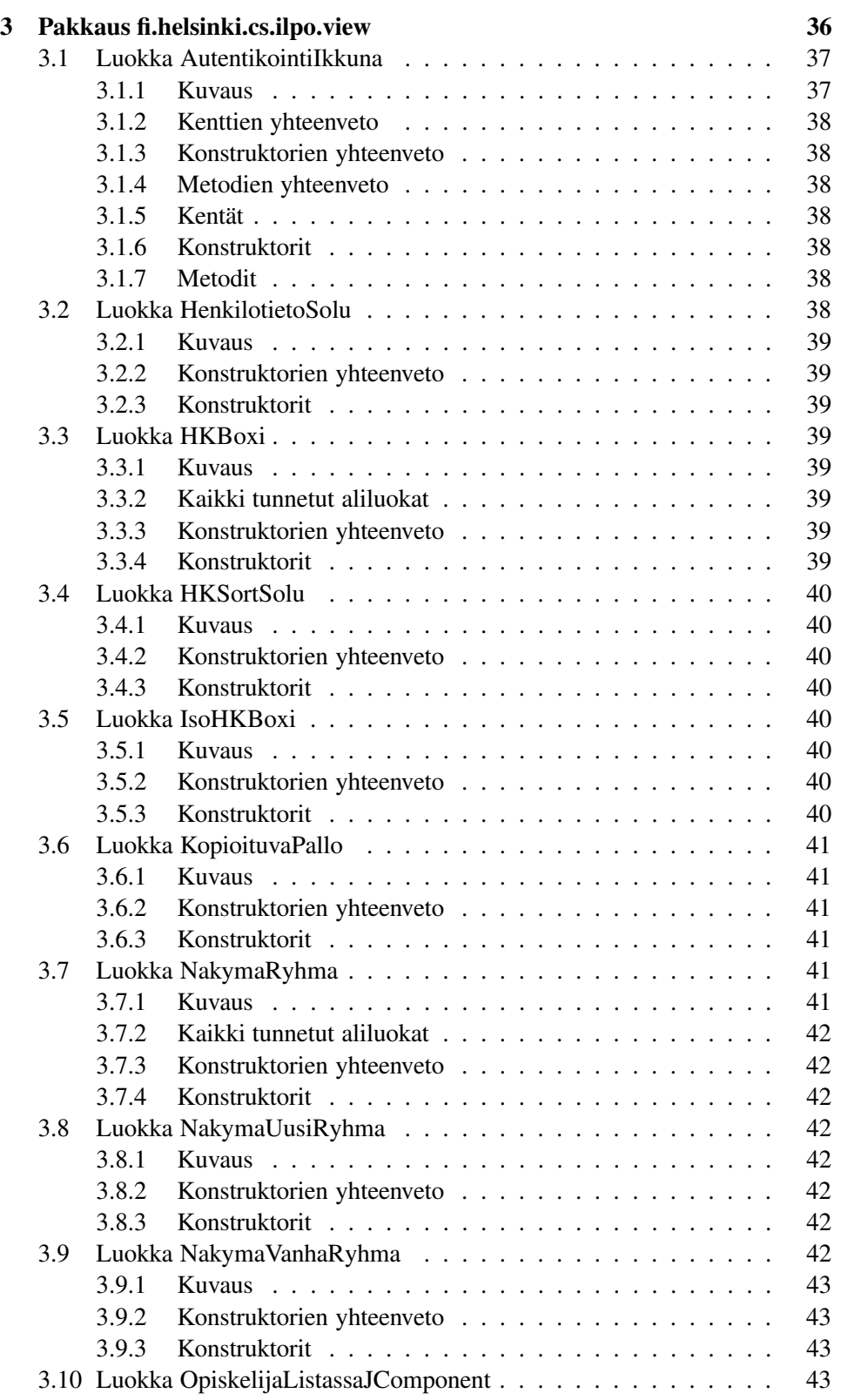

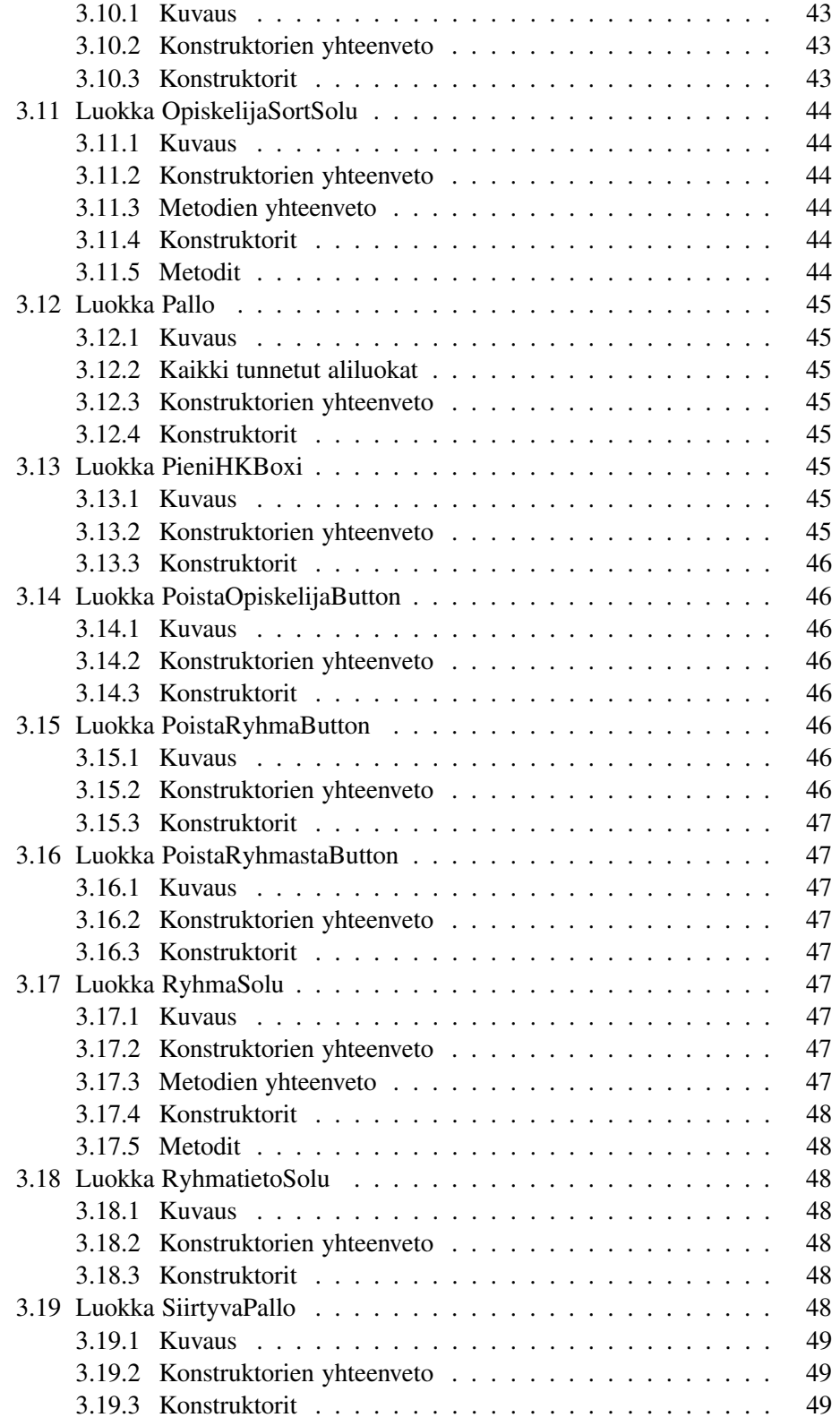

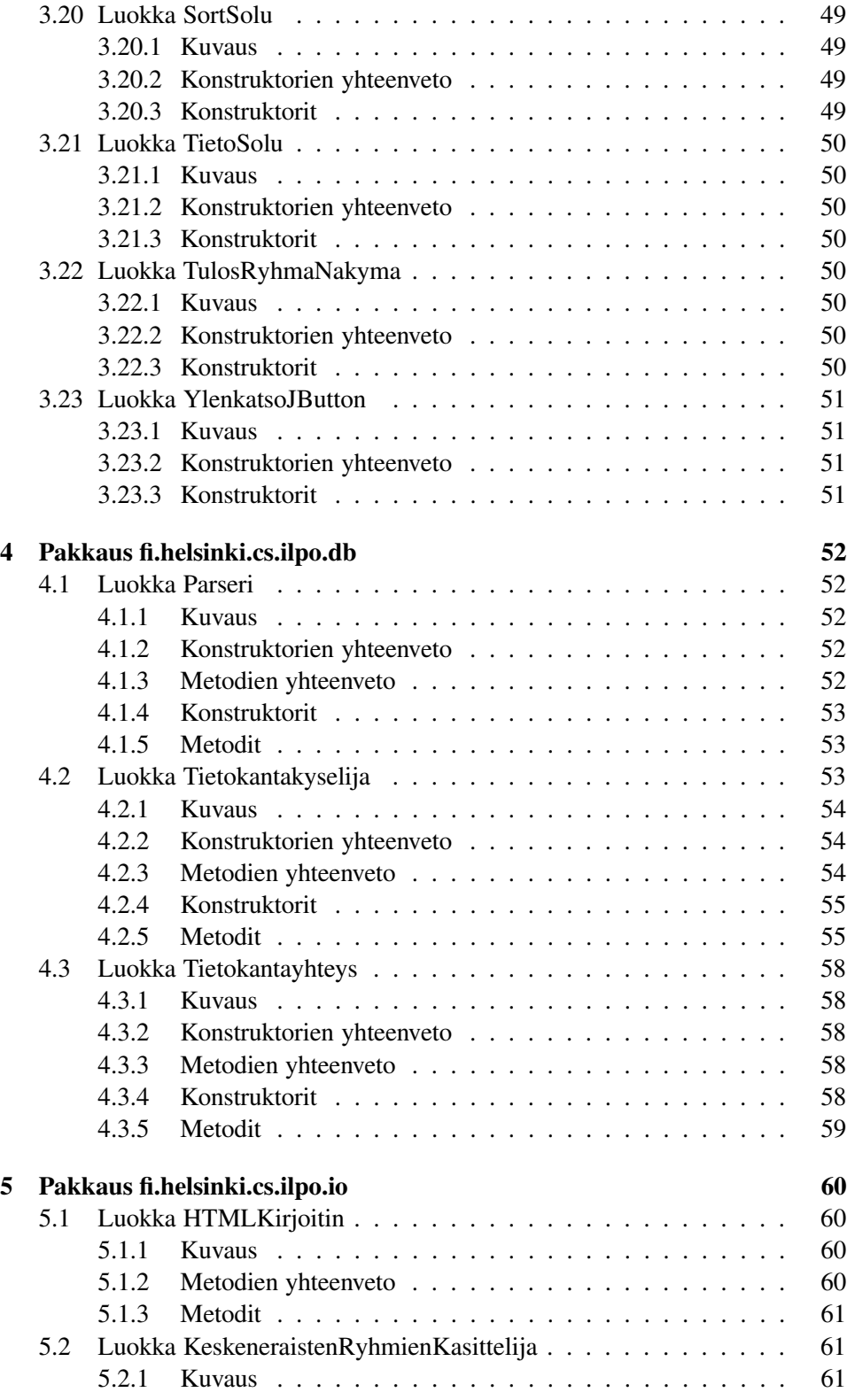

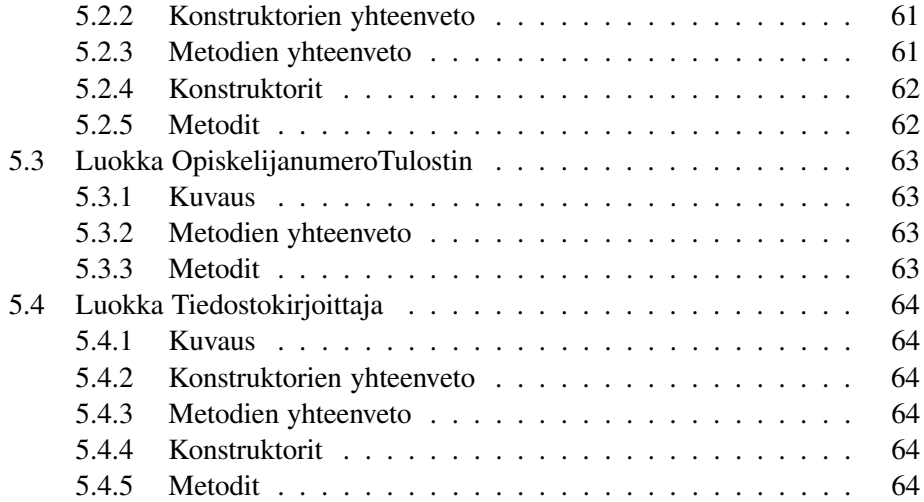
# **Chapter 1**

# **Pakkaus fi.helsinki.cs.ilpo**

# *Pakkaus Sisältö Sivu*

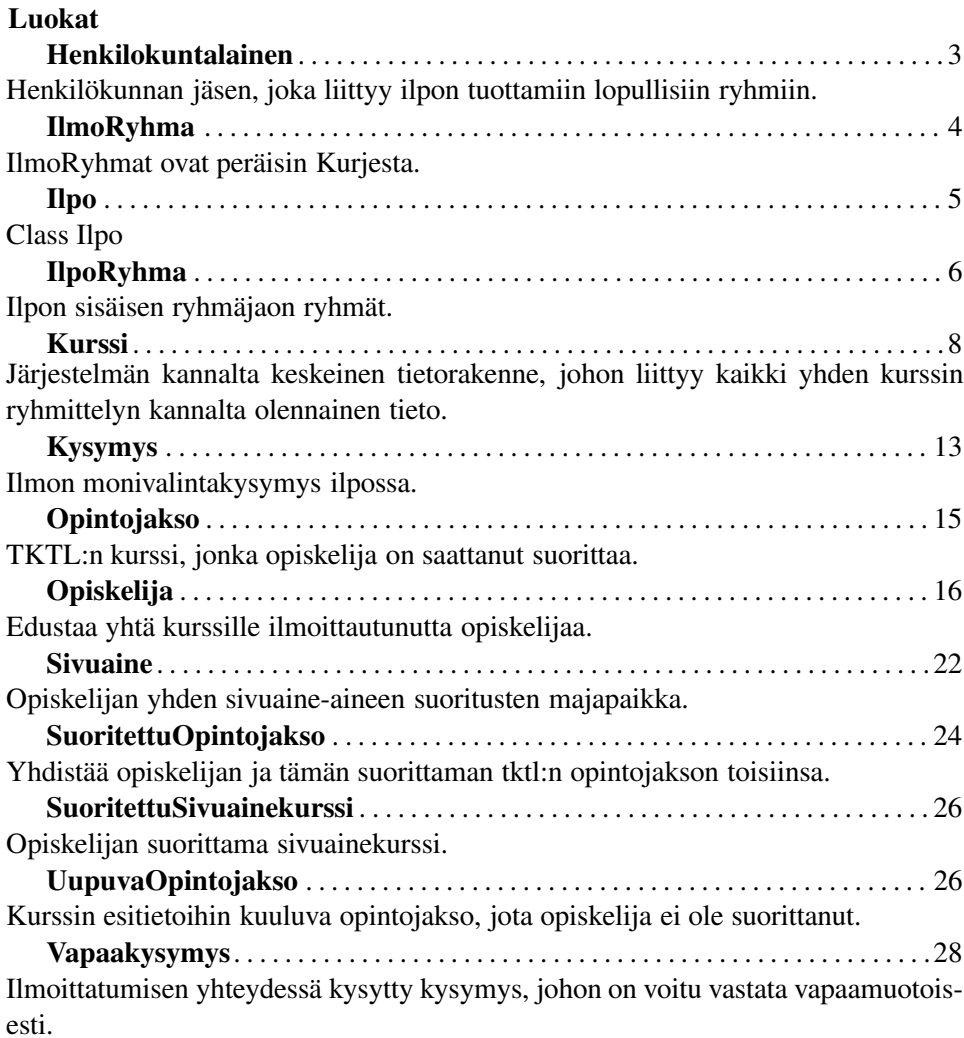

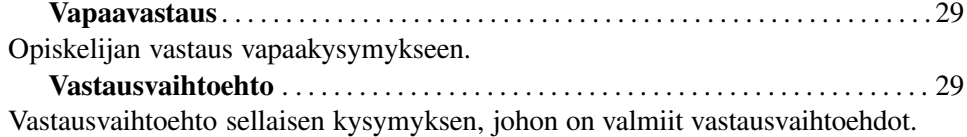

# **1.1 Luokka Henkilokuntalainen**

Henkilökunnan jäsen, joka liittyy ilpon tuottamiin lopullisiin ryhmiin. Henkilöstä on tiedossa nimi ja rooli kurssin pienryhmässä. Luokka on tiukassa symbioosissa ilpoRyhma-luokan ilmentymien kanssa.

#### **1.1.1 Kuvaus**

public class Henkilokuntalainen **extends** java.lang.Object **implements** java.io.Serializable

#### **1.1.2 Konstruktorien yhteenveto**

**Henkilokuntalainen(String, String)** Luo uuden kurssiin liittyvän henkilökunnan jäsenen.

#### **1.1.3 Metodien yhteenveto**

**toString()** Palauttaa tekstiesityksen (nimi / rooli) henkilökunnan jäsenestä

# **1.1.4 Konstruktorit**

## • **Henkilokuntalainen**

public **Henkilokuntalainen**( java.lang.String **nimi**, java.lang.String **rooli** )

**– Kuvaus**

Luo uuden kurssiin liittyvän henkilökunnan jäsenen.

- **– Parametrit**
	- ∗ nimi Kurssiin liittyvän henkilökunnan jäsenen nimi
	- ∗ rooli Tehtävä, jota henkilökunnan jäsen hoitaa

# **1.1.5 Metodit**

#### • **toString**

public java.lang.String **toString**( )

- **– Kuvaus**
	- Palauttaa tekstiesityksen (nimi / rooli) henkilökunnan jäsenestä
- **– Palauttaa** Tekstiesitys

# **1.2 Luokka IlmoRyhma**

IlmoRyhmat ovat peräisin Kurjesta. Niitä käytetään kun järjestelmän sisäiset ryhmät talletetaan tietokantaan.

# **1.2.1 Kuvaus**

public class IlmoRyhma **extends** java.lang.Object **implements** java.io.Serializable

# **1.2.2 Konstruktorien yhteenveto**

**IlmoRyhma(int)** Luo uuden numeron mukaisen Ilmoryhmän

#### **1.2.3 Metodien yhteenveto**

**annaHenkilokuntalaiset()** Palauttaa ryhmän työntekijät. **lisaaHenkilokuntalainen(Henkilokuntalainen)** Lisää ryhmään työläisen.

# **1.2.4 Konstruktorit**

- **IlmoRyhma** public **IlmoRyhma**( int **ryhmanumero** )
	- **– Kuvaus**

Luo uuden numeron mukaisen Ilmoryhmän

- **– Parametrit**
	- ∗ ryhmanumero Ryhmän numero Ilmossa.

## **1.2.5 Metodit**

# • **annaHenkilokuntalaiset**

public java.util.Collection **annaHenkilokuntalaiset**( )

- **– Kuvaus**
	- Palauttaa ryhmän työntekijät.
- **– Palauttaa** Ryhmään liittyvät henkilökunnan jäsenet.

#### • **lisaaHenkilokuntalainen**

public void **lisaaHenkilokuntalainen**( Henkilokuntalainen **henkilo** )

**– Kuvaus**

Lisää ryhmään työläisen.

- **– Parametrit**
	- ∗ henkilo lisättävä henkilökuntalainen

# **1.3 Luokka Ilpo**

Class Ilpo

# **1.3.1 Kuvaus**

public class Ilpo **extends** javax.swing.JFrame

#### **1.3.2 Metodien yhteenveto**

**getKurssiProperties()** Palauttaa kurssin Propertiesit **getYleinenProperties()** Palauttaa yleiset Propertiesit **laitaIkkunaPystyyn() luoTietokantayhteys(String, String) main(String[])** Main-metodi **setKurssiProperties(Properties)** Asettaa kurssikohtaiset Propertiesit

# **1.3.3 Metodit**

# • **getKurssiProperties**

public static java.util.Properties **getKurssiProperties**( )

**– Kuvaus**

Palauttaa kurssin Propertiesit

**– Palauttaa** – Kurssin Propertiesit

# • **getYleinenProperties**

```
public static java.util.Properties
getYleinenProperties( )
```
**– Kuvaus**

Palauttaa yleiset Propertiesit

**– Palauttaa** – Yleiset Propertiesit

# • **laitaIkkunaPystyyn** public void **laitaIkkunaPystyyn**( )

• **luoTietokantayhteys**

```
public static void luoTietokantayhteys(
java.lang.String kayttajaTunnus, java.lang.String
salasana ) heittää java.lang.Exception
```
- **– Parametrit**
	- ∗ kayttajaTunnus –
	- ∗ salasana –
- **main**

```
public static void main( java.lang.String[] args )
```
**– Kuvaus**

Main-metodi

- **– Parametrit**
	- ∗ args main-metodin parametrit (eivät vaikuta mihinkään)

#### • **setKurssiProperties**

```
public static void setKurssiProperties(
java.util.Properties value )
```
**– Kuvaus**

Asettaa kurssikohtaiset Propertiesit

- **– Parametrit**
	- ∗ value Kurssikohtaiset Propertiesit

# **1.4 Luokka IlpoRyhma**

Ilpon sisäisen ryhmäjaon ryhmät.

# **1.4.1 Kuvaus**

public class IlpoRyhma **extends** java.lang.Object **implements** java.io.Serializable

### **1.4.2 Konstruktorien yhteenveto**

**IlpoRyhma()** Luo uuden IlpoRyhma-olion

#### **1.4.3 Metodien yhteenveto**

**avaa()** Avaa IlpoRyhma-oloin lukituksen. **lisaaRyhmaListener(IlpoRyhmaListener)** Lisää IlmoRyhma-olioon sen tilaa kuuntelevan kuuntelijan. **lukitse()** Asettaa IlpoRyhma-olion lukituksi. **muokkaaVapaatekstia(String)** Muokkaa ryhmässä olevaa sen tilaa kuvaavaa tekstiä.

# **1.4.4 Konstruktorit**

#### • **IlpoRyhma**

public **IlpoRyhma**( )

**– Kuvaus**

Luo uuden IlpoRyhma-olion

# **1.4.5 Metodit**

• **avaa**

public void **avaa**( )

**– Kuvaus**

Avaa IlpoRyhma-oloin lukituksen.

#### • **lisaaRyhmaListener**

```
public void lisaaRyhmaListener(
control.IlpoRyhmaListener r )
```
**– Kuvaus**

Lisää IlmoRyhma-olioon sen tilaa kuuntelevan kuuntelijan.

- **– Parametrit**
	- ∗ r uusi IlpoRyhmaListener olio

#### • **lukitse**

public void **lukitse**( )

**– Kuvaus**

Asettaa IlpoRyhma-olion lukituksi.

• **muokkaaVapaatekstia**

```
public void muokkaaVapaatekstia( java.lang.String
uusiTeksti )
```
**– Kuvaus**

Muokkaa ryhmässä olevaa sen tilaa kuvaavaa tekstiä. Jos lisättävä teksti on tyhjä merkkijono asetetaan arvoksi null;

#### **– Parametrit**

∗ uusiTeksti – Tekstihuomio, joka lisätään ryhmäään

# **1.5 Luokka Kurssi**

Järjestelmän kannalta keskeinen tietorakenne, johon liittyy kaikki yhden kurssin ryhmittelyn kannalta olennainen tieto.

# **1.5.1 Kuvaus**

public class Kurssi **extends** java.lang.Object **implements** java.io.Serializable

#### **1.5.2 Konstruktorien yhteenveto**

**Kurssi(String, String, int, char, int, Tietokantayhteys)** Luo tietokantakyselijan sekä parserin, joiden avulla noudetaan kannasta opiskelijoiden tiedot, ilmoittautumisen yhteydessä kerätyt tiedot, sekä kurssin pienryhmät.

### **1.5.3 Metodien yhteenveto**

**annaIlmoRyhmat()** Palauttaa kurssiin liittyvät IlmoRyhma-oliot. **annaKayttajatunnukset()** Palauttaa kokoelmaolion, joka sisältää kaikkien kurssille ilmoittautuneden opiskelijoiden käyttäjätunnukset. **annaKurssiJarjestysnumero()** Palauttaa arvonaan kurssin järjestysnumeron. **annaKurssikoodi()** Palauttaa ryhmiteltävän kurssin kurssikoodin **annaKysymys(int)** Palauttaa arvonaan sen Kysymys-olion, jossa on parametrin mukainen Ilpo-järjestysnumero. **annaLukukaudenNimi()** Palauttaa ryhmiteltävän kurssin lukukauden nimen suomeksi **annaLukukausi()** Palauttaa arvonaan lukukauden lyhenteen, jolloin kurssi luennoidaan. **annaLukuvuosi()** Palauttaa lukuvuoden, jolloin ryhmiteltävä kurssin pidetään. **annaOpintojaksot()** Palauttaa järjestelmän opintojaksot, toistaiseksi puhtaasti testikäytössä **annaOpiskelijanumerot()** Palauttaa kokoelmaolion, joka sisältää kaikkien kurssille ilmoittautuneden opiskelijoiden opiskelijanumerot.

**annaPuutteellisetOpiskelijat()** Palauttaa kokoelmaolion, joka koostuu niistä Opiskelija-olioista, joilla on puutteita opintosuorituksissa.

**annaRyhmattomatOpiskelijat()** Palauttaa kokoelmaolion, joka koostuu niistä Opiskelija-olioista, jotka eivät kuulu mihinkään IlpoRyhma-olioon.

- **annaVapaaKysymys(int)** Palauttaa arvonaan sen vapaaKysymys-olion, jossa on parametrin mukainen Ilpo-järjestysnumero.
- **lisaaKayttajatunnukset()** Lisää käyttäjätunnukset niille opiskelijoille, joilla niitä ei ole.
- **lisaaKysymys(Kysymys)** Lisää Kurssi-olioon kysymyksen, johon on olemassa valmiit vastausvaihtoehdot.
- **lisaaVapaakysymys(Vapaakysymys)** Lisää Kurssi-olioon kysymyksen, jonka vastaukset ovat vapaamuotoisia.
- **noudaOpiskelijoidenOpintosuoritukset()** Noutaa opiskelijoiden opintosuoritukset kannasta ja luo Opiskelija-olioille suorituksia vastaavat SuoritettuOpintojakso-, Sivuaine- sekä SuoritettuSivuaineKurssi-oliot.
- **paivitaIlmoRyhmatJaOpet()** Hakee tietokannasta kurssin pienryhmät sekä niiden ohjaajat ja luo vastaavat Henkilakuntalainen- sekä IlmoRyhmä-oloit.
- **paivitaOpiskelijat()** Hakee tietokannasta kurssille ilmoittautuneiden opiskelijoiden tiedot, merkitse ilmoittautumisensa peruneet opiskelijat peruneiksi ja luo uusia ilmoittautuneita kohti uudet Opiskelija-oliot.
- **paivitaOpiskelijoidenOpintosuoritukset()** Noutaa tietokannasta opiskelijoiden opintosuoritukset ja päivittää ne tarvittaessa.

# **1.5.4 Konstruktorit**

# • **Kurssi**

```
public Kurssi( java.lang.String nimi,
java.lang.String kurssikoodi, int lukuvuosi, char
lukukausi, int kurssiJarjestysnumero, db.Tietokantayhteys
yhteys )
```
**– Kuvaus**

Luo tietokantakyselijan sekä parserin, joiden avulla noudetaan kannasta opiskelijoiden tiedot, ilmoittautumisen yhteydessä kerätyt tiedot, sekä kurssin pienryhmät.

- **– Parametrit**
	- ∗ nimi kurssin nimi
	- ∗ kurssikoodi Kurssin kurssikoodi
- ∗ lukuvuosi Lukuvuosi, jolloin kurssi luennoidaan
- ∗ lukukausi Lukukausi, jolloin kurssi luennoidaan
- ∗ kurssiJarjestysnumero Ilmaisee, kuinka mones kyseisen opintojakson ilmentymä kyseisellä
- ∗ yhteys Tietokantayhteys, joka annetaan kyselijälle lukukadella on kyseessä

# **1.5.5 Metodit**

# • **annaIlmoRyhmat**

public java.util.Collection **annaIlmoRyhmat**( )

**– Kuvaus**

Palauttaa kurssiin liittyvät IlmoRyhma-oliot.

**– Palauttaa** – Kurssin IlmoRyhma-oliot.

#### • **annaKayttajatunnukset**

```
public java.util.Collection annaKayttajatunnukset( )
```
**– Kuvaus**

Palauttaa kokoelmaolion, joka sisältää kaikkien kurssille ilmoittautuneden opiskelijoiden käyttäjätunnukset.

**– Palauttaa** – Kokoelma, jossa opiskelijoiden käyttäjätunnukset

#### • **annaKurssiJarjestysnumero**

```
public int annaKurssiJarjestysnumero( )
```
**– Kuvaus**

Palauttaa arvonaan kurssin järjestysnumeron. Järjestysnumero kertoo monesko kyseisen opintojakson ilmentymä kurssi on kyseisellä lukukaudella.

**– Palauttaa** – Kurssin järjestysnemure lukukauden sisällä

#### • **annaKurssikoodi**

public java.lang.String **annaKurssikoodi**( )

**– Kuvaus**

Palauttaa ryhmiteltävän kurssin kurssikoodin

**– Palauttaa** – Kurssikoodi merkkijonona

#### • **annaKysymys**

public Kysymys **annaKysymys**( int **ilponumero** )

**– Kuvaus**

Palauttaa arvonaan sen Kysymys-olion, jossa on parametrin mukainen Ilpo-järjestysnumero.

#### **– Parametrit**

- ∗ ilponumero Järjestelmän sisäinen järjestysnumero kysymykselle.
- **– Palauttaa** Haluttu Kysymys-olio.

## • **annaLukukaudenNimi**

```
public java.lang.String annaLukukaudenNimi( )
```
**– Kuvaus**

Palauttaa ryhmiteltävän kurssin lukukauden nimen suomeksi

**– Palauttaa** – Merkkijono, joka on lukukauden nimi suomeksi

#### • **annaLukukausi**

public char **annaLukukausi**( )

**– Kuvaus**

Palauttaa arvonaan lukukauden lyhenteen, jolloin kurssi luennoidaan.  $k = kev$ ät,  $v = kes$ ä,  $s = syk$ sy

**– Palauttaa** – Lukuvuoden lyhenne

## • **annaLukuvuosi**

public int **annaLukuvuosi**( )

**– Kuvaus**

Palauttaa lukuvuoden, jolloin ryhmiteltävä kurssin pidetään.

**– Palauttaa** – Lukuvuosi kokonaislukuna

#### • **annaOpintojaksot**

public java.util.Hashtable **annaOpintojaksot**( )

**– Kuvaus**

Palauttaa järjestelmän opintojaksot, toistaiseksi puhtaasti testikäytössä

#### • **annaOpiskelijanumerot**

public java.util.Collection **annaOpiskelijanumerot**( )

**– Kuvaus**

Palauttaa kokoelmaolion, joka sisältää kaikkien kurssille ilmoittautuneden opiskelijoiden opiskelijanumerot.

**– Palauttaa** – Kokoelma, jossa opiskelijoiden opiskelijanumerot

#### • **annaPuutteellisetOpiskelijat**

```
public java.util.Collection annaPuutteellisetOpiskelijat(
)
```
#### **– Kuvaus**

Palauttaa kokoelmaolion, joka koostuu niistä Opiskelija-olioista, joilla on puutteita opintosuorituksissa.

**– Palauttaa** – Puutteliset Opiskelija-oliot.

#### • **annaRyhmattomatOpiskelijat**

```
public java.util.Collection annaRyhmattomatOpiskelijat(
\lambda
```
**– Kuvaus**

Palauttaa kokoelmaolion, joka koostuu niistä Opiskelija-olioista, jotka eivät kuulu mihinkään IlpoRyhma-olioon. HTMLKirjoitin käyttää metodia. Niitä Opiskelija-olioita, joiden poistettuKurssilta-kentän arvo on true ei listata (Ilmoittautumisensa peruneet opiskelijat).

**– Palauttaa** – Ryhmättömät Opiskelija-oliot.

### • **annaVapaaKysymys**

```
public Vapaakysymys annaVapaaKysymys( int ilponumero )
```
**– Kuvaus**

Palauttaa arvonaan sen vapaaKysymys-olion, jossa on parametrin mukainen Ilpo-järjestysnumero.

**– Parametrit**

∗ ilponumero – Järjestelmän sisäinen järjestysnumero kysymykselle.

**– Palauttaa** – Haluttu VapaaKysymys-olio.

## • **lisaaKayttajatunnukset**

```
public void lisaaKayttajatunnukset( )
```
**– Kuvaus**

Lisää käyttäjätunnukset niille opiskelijoille, joilla niitä ei ole. Vain ne tunnukset, jotka löytyvät desmondista lisätään.

## • **lisaaKysymys**

```
public void lisaaKysymys( Kysymys uusiKysymys )
```
**– Kuvaus**

Lisää Kurssi-olioon kysymyksen, johon on olemassa valmiit vastausvaihtoehdot.

- **– Parametrit**
	- ∗ uusiKysymys Vaihtoehdollinen kysymys.

#### • **lisaaVapaakysymys**

public void **lisaaVapaakysymys**( Vapaakysymys **uusiVapaaKysymys** )

## **– Kuvaus**

Lisää Kurssi-olioon kysymyksen, jonka vastaukset ovat vapaamuotoisia.

**– Parametrit**

∗ uusiVapaaKysymys – parseroitu kysysmys

# • **noudaOpiskelijoidenOpintosuoritukset** public void **noudaOpiskelijoidenOpintosuoritukset**( )

**– Kuvaus**

Noutaa opiskelijoiden opintosuoritukset kannasta ja luo Opiskelija-olioille suorituksia vastaavat SuoritettuOpintojakso-, Sivuaine- sekä SuoritettuSivuaineKurssi-oliot.

# • **paivitaIlmoRyhmatJaOpet**

public void **paivitaIlmoRyhmatJaOpet**( )

**– Kuvaus**

Hakee tietokannasta kurssin pienryhmät sekä niiden ohjaajat ja luo vastaavat Henkilakuntalainen- sekä IlmoRyhmä-oloit. Metodi ylikirjoittaa järjestelmässä olevat IlpoRyhmä- sekä Henkilokuntalainen-oliot sekä hävittää niihin mahdollistesti liittyvät viitteet.

## • **paivitaOpiskelijat**

public void **paivitaOpiskelijat**( )

**– Kuvaus**

Hakee tietokannasta kurssille ilmoittautuneiden opiskelijoiden tiedot, merkitse ilmoittautumisensa peruneet opiskelijat peruneiksi ja luo uusia ilmoittautuneita kohti uudet Opiskelija-oliot.

#### • **paivitaOpiskelijoidenOpintosuoritukset**

public void **paivitaOpiskelijoidenOpintosuoritukset**( )

**– Kuvaus**

Noutaa tietokannasta opiskelijoiden opintosuoritukset ja päivittää ne tarvittaessa.

# **1.6 Luokka Kysymys**

Ilmon monivalintakysymys ilpossa.

# **1.6.1 Kuvaus**

public class Kysymys **extends** java.lang.Object **implements** java.io.Serializable

# **1.6.2 Konstruktorien yhteenveto**

**Kysymys(String, int, boolean)** Luo uuden monivalintakysymys-olion.

#### **1.6.3 Metodien yhteenveto**

**annaKysymysNumeroIlpossa()** Palauttaa arvonaan kysymyksen järjestelmän sisäisen järjestysnumeron. **annaVastausvaihtoehto(String)** Palauttaa vastauksen **lisaaVastausvaihtoehto(Vastausvaihtoehto)** Ennaltamääritetyn vastausvaihtoehdon lisääminen

# **1.6.4 Konstruktorit**

• **Kysymys**

public **Kysymys**( java.lang.String **kysymys**, int **kysymysNumeroIlpossa**, boolean **radioKysymys** )

**– Kuvaus**

Luo uuden monivalintakysymys-olion.

- **– Parametrit**
	- ∗ kysymys Kysymys tekstimuodosso.
	- ∗ kysymysNumeroIlpossa Järjestelmän sisäinen ID kysymykselle.
	- ∗ radioKysymys Lippu, joka ilmoittaa onko kysymys radiobutton-tyyppinen.

# **1.6.5 Metodit**

### • **annaKysymysNumeroIlpossa**

public int **annaKysymysNumeroIlpossa**( )

**– Kuvaus**

Palauttaa arvonaan kysymyksen järjestelmän sisäisen järjestysnumeron. Järjestysnumero yksilöi kysymyksen.

**– Palauttaa** – Yksilöivä kysymyksen järjestysnumero.

#### • **annaVastausvaihtoehto**

public Vastausvaihtoehto **annaVastausvaihtoehto**( java.lang.String **vastaus** )

**– Kuvaus**

Palauttaa vastauksen

- **– Parametrit**
	- ∗ vastaus tekstimuotainen vastaus
- **– Palauttaa** vastausvaihtoehto

#### • **lisaaVastausvaihtoehto**

public void **lisaaVastausvaihtoehto**( Vastausvaihtoehto **vaihtoehto** )

**– Kuvaus**

Ennaltamääritetyn vastausvaihtoehdon lisääminen

- **– Parametrit**
	- ∗ vaihtoehto vastausvaihtoehto

# **1.7 Luokka Opintojakso**

TKTL:n kurssi, jonka opiskelija on saattanut suorittaa.

# **1.7.1 Kuvaus**

public class Opintojakso **extends** java.lang.Object **implements** java.io.Serializable

#### **1.7.2 Konstruktorien yhteenveto**

**Opintojakso(String, String, double)** Luo uuden opintojakso-olion

#### **1.7.3 Metodien yhteenveto**

**annaKurssikoodi()** Palauttaa arvonaan opintojakson kurssikoodin. **lisaaSuoritettuOpintojakso(SuoritettuOpintojakso)** Lisää opintosuorituksen tämän opintojaksan suorituksiin **toString()** Palauttaa kirjallisen esityksen Opintojakso-oliosta.

# **1.7.4 Konstruktorit**

## • **Opintojakso**

```
public Opintojakso( java.lang.String nimi,
java.lang.String kurssikoodi, double opintoviikot )
```
- **– Kuvaus**
	- Luo uuden opintojakso-olion
- **– Parametrit**
	- ∗ nimi Opintojakson nimi
	- ∗ kurssikoodi Opintojakson kurssikoodi
	- ∗ opintoviikot Opintojakson laajuus opintoviikoissa

# **1.7.5 Metodit**

# • **annaKurssikoodi**

```
public java.lang.String annaKurssikoodi( )
```
**– Kuvaus**

Palauttaa arvonaan opintojakson kurssikoodin.

**– Palauttaa** – kurssikoodi merkkijonona.

# • **lisaaSuoritettuOpintojakso**

```
public void lisaaSuoritettuOpintojakso(
SuoritettuOpintojakso suoritus )
```
**– Kuvaus**

Lisää opintosuorituksen tämän opintojaksan suorituksiin

**– Parametrit**

∗ suoritus – Opiskelijan kyseisen opintojakson suoritus

# • **toString**

public java.lang.String **toString**( )

# **– Kuvaus**

Palauttaa kirjallisen esityksen Opintojakso-oliosta.

**– Palauttaa** – Merkkijono, muotoa "kurssikoodi nimi (X ov)"

# **1.8 Luokka Opiskelija**

Edustaa yhtä kurssille ilmoittautunutta opiskelijaa.

# **1.8.1 Kuvaus**

public class Opiskelija **extends** java.lang.Object **implements** java.io.Serializable

# **1.8.2 Konstruktorien yhteenveto**

**Opiskelija(String, String, String, String, int, String, int, Tietokantakyselija)** Luo uuden Opiskelija-olion

#### **1.8.3 Metodien yhteenveto**

**annaHetu()** Palauttaa arvonaan opiskelijan henkilötunnuksen **annaKayttajatunnus()** Palauttaa arvonaan opiskelijan käyttäjätunnuksen. **annaOpiskelijanumero()** Palauttaa arvonaan opiskelijan opiskelijanumeron. **asetaKayttajatunnus(String)** Asettaa opiskelijan käyttäjätunnuksen. **asetaOpiskelijanumero(String)** Asettaa opiskelijan opiskelijanumeron. **lisaaOpiskelijaListener(OpiskelijaListener)** Lisää Opiskelja-oliolle tämän tilaa kuuntelevan kuuntelijan. **lisaaSivuaineSuoritus(String, String, String, Date, String)** Lisää suoritetun sivuainekurssin opiskelijan tietorakenteeseen. **lisaaSuoritettuOpintojakso(SuoritettuOpintojakso)** Lisää SuoritettuOpintojakso-olion Opiskelija-olion tietoihin. **lisaaUupuvaOpintojakso(UupuvaOpintojakso)** Luo uuden UupuvaOpintojakso-olion. **lisaaVapaavastaus(Vapaavastaus)** Lisää opiskelijan vastaaman vapaavastauksen. **lisaaVastausvaihtoehto(Vastausvaihtoehto)** Luo uuden Vastausvaihtoehto-olion. **muokkaaVapaatekstia(String)** Muokkaa opiskelijassa olevaa hänen tilaansa kuvaavaa tekstiä. **nollaaSivuainesuoritukset()** Tyhjentää opiskelijan sivuaineopinnot. **noudaOpintosuoritukset()** Hakee kannasta opiskelijan opintosuoritukset ja alustaa opiskelijan opintosuoritukset-sisältävät tietorakenteet. **paivitaOpintosuoritukset()** Päivittää opiskelijan Opintosuoritukset vastaamaan tietokannasta löytyviä. **peruIlmo()** Merkitsee opiskelijan poistetuksi kurssilta. **peruutaLukitus()** Mikäli Opiskelija-olio oli vain ryhmälukossa, poistaa ryhmälukon ja palauttaa Opiskelija-olion aktiiviseksi

- **tarkastaEsitiedot()** Tarkastaa Desmond.jar:n avulla, mitä ryhmiteltävälle kurssille vaadittavia kursseja opiskelijalta puuttuu.
- **teeOmaLukko(IlpoRyhma)** Lukitsee Opiskelija-olion IlpoRyhma i:hin ja piilottaa opiskelijan muista ryhmistä, joihin hänet on liitetty.
- **teeRyhmaLukko(IlpoRyhma)** Lukitsee Opiskelija ryhmälukolla annettuun IlpoRyhma-olioon.

**toString()** Tekstiesitys opiskelijasta

# **1.8.4 Konstruktorit**

#### • **Opiskelija**

```
public Opiskelija( java.lang.String hetu,
java.lang.String opiskelijanumero, java.lang.String
nimi, java.lang.String sahkoposti, int aloitusvuosi,
java.lang.String paaaine, int ryhmaKannassa,
db.Tietokantakyselija tietokantakyselija )
```
**– Kuvaus**

Luo uuden Opiskelija-olion

- **– Parametrit**
	- ∗ hetu Opiskelijan henkilötunnus
	- ∗ opiskelijanumero Opiskelijan opiskelijanumero
	- ∗ nimi Opiskelijan nimi
	- ∗ sahkoposti Opiskelijan sähköpostiosoite
	- ∗ aloitusvuosi Vuosi, jolloin opiskelija on opintonsa aloittanut
	- ∗ paaaine Opiskelijan pääaineen lyhenne
	- ∗ ryhmaKannassa Ryhmä, johon opiskelija on sijoitettu ilmoittautmisen yhteydessä
	- ∗ tietokantakyselija Tietokantakyselija, jota opiskelija käyttää jatkossa noutaakseen ilmotietonsa ja opintosuoritteensa.

# **1.8.5 Metodit**

#### • **annaHetu**

public java.lang.String **annaHetu**( )

**– Kuvaus**

Palauttaa arvonaan opiskelijan henkilötunnuksen

**– Palauttaa** – Opiskelijan henkilötunnus

#### • **annaKayttajatunnus**

public java.lang.String **annaKayttajatunnus**( )

**– Kuvaus**

Palauttaa arvonaan opiskelijan käyttäjätunnuksen.

**– Palauttaa** – Opiskelijan käyttäjätunnus

#### • **annaOpiskelijanumero**

```
public java.lang.String annaOpiskelijanumero( )
```
**– Kuvaus**

Palauttaa arvonaan opiskelijan opiskelijanumeron.

**– Palauttaa** – Opiskelijan opiskelijanumero

#### • **asetaKayttajatunnus**

public void **asetaKayttajatunnus**( java.lang.String **uusiKayttajatunnus** )

**– Kuvaus**

Asettaa opiskelijan käyttäjätunnuksen.

**– Parametrit**

∗ uusiKayttajatunnus – uusi käyttäjätunnus

#### • **asetaOpiskelijanumero**

public void **asetaOpiskelijanumero**( java.lang.String **uusiOpiskelijanumero** )

**– Kuvaus**

Asettaa opiskelijan opiskelijanumeron.

- **– Parametrit**
	- ∗ uusiOpiskelijanumero tekstimuodossa oleva opiskelijanumero

#### • **lisaaOpiskelijaListener**

```
public void lisaaOpiskelijaListener(
control.OpiskelijaListener o )
```
**– Kuvaus**

Lisää Opiskelja-oliolle tämän tilaa kuuntelevan kuuntelijan.

**– Parametrit**

∗ o – Kuuntelija.

• **lisaaSivuaineSuoritus**

```
public void lisaaSivuaineSuoritus( java.lang.String sid,
java.lang.String kk, java.lang.String n,
java.util.Date pvm, java.lang.String as )
```
### **– Kuvaus**

Lisää suoritetun sivuainekurssin opiskelijan tietorakenteeseen.

## **– Parametrit**

- ∗ sid sivuaineen id Desmond järjestelmässä
- ∗ kk Kurssin kurssikoodi
- ∗ n Kurssin nimi
- ∗ pvm Päivämäärä, jolloin kurssi on suoritettu
- ∗ as Arvosana, mikä opiskelijalle on menty antamaan

### • **lisaaSuoritettuOpintojakso**

```
public void lisaaSuoritettuOpintojakso(
```

```
SuoritettuOpintojakso s )
```
**– Kuvaus**

Lisää SuoritettuOpintojakso-olion Opiskelija-olion tietoihin.

- **– Parametrit**
	- ∗ s SuoritettuOpintojakso-olio joka vastaa opiskelijan suoritusta.

#### • **lisaaUupuvaOpintojakso**

public void **lisaaUupuvaOpintojakso**( UupuvaOpintojakso **uoj** )

**– Kuvaus**

Luo uuden UupuvaOpintojakso-olion.

**– Parametrit**

∗ uoj – UupuvaOpintojakso-olio

#### • **lisaaVapaavastaus**

public void **lisaaVapaavastaus**( Vapaavastaus **v** )

**– Kuvaus**

Lisää opiskelijan vastaaman vapaavastauksen.

**– Parametrit**

∗ v – Vapaavastaus-olio

#### • **lisaaVastausvaihtoehto**

```
public void lisaaVastausvaihtoehto( Vastausvaihtoehto v
)
```
**– Kuvaus**

Luo uuden Vastausvaihtoehto-olion.

- **– Parametrit**
	- ∗ v Vastausvaihtoehto

#### • **muokkaaVapaatekstia**

public void **muokkaaVapaatekstia**( java.lang.String **uusiTeksti** )

#### **– Kuvaus**

Muokkaa opiskelijassa olevaa hänen tilaansa kuvaavaa tekstiä. Jos lisättävä teksti on tyhjä merkkijono asetetaan arvoksi null;

- **– Parametrit**
	- ∗ uusiTeksti Tekstihuomio, joka lisätään opiskelijaan

#### • **nollaaSivuainesuoritukset**

public void **nollaaSivuainesuoritukset**( )

**– Kuvaus**

Tyhjentää opiskelijan sivuaineopinnot. Metodia käytetään sivuainesuoritusten yhteydessä.

#### • **noudaOpintosuoritukset**

public void **noudaOpintosuoritukset**( )

**– Kuvaus**

Hakee kannasta opiskelijan opintosuoritukset ja alustaa opiskelijan opintosuoritukset-sisältävät tietorakenteet.

#### • **paivitaOpintosuoritukset**

public void **paivitaOpintosuoritukset**( )

**– Kuvaus**

Päivittää opiskelijan Opintosuoritukset vastaamaan tietokannasta löytyviä.

#### • **peruIlmo**

public void **peruIlmo**( )

**– Kuvaus**

Merkitsee opiskelijan poistetuksi kurssilta. Metodia käytetään tietokantapäivitysten yhteydessä.

# • **peruutaLukitus**

public void **peruutaLukitus**( )

**– Kuvaus**

Mikäli Opiskelija-olio oli vain ryhmälukossa, poistaa ryhmälukon ja palauttaa Opiskelija-olion aktiiviseksi kaikkiin ryhmiin, joihin se on liitetty. Mikäli Opiskelija-olio oli sekä ryhmälukittu että omalukittu, poistaa vain ryhmälukon ja jättää omalukon päälle. Mikäli Opiskelija-olio oli vain omalukittu, poistaa omalukon ja palauttaa Opiskelija-olion aktiiviseksi kaikkiin ryhmiin, joihin se on liitetty.

## • **tarkastaEsitiedot**

public void **tarkastaEsitiedot**( )

#### **– Kuvaus**

Tarkastaa Desmond.jar:n avulla, mitä ryhmiteltävälle kurssille vaadittavia kursseja opiskelijalta puuttuu.

#### • **teeOmaLukko**

```
public void teeOmaLukko( IlpoRyhma i )
```
**– Kuvaus**

Lukitsee Opiskelija-olion IlpoRyhma i:hin ja piilottaa opiskelijan muista ryhmistä, joihin hänet on liitetty.

**– Parametrit**

∗ i – IlpoRyhma, johon opiskelija lukitaan.

#### • **teeRyhmaLukko**

public void **teeRyhmaLukko**( IlpoRyhma **i** )

**– Kuvaus**

Lukitsee Opiskelija ryhmälukolla annettuun IlpoRyhma-olioon.

- **– Parametrit**
	- ∗ i Ilporyhmä, johon opiskelija lukitaan. Mikäli Opiskelija on jo omalukittu johonkin ryhmään, tämän IlpoRyhmän täytyy olla sama, mihin Opiskelija on omalukittu.

## • **toString**

```
public java.lang.String toString( )
```
**– Kuvaus**

Tekstiesitys opiskelijasta

**– Palauttaa** – nimi hetu/opnro/käyttäjätunnus

# **1.9 Luokka Sivuaine**

Opiskelijan yhden sivuaine-aineen suoritusten majapaikka.

### **1.9.1 Kuvaus**

public class Sivuaine **extends** java.lang.Object **implements** java.io.Serializable

# **1.9.2 Konstruktorien yhteenveto**

**Sivuaine(String)** Luodaan nimetön sivuaine **Sivuaine(String, String)** Luodaan sivuaine, jonka nimi löytyi .properties tiedostosta

# **1.9.3 Metodien yhteenveto**

**lisaaSuoritus(SuoritettuSivuainekurssi)** Lisää opiskelijan suorittaman sivuainekurssin

# **1.9.4 Konstruktorit**

#### • **Sivuaine**

public **Sivuaine**( java.lang.String **id** )

**– Kuvaus**

Luodaan nimetön sivuaine

**– Parametrit**

∗ id – Sivuaineen ID, peräisin Desmondista

#### • **Sivuaine**

```
public Sivuaine( java.lang.String sivuaineID,
java.lang.String nimi )
```
#### **– Kuvaus**

Luodaan sivuaine, jonka nimi löytyi .properties tiedostosta

- **– Parametrit**
	- ∗ sivuaineID Sivuaineen ID, peräisin Desmondista
	- ∗ nimi Sivuaineen nimi, jos sellainen on tiedossa

## **1.9.5 Metodit**

## • **lisaaSuoritus**

```
public void lisaaSuoritus( SuoritettuSivuainekurssi s
)
```
**– Kuvaus**

Lisää opiskelijan suorittaman sivuainekurssin

**– Parametrit**

∗ s – Sivuainekurssi, joka on suoritettu

# **1.10 Luokka SuoritettuOpintojakso**

Yhdistää opiskelijan ja tämän suorittaman tktl:n opintojakson toisiinsa. Pitää sisällään suorituksen tiedot (päivämäärä, arvosana)

# **1.10.1 Kuvaus**

public class SuoritettuOpintojakso **extends** java.lang.Object **implements** java.io.Serializable

#### **1.10.2 Konstruktorien yhteenveto**

**SuoritettuOpintojakso(Opintojakso, Opiskelija, Date, String)** Luo opintosuorituksen

#### **1.10.3 Metodien yhteenveto**

**annaArvosana()** Palauttaa arvonaan suorituksen arvosanan **annaKurssikoodi()** Palauttaa arvonaan suoritetun opintojakson kurssikoodin

**annaPaivamaara()** Palauttaa arvonaan suorituksen päivämäärän **vaihdaSuorittaja(Opiskelija)** Vaihtaa kurssin suorittaneen Opiskelijan.

**vertaaJaPaivita(SuoritettuOpintojakso)** Vertailee kahta saman Opiskelija-olion opintosuoritusta.

#### **1.10.4 Konstruktorit**

## • **SuoritettuOpintojakso**

```
public SuoritettuOpintojakso( Opintojakso opintojakso,
Opiskelija suorittaja, java.util.Date paivamaara,
java.lang.String arvosana )
```
**– Kuvaus**

Luo opintosuorituksen

- **– Parametrit**
	- ∗ opintojakso Suoritettu opintojakso
	- ∗ suorittaja Sankarillisen suorituksen tehnyt soturisieluinen opiskelija
	- ∗ paivamaara Suorituksen ajankohta
	- ∗ arvosana Suorituksen arvosana

# **1.10.5 Metodit**

#### • **annaArvosana**

public java.lang.String **annaArvosana**( )

**– Kuvaus**

Palauttaa arvonaan suorituksen arvosanan

**– Palauttaa** – Suorituksesta annettu arvosana.

#### • **annaKurssikoodi**

public java.lang.String **annaKurssikoodi**( )

**– Kuvaus**

Palauttaa arvonaan suoritetun opintojakson kurssikoodin

**– Palauttaa** – Suoritetun opintojakson kurssikoodi

## • **annaPaivamaara**

```
public java.util.Date annaPaivamaara( )
```
**– Kuvaus**

Palauttaa arvonaan suorituksen päivämäärän

**– Palauttaa** – Päivämäärä, jolloin suoritus on tehty.

#### • **vaihdaSuorittaja**

public void **vaihdaSuorittaja**( Opiskelija **suorittanut** )

**– Kuvaus**

Vaihtaa kurssin suorittaneen Opiskelijan. Metodia käytetään opiskelijan opintosuortiuste päivityksessä.

**– Parametrit**

∗ suorittanut – Opiskelija joka asetetaan suorittajaksi

#### • **vertaaJaPaivita**

public boolean **vertaaJaPaivita**( SuoritettuOpintojakso **s** )

**– Kuvaus**

Vertailee kahta saman Opiskelija-olion opintosuoritusta. Metodia käytetään opintosuoritusten päivitysten yhteydessä. Metodi päivittää suorituksen päivämäärän ja arvosanan, mikäli parametrinan annettu (kannasta löytynyt) suoritus on uudempi.

**– Parametrit**

∗ s – Vertailtava opintosuoritus, jota ei muuteteta

**– Palauttaa** – True, mikäli suoritus viittaa samaan opintojaksoon.

# **1.11 Luokka SuoritettuSivuainekurssi**

Opiskelijan suorittama sivuainekurssi.

# **1.11.1 Kuvaus**

public class SuoritettuSivuainekurssi **extends** java.lang.Object **implements** java.io.Serializable

## **1.11.2 Konstruktorien yhteenveto**

**SuoritettuSivuainekurssi(String, String, Date, String)** Luo uuden opiskelijan suorittaman sivuainekurssin.

#### **1.11.3 Konstruktorit**

#### • **SuoritettuSivuainekurssi**

```
public SuoritettuSivuainekurssi( java.lang.String
kurssikoodi, java.lang.String nimi, java.util.Date
paivamaara, java.lang.String arvosana )
```
**– Kuvaus**

Luo uuden opiskelijan suorittaman sivuainekurssin.

- **– Parametrit**
	- ∗ kurssikoodi Kurssin kurssikoodi
	- ∗ nimi Kurssin nimi
	- ∗ paivamaara Päivämäärä, jolloin kurssi on suoritettu
	- ∗ arvosana Arvosana, mikä opiskelijalle on menty antamaan

# **1.12 Luokka UupuvaOpintojakso**

Kurssin esitietoihin kuuluva opintojakso, jota opiskelija ei ole suorittanut. Tiedot pohjautuvat Desmondin tietokantaan.

# **1.12.1 Kuvaus**

public class UupuvaOpintojakso **extends** java.lang.Object **implements** java.io.Serializable

#### **1.12.2 Konstruktorien yhteenveto**

```
UupuvaOpintojakso(Opintojakso) Luo uuden
   UupuvaOpintojakso-olion.
```
### **1.12.3 Metodien yhteenveto**

**vertaaSuoritukseen(SuoritettuOpintojakso)** Vertaa

UupuvaOpintosjakso-olion kurssikoodia

SuoritettuOpintojakso-olion kurssikoodiin.

**ylenKatso()** Merkitsee uupuvan opintojakson sellaiseen tilaan, että puute ei ole näkyvillä.

#### **1.12.4 Konstruktorit**

#### • **UupuvaOpintojakso**

```
public UupuvaOpintojakso( Opintojakso opintojakso )
```
**– Kuvaus**

Luo uuden UupuvaOpintojakso-olion. Puute on parametrina annettu kurssi.

**– Parametrit**

∗ opintojakso – puuttuva opintojakso

# **1.12.5 Metodit**

#### • **vertaaSuoritukseen**

```
public boolean vertaaSuoritukseen(
SuoritettuOpintojakso verrokki )
```
**– Kuvaus**

Vertaa UupuvaOpintosjakso-olion kurssikoodia SuoritettuOpintojakso-olion kurssikoodiin.

**– Parametrit**

∗ verrokki – SuoritettuOpintojakso-olio, joka saattaa vastatata uupuvaa.

**– Palauttaa** – True, mikäli kyse on samasta kurssista.

#### • **ylenKatso**

public void **ylenKatso**( )

**– Kuvaus**

Merkitsee uupuvan opintojakson sellaiseen tilaan, että puute ei ole näkyvillä. Tämä tulee kyseeseen esimerkiksi silloin, kun opiskelija on suorittanut kurssin, eikä siitä ole vielä merkintää rekistereissä tai silloin, kun kurssi on korvattu muilla opinnoilla.

# **1.13 Luokka Vapaakysymys**

Ilmoittatumisen yhteydessä kysytty kysymys, johon on voitu vastata vapaamuotoisesti.

# **1.13.1 Kuvaus**

public class Vapaakysymys **extends** java.lang.Object **implements** java.io.Serializable

#### **1.13.2 Konstruktorien yhteenveto**

**Vapaakysymys(String, int)** Luo Vapaakysymys-olion

#### **1.13.3 Metodien yhteenveto**

**annaKysymysNumeroIlpossa()** Palauttaa arvonaan kysymyksen järjestelmän sisäisen järjestysnumeron.

# **1.13.4 Konstruktorit**

• **Vapaakysymys**

public **Vapaakysymys**( java.lang.String **kysymys**, int **kysymysNumeroIlpossa** )

**– Kuvaus**

Luo Vapaakysymys-olion

- **– Parametrit**
	- ∗ kysymys Kysytty asia
	- ∗ kysymysNumeroIlpossa Ilpon sisäinen järjestysnumero kysymykselle, joka on määritetty kurssi.properties-tiedostossa.

# **1.13.5 Metodit**

## • **annaKysymysNumeroIlpossa**

```
public int annaKysymysNumeroIlpossa( )
```
**– Kuvaus**

Palauttaa arvonaan kysymyksen järjestelmän sisäisen järjestysnumeron. Järjestysnumero yksilöi kysymyksen.

**– Palauttaa** – Yksilöivä kysymyksen järjestysnumero.

# **1.14 Luokka Vapaavastaus**

Opiskelijan vastaus vapaakysymykseen.

## **1.14.1 Kuvaus**

public class Vapaavastaus **extends** java.lang.Object **implements** java.io.Serializable

# **1.14.2 Konstruktorien yhteenveto**

**Vapaavastaus(Vapaakysymys, String)** Luo uuden Vapaavastaus-olion.

# **1.14.3 Konstruktorit**

#### • **Vapaavastaus**

```
public Vapaavastaus( Vapaakysymys vapaakysymys,
java.lang.String vastaus )
```
**– Kuvaus**

Luo uuden Vapaavastaus-olion.

- **– Parametrit**
	- ∗ vastaus Kysymys johon on vastattu.
	- ∗ vapaakysymys Vastaus joka on annettu Ilmoon.

# **1.15 Luokka Vastausvaihtoehto**

Vastausvaihtoehto sellaisen kysymyksen, johon on valmiit vastausvaihtoehdot.

## **1.15.1 Kuvaus**

public class Vastausvaihtoehto **extends** java.lang.Object **implements** java.io.Serializable

### **1.15.2 Konstruktorien yhteenveto**

**Vastausvaihtoehto(String, String, Kysymys)** Luo uuden vastausvaihtoehdon.

#### **1.15.3 Metodien yhteenveto**

**annaVastausnumero()** Palauttaa arvonaan vastauksen numeron Ilmo-lomakkeessa.

**lisaaVastannutOpiskelija(Opiskelija)** Lisää yhden juuri näin tähän kysymykseen vastanneen opiskelijan vastausvaihtoehdon tietorakenteeseen.

# **1.15.4 Konstruktorit**

# • **Vastausvaihtoehto**

```
public Vastausvaihtoehto( java.lang.String vaihtoehto,
java.lang.String vastausnumero, Kysymys kysymys )
```
#### **– Kuvaus**

Luo uuden vastausvaihtoehdon.

# **– Parametrit**

- ∗ vaihtoehto Vastaus tekstimuodossa
- ∗ vastausnumero Vastauksen numero ilmo-lomakkeella
- ∗ kysymys Kysymys, johon vastausvaihtoehto liittyy

# **1.15.5 Metodit**

#### • **annaVastausnumero**

public java.lang.String **annaVastausnumero**( )

#### **– Kuvaus**

Palauttaa arvonaan vastauksen numeron Ilmo-lomakkeessa.

**– Palauttaa** – Vastauksen numero Ilmo-lomakkeessa

### • **lisaaVastannutOpiskelija**

```
public void lisaaVastannutOpiskelija( Opiskelija vastannut
)
```
**– Kuvaus**

Lisää yhden juuri näin tähän kysymykseen vastanneen opiskelijan vastausvaihtoehdon tietorakenteeseen.

- **– Parametrit**
	- ∗ vastannut Opiskelija, joka on erehtynyt vastaamaan kysymykseen vaihtoehdon mukaisesti

# **Chapter 2**

# **Pakkaus fi.helsinki.cs.ilpo.control**

# *Pakkaus Sisältö Sivu*

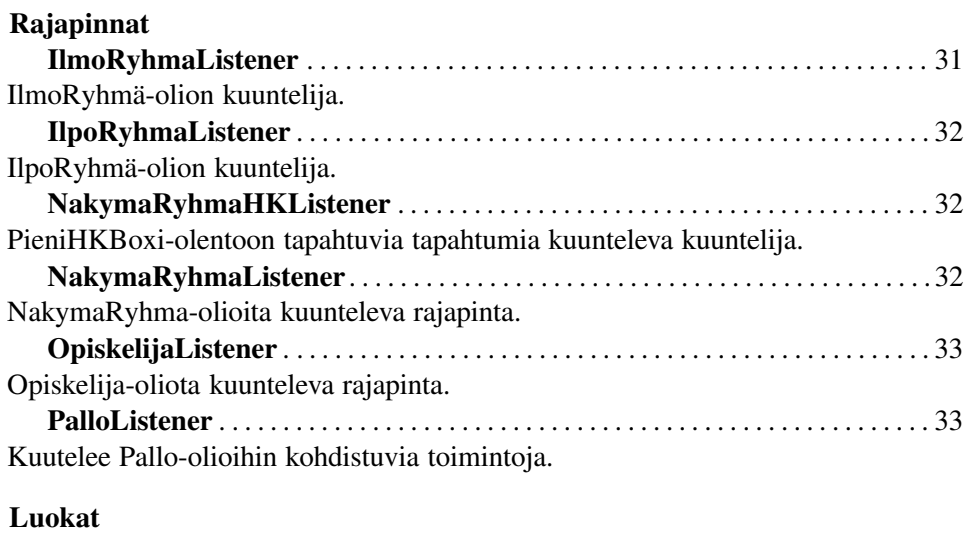

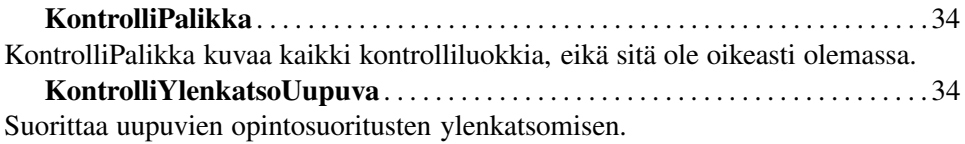

# **2.1 Luokka IlmoRyhmaListener**

IlmoRyhmä-olion kuuntelija. Kuuntelee IlmoRyhmä-oliossa tapahtuvia muutoksia.

# **2.1.1 Kuvaus**

public interface IlmoRyhmaListener

#### **2.1.2 Kaikki tunnetut alirajapinnat**

HKBoxi (in 3.3, page 39), IsoHKBoxi (in 3.5, page 40), PieniHKBoxi (in 3.13, page 45)

#### **2.1.3 Kaikki luokat, joiden tiedetään toteuttavan rajapinnan**

HKBoxi (in 3.3, page 39)

# **2.2 Luokka IlpoRyhmaListener**

IlpoRyhmä-olion kuuntelija. Kuuntelee IlpoRyhmä-oliossa tapahtuvia muutoksia.

# **2.2.1 Kuvaus**

public interface IlpoRyhmaListener

# **2.2.2 Kaikki tunnetut alirajapinnat**

NakymaRyhma (in 3.7, page 41), NakymaUusiRyhma (in 3.8, page 42), NakymaVanhaRyhma (in 3.9, page 42)

# **2.2.3 Kaikki luokat, joiden tiedetään toteuttavan rajapinnan**

NakymaRyhma (in 3.7, page 41)

# **2.3 Luokka NakymaRyhmaHKListener**

PieniHKBoxi-olentoon tapahtuvia tapahtumia kuunteleva kuuntelija.

# **2.3.1 Kuvaus**

public interface NakymaRyhmaHKListener

#### **2.3.2 Kaikki tunnetut alirajapinnat**

KontrolliPalikka (in 2.7, page 34)

# **2.3.3 Kaikki luokat, joiden tiedetään toteuttavan rajapinnan**

KontrolliPalikka (in 2.7, page 34)

# **2.4 Luokka NakymaRyhmaListener**

NakymaRyhma-olioita kuunteleva rajapinta.

## **2.4.1 Kuvaus**

public interface NakymaRyhmaListener

# **2.4.2 Kaikki tunnetut alirajapinnat**

KontrolliPalikka (in 2.7, page 34)

# **2.4.3 Kaikki luokat, joiden tiedetään toteuttavan rajapinnan**

KontrolliPalikka (in 2.7, page 34)

# **2.5 Luokka OpiskelijaListener**

Opiskelija-oliota kuunteleva rajapinta. Kuuntelee Opiskelija-oliossa tapahtuvia muutoksia.

# **2.5.1 Kuvaus**

public interface OpiskelijaListener

# **2.5.2 Kaikki tunnetut alirajapinnat**

KopioituvaPallo (in 3.6, page 41), Pallo (in 3.12, page 45), SiirtyvaPallo (in 3.19, page 48)

# **2.5.3 Kaikki luokat, joiden tiedetään toteuttavan rajapinnan**

Pallo (in 3.12, page 45)

# **2.6 Luokka PalloListener**

Kuutelee Pallo-olioihin kohdistuvia toimintoja.

## **2.6.1 Kuvaus**

public interface PalloListener

## **2.6.2 Kaikki tunnetut alirajapinnat**

KontrolliPalikka (in 2.7, page 34)

## **2.6.3 Kaikki luokat, joiden tiedetään toteuttavan rajapinnan**

KontrolliPalikka (in 2.7, page 34)

# **2.7 Luokka KontrolliPalikka**

KontrolliPalikka kuvaa kaikki kontrolliluokkia, eikä sitä ole oikeasti olemassa. Kontrolliluokat nimetään oikeasti tyyliin "KontrolliToiminto", missä Toiminto on suoritettavan toiminnon nimi. Toteutettavat Listener- rajapinnatkin ovat jokaisella kontrolliluokalla omat. Kaikki eivät siis toteuta kaikkia kuuntelijoita. Kontrolliluokat kuuntelevat siis käyttöliittymän komponentteja (view-osaa) ja ilmoittavat halutusta toiminnasta sisäiselle tietorakenteelle (model-osaan). Esimerkiksi KontrolliLYlenkatsoUupuva suorittaa uupuvien opintosuoritusten ylenkatsomisen.

# **2.7.1 Kuvaus**

public class KontrolliPalikka **extends** java.lang.Object **implements** PalloListener, NakymaRyhmaListener, NakymaRyhmaHKListener

# **2.7.2 Konstruktorien yhteenveto**

**KontrolliPalikka()**

# **2.7.3 Konstruktorit**

• **KontrolliPalikka** public **KontrolliPalikka**( )

# **2.8 Luokka KontrolliYlenkatsoUupuva**

Suorittaa uupuvien opintosuoritusten ylenkatsomisen. Tämä luokka on suunnitteluvaiheessa esimerkkiluokka kontrolliluokista, joita myös KontrolliPalikka-luokka kuvaa.

# **2.8.1 Kuvaus**

public class KontrolliYlenkatsoUupuva **extends** java.lang.Object **implements** java.awt.event.ActionListener

# **2.8.2 Konstruktorien yhteenveto**

### **KontrolliYlenkatsoUupuva()**

## **2.8.3 Metodien yhteenveto**

**actionPerformed(ActionEvent)** Tavallinen actionPerformed-metodi.

# **2.8.4 Konstruktorit**

• **KontrolliYlenkatsoUupuva** public **KontrolliYlenkatsoUupuva**( )

# **2.8.5 Metodit**

#### • **actionPerformed**

public void **actionPerformed**( java.awt.event.ActionEvent **event** )

**– Kuvaus**

Tavallinen actionPerformed-metodi. Suoritetaan, kun se, mitä tällä kuunnellaan, päättää kutsua tätä metodia.

**– Parametrit**

∗ event – ActionEvent, joka laukaisi tämän Listenerin.

# **Chapter 3**

# **Pakkaus fi.helsinki.cs.ilpo.view**

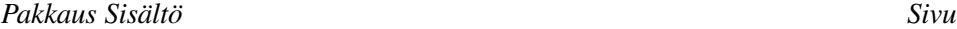

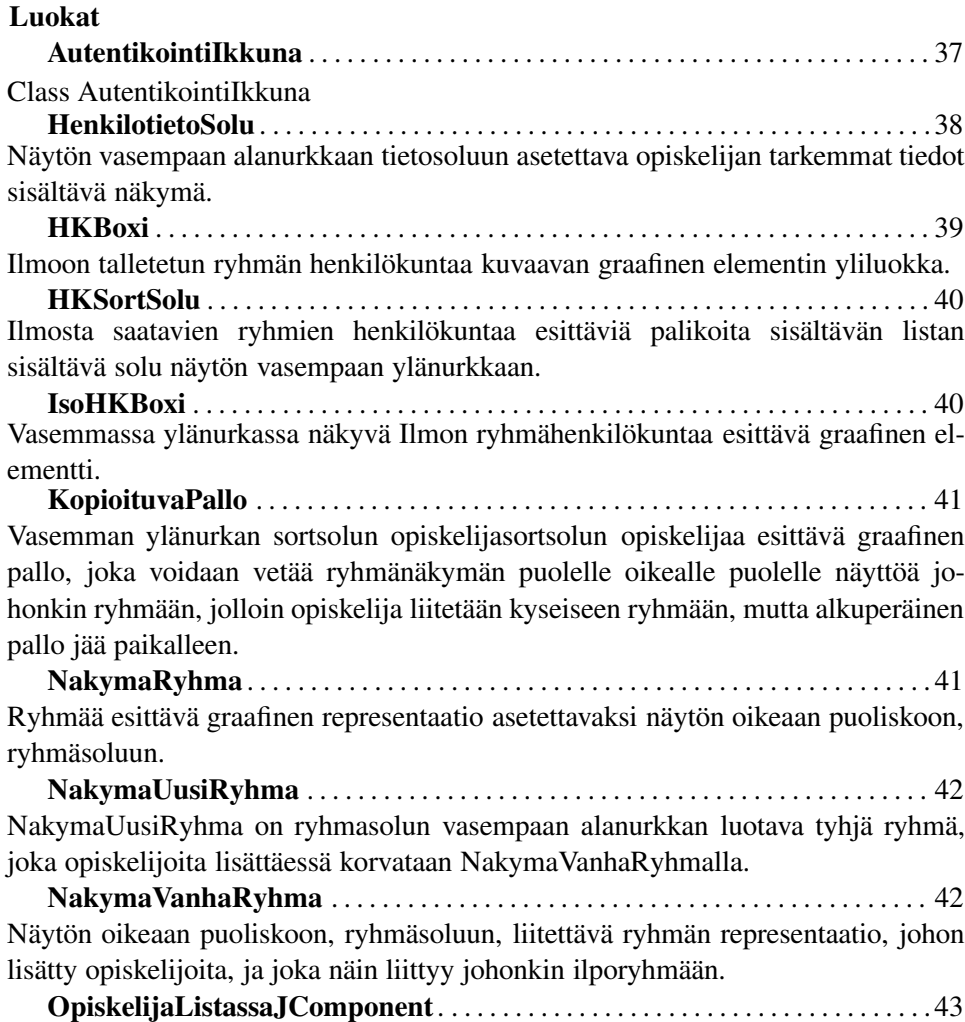

Tietosolun ollessa listanäkymässä, ovat listanäkymän näkymät OpiskelijaListassaJ-Componentteja. **OpiskelijaSortSolu**. . . . . . . . . . . . . . . . . . . . . . . . . . . . . . . . . . . . . . . . . . . . . . . . . . .44 Ikkunan vasempaan ylänurkkaan Sortsoluun asetettava opiskelijapalloja sisältävä näkymä. **Pallo** . . . . . . . . . . . . . . . . . . . . . . . . . . . . . . . . . . . . . . . . . . . . . . . . . . . . . . . . . . . . . . . . 45 Järjestelmän peruselementti, opiskelijaa esittävä pallo, jonka ulkoasun perivät ainakin KopioituvaPallo sekä SiirtyvaPallo. **PieniHKBoxi** . . . . . . . . . . . . . . . . . . . . . . . . . . . . . . . . . . . . . . . . . . . . . . . . . . . . . . . . 45 Oikealla ryhmänäytössä ryhmän sisällä sijaitseva graafinen elementti, joka kuvaa Ilmoryhmän henkilökuntaa, joka on kiinnitetty ilporyhmään. **PoistaOpiskelijaButton** . . . . . . . . . . . . . . . . . . . . . . . . . . . . . . . . . . . . . . . . . . . . . . 46 Button, joka poistaa opiskelijan. **PoistaRyhmaButton** . . . . . . . . . . . . . . . . . . . . . . . . . . . . . . . . . . . . . . . . . . . . . . . . . 46 Button, jota painamalla ryhmä poistuu. **PoistaRyhmastaButton**. . . . . . . . . . . . . . . . . . . . . . . . . . . . . . . . . . . . . . . . . . . . . . .47 Button, jota painamalla Opiskelija poistuu IlpoRyhmästä. **RyhmaSolu**. . . . . . . . . . . . . . . . . . . . . . . . . . . . . . . . . . . . . . . . . . . . . . . . . . . . . . . . . .47 Näytön oikea puoli, jossa ilpon ryhmät kelluvat. **RyhmatietoSolu** . . . . . . . . . . . . . . . . . . . . . . . . . . . . . . . . . . . . . . . . . . . . . . . . . . . . . 48 Valitun ryhmän opiskelijoiden tiedot listassa näyttävä näkymä, joka sijaitsee tietosolussa näytän vasemmassa alanurkassa. **SiirtyvaPallo** . . . . . . . . . . . . . . . . . . . . . . . . . . . . . . . . . . . . . . . . . . . . . . . . . . . . . . . . 48 Ryhmäsolun ryhmissä kelluvat opiskelijoita kuvaavat pallot, jotka siirrettäessä siirtyvät uuteen ryhmään. **SortSolu** . . . . . . . . . . . . . . . . . . . . . . . . . . . . . . . . . . . . . . . . . . . . . . . . . . . . . . . . . . . . 49 Vasemman ylänurkan solu, johon asetetaan erilaisia järjestämiseen liittyviä soluja. **TietoSolu**. . . . . . . . . . . . . . . . . . . . . . . . . . . . . . . . . . . . . . . . . . . . . . . . . . . . . . . . . . . .50 Näytön vasemmassa alanurkassa oleva solu, johon asetetaan joko opiskelijan tarkempia tietoja sisältävä solu tai vaihtoehtoisesti valittujen opiskelijoiden tiivistettyjä tietoja sisältävä lista. **TulosRyhmaNakyma** . . . . . . . . . . . . . . . . . . . . . . . . . . . . . . . . . . . . . . . . . . . . . . . . 50 Vasemman ylänurkan järjestettyjä opiskelijapalloja sisältävä näkymä. **YlenkatsoJButton** . . . . . . . . . . . . . . . . . . . . . . . . . . . . . . . . . . . . . . . . . . . . . . . . . . . 51 Button, jota painamalla käyttäjä voi ylenkatsoa uupuvan opintosuorituksen.

# **3.1 Luokka AutentikointiIkkuna**

Class AutentikointiIkkuna

# **3.1.1 Kuvaus**

public class AutentikointiIkkuna
**extends** javax.swing.JFrame

#### **3.1.2 Kenttien yhteenveto**

**passwordField userNameField**

#### **3.1.3 Konstruktorien yhteenveto**

**AutentikointiIkkuna()**

#### **3.1.4 Metodien yhteenveto**

**main(String[]) onkoAutentikointiOK() onkoPainettuOk()**

# **3.1.5 Kentät**

- protected javax.swing.JTextField **userNameField**
- protected javax.swing.JPasswordField **passwordField**

#### **3.1.6 Konstruktorit**

• **AutentikointiIkkuna** public **AutentikointiIkkuna**( )

# **3.1.7 Metodit**

- **main** public static void **main**( java.lang.String[] **args** )
- **onkoAutentikointiOK** public boolean **onkoAutentikointiOK**( )
- **onkoPainettuOk**

public boolean **onkoPainettuOk**( )

# **3.2 Luokka HenkilotietoSolu**

Näytön vasempaan alanurkkaan tietosoluun asetettava opiskelijan tarkemmat tiedot sisältävä näkymä.

# **3.2.1 Kuvaus**

public class HenkilotietoSolu **extends** javax.swing.JPanel

#### **3.2.2 Konstruktorien yhteenveto**

**HenkilotietoSolu()** Luodaan TietoSoluun liittyvä opiskelijatietonäkymä.

# **3.2.3 Konstruktorit**

### • **HenkilotietoSolu**

public **HenkilotietoSolu**( )

**– Kuvaus**

Luodaan TietoSoluun liittyvä opiskelijatietonäkymä.

# **3.3 Luokka HKBoxi**

Ilmoon talletetun ryhmän henkilökuntaa kuvaavan graafinen elementin yliluokka.

#### **3.3.1 Kuvaus**

public class HKBoxi **extends** java.lang.Object **implements** fi.helsinki.cs.ilpo.control.IlmoRyhmaListener

#### **3.3.2 Kaikki tunnetut aliluokat**

IsoHKBoxi (in 3.5, page 40), PieniHKBoxi (in 3.13, page 45)

#### **3.3.3 Konstruktorien yhteenveto**

**HKBoxi(IlmoRyhma)** Luo uuden Ilmoryhmään liityvän HKBoxin

#### **3.3.4 Konstruktorit**

• **HKBoxi**

```
public HKBoxi( fi.helsinki.cs.ilpo.IlmoRyhma
ilmoRyhma )
```
**– Kuvaus**

Luo uuden Ilmoryhmään liityvän HKBoxin

**– Parametrit**

∗ ilmoRyhma – elementin kuvaama ryhmähenkilökunta

# **3.4 Luokka HKSortSolu**

Ilmosta saatavien ryhmien henkilökuntaa esittäviä palikoita sisältävän listan sisältävä solu näytön vasempaan ylänurkkaan.

# **3.4.1 Kuvaus**

public class HKSortSolu **extends** javax.swing.JPanel

#### **3.4.2 Konstruktorien yhteenveto**

**HKSortSolu()** Luodaan HKSortSolu

### **3.4.3 Konstruktorit**

- **HKSortSolu** public **HKSortSolu**( )
	- **– Kuvaus** Luodaan HKSortSolu

# **3.5 Luokka IsoHKBoxi**

Vasemmassa ylänurkassa näkyvä Ilmon ryhmähenkilökuntaa esittävä graafinen elementti.

#### **3.5.1 Kuvaus**

public class IsoHKBoxi **extends** fi.helsinki.cs.ilpo.view.HKBoxi (in 3.3, page 39)

# **3.5.2 Konstruktorien yhteenveto**

**IsoHKBoxi(IlmoRyhma)** Luo uuden Ilmoryhmän henkilökuntaa esittävän kuvajaisen.

### **3.5.3 Konstruktorit**

• **IsoHKBoxi**

```
public IsoHKBoxi( fi.helsinki.cs.ilpo.IlmoRyhma
ilmoRyhma )
```
**– Kuvaus**

Luo uuden Ilmoryhmän henkilökuntaa esittävän kuvajaisen.

#### **– Parametrit**

∗ ilmoRyhma – elementin kuvaama ryhmähenkilökunta

# **3.6 Luokka KopioituvaPallo**

Vasemman ylänurkan sortsolun opiskelijasortsolun opiskelijaa esittävä graafinen pallo, joka voidaan vetää ryhmänäkymän puolelle oikealle puolelle näyttöä johonkin ryhmään, jolloin opiskelija liitetään kyseiseen ryhmään, mutta alkuperäinen pallo jää paikalleen.

# **3.6.1 Kuvaus**

```
public class KopioituvaPallo
extends fi.helsinki.cs.ilpo.view.Pallo (in 3.12, page 45)
```
# **3.6.2 Konstruktorien yhteenveto**

**KopioituvaPallo(Opiskelija)** Luodaan sortsolussa asuva näkyvä pallo.

#### **3.6.3 Konstruktorit**

• **KopioituvaPallo**

public **KopioituvaPallo**( fi.helsinki.cs.ilpo.Opiskelija **opiskelija** )

**– Kuvaus**

Luodaan sortsolussa asuva näkyvä pallo.

**– Parametrit**

∗ opiskelija – Opiskelija, jota pallo esittää.

# **3.7 Luokka NakymaRyhma**

Ryhmää esittävä graafinen representaatio asetettavaksi näytön oikeaan puoliskoon, ryhmäsoluun.

#### **3.7.1 Kuvaus**

public abstract class NakymaRyhma **extends** java.lang.Object **implements** fi.helsinki.cs.ilpo.control.IlpoRyhmaListener

# **3.7.2 Kaikki tunnetut aliluokat**

NakymaUusiRyhma (in 3.8, page 42), NakymaVanhaRyhma (in 3.9, page 42)

#### **3.7.3 Konstruktorien yhteenveto**

**NakymaRyhma()** Tehdään NakymaUusiRyhman ja NakymaVanhaRyhman yhteiset konstruktointitoiminnot.

### **3.7.4 Konstruktorit**

```
• NakymaRyhma
 public NakymaRyhma( )
```
**– Kuvaus**

Tehdään NakymaUusiRyhman ja NakymaVanhaRyhman yhteiset konstruktointitoiminnot.

# **3.8 Luokka NakymaUusiRyhma**

NakymaUusiRyhma on ryhmasolun vasempaan alanurkkan luotava tyhjä ryhmä, joka opiskelijoita lisättäessä korvataan NakymaVanhaRyhmalla.

### **3.8.1 Kuvaus**

public class NakymaUusiRyhma **extends** fi.helsinki.cs.ilpo.view.NakymaRyhma (in 3.7, page 41)

#### **3.8.2 Konstruktorien yhteenveto**

**NakymaUusiRyhma()**

#### **3.8.3 Konstruktorit**

• **NakymaUusiRyhma** public **NakymaUusiRyhma**( )

# **3.9 Luokka NakymaVanhaRyhma**

Näytön oikeaan puoliskoon, ryhmäsoluun, liitettävä ryhmän representaatio, johon lisätty opiskelijoita, ja joka näin liittyy johonkin ilporyhmään.

### **3.9.1 Kuvaus**

public class NakymaVanhaRyhma **extends** fi.helsinki.cs.ilpo.view.NakymaRyhma (in 3.7, page 41)

#### **3.9.2 Konstruktorien yhteenveto**

**NakymaVanhaRyhma(IlpoRyhma)** Luodaan ilpoRyhmän graafinen ilmentymä

#### **3.9.3 Konstruktorit**

- **NakymaVanhaRyhma** public **NakymaVanhaRyhma**( fi.helsinki.cs.ilpo.IlpoRyhma **ilpoRyhma** )
	- **– Kuvaus**

Luodaan ilpoRyhmän graafinen ilmentymä

- **– Parametrit**
	- ∗ ilpoRyhma NakymaRyhman esittämä ryhmä

# **3.10 Luokka OpiskelijaListassaJComponent**

Tietosolun ollessa listanäkymässä, ovat listanäkymän näkymät OpiskelijaListassaJComponentteja.

#### **3.10.1 Kuvaus**

public class OpiskelijaListassaJComponent **extends** javax.swing.JComponent

#### **3.10.2 Konstruktorien yhteenveto**

**OpiskelijaListassaJComponent(Opiskelija)** Luodaan ryhmätietosoluun liitettävä komponentti.

#### **3.10.3 Konstruktorit**

- **OpiskelijaListassaJComponent** public **OpiskelijaListassaJComponent**( fi.helsinki.cs.ilpo.Opiskelija **opiskelija** )
	- **– Kuvaus**

Luodaan ryhmätietosoluun liitettävä komponentti.

# **3.11 Luokka OpiskelijaSortSolu**

Ikkunan vasempaan ylänurkkaan Sortsoluun asetettava opiskelijapalloja sisältävä näkymä.

# **3.11.1 Kuvaus**

public class OpiskelijaSortSolu **extends** javax.swing.JPanel

#### **3.11.2 Konstruktorien yhteenveto**

**OpiskelijaSortSolu()** Luodaan ilmentymä Opiskelijasortsolusta

#### **3.11.3 Metodien yhteenveto**

**addTulosRyhmaNakyma(TulosRyhmaNakyma)** Lisätään TulosRyhmaNakyma järjestämisen yhteydessä näkymään. **paintComponent(Graphics)**

# **3.11.4 Konstruktorit**

- **OpiskelijaSortSolu** public **OpiskelijaSortSolu**( )
	- **– Kuvaus**

Luodaan ilmentymä Opiskelijasortsolusta

# **3.11.5 Metodit**

#### • **addTulosRyhmaNakyma**

public void **addTulosRyhmaNakyma**( TulosRyhmaNakyma **tulosRyhmaNakyma** )

**– Kuvaus**

Lisätään TulosRyhmaNakyma järjestämisen yhteydessä näkymään.

**– Parametrit**

∗ tulosRyhmaNakyma – Lisättävä TulosRyhmaNakyma

#### • **paintComponent**

```
protected void paintComponent( java.awt.Graphics arg0
)
```
# **3.12 Luokka Pallo**

Järjestelmän peruselementti, opiskelijaa esittävä pallo, jonka ulkoasun perivät ainakin KopioituvaPallo sekä SiirtyvaPallo.

# **3.12.1 Kuvaus**

public abstract class Pallo **extends** java.lang.Object **implements** fi.helsinki.cs.ilpo.control.OpiskelijaListener

# **3.12.2 Kaikki tunnetut aliluokat**

KopioituvaPallo (in 3.6, page 41), SiirtyvaPallo (in 3.19, page 48)

#### **3.12.3 Konstruktorien yhteenveto**

**Pallo()** Luodaan opiskelijaa esittävä graafinen pallo.

# **3.12.4 Konstruktorit**

• **Pallo**

public **Pallo**( )

**– Kuvaus**

Luodaan opiskelijaa esittävä graafinen pallo.

# **3.13 Luokka PieniHKBoxi**

Oikealla ryhmänäytössä ryhmän sisällä sijaitseva graafinen elementti, joka kuvaa Ilmoryhmän henkilökuntaa, joka on kiinnitetty ilporyhmään.

### **3.13.1 Kuvaus**

public class PieniHKBoxi **extends** fi.helsinki.cs.ilpo.view.HKBoxi (in 3.3, page 39)

#### **3.13.2 Konstruktorien yhteenveto**

**PieniHKBoxi(IlmoRyhma)** Luo uuden Ilmoryhmän henkilökuntaa esittävän kuvajaisen.

### **3.13.3 Konstruktorit**

#### • **PieniHKBoxi**

public **PieniHKBoxi**( fi.helsinki.cs.ilpo.IlmoRyhma **ilmoRyhma** )

**– Kuvaus**

Luo uuden Ilmoryhmän henkilökuntaa esittävän kuvajaisen.

- **– Parametrit**
	- ∗ ilmoRyhma elementin kuvaama ryhmähenkilökunta

# **3.14 Luokka PoistaOpiskelijaButton**

Button, joka poistaa opiskelijan. Jostain.

## **3.14.1 Kuvaus**

public class PoistaOpiskelijaButton **extends** javax.swing.JButton

### **3.14.2 Konstruktorien yhteenveto**

**PoistaOpiskelijaButton()** Luo tämän olion.

#### **3.14.3 Konstruktorit**

- **PoistaOpiskelijaButton** public **PoistaOpiskelijaButton**( )
	- **– Kuvaus**

Luo tämän olion.

# **3.15 Luokka PoistaRyhmaButton**

Button, jota painamalla ryhmä poistuu.

#### **3.15.1 Kuvaus**

public class PoistaRyhmaButton **extends** javax.swing.JButton

#### **3.15.2 Konstruktorien yhteenveto**

**PoistaRyhmaButton()**

# **3.15.3 Konstruktorit**

• **PoistaRyhmaButton** public **PoistaRyhmaButton**( )

# **3.16 Luokka PoistaRyhmastaButton**

Button, jota painamalla Opiskelija poistuu IlpoRyhmästä.

# **3.16.1 Kuvaus**

public class PoistaRyhmastaButton **extends** javax.swing.JButton

#### **3.16.2 Konstruktorien yhteenveto**

**PoistaRyhmastaButton()**

# **3.16.3 Konstruktorit**

• **PoistaRyhmastaButton** public **PoistaRyhmastaButton**( )

# **3.17 Luokka RyhmaSolu**

Näytön oikea puoli, jossa ilpon ryhmät kelluvat.

# **3.17.1 Kuvaus**

public class RyhmaSolu **extends** javax.swing.JPanel

#### **3.17.2 Konstruktorien yhteenveto**

**RyhmaSolu()** Luodaan ilpoon asetettava ryhmänäkymä.

### **3.17.3 Metodien yhteenveto**

**paintComponent(Graphics)**

### **3.17.4 Konstruktorit**

# • **RyhmaSolu** public **RyhmaSolu**( )

**– Kuvaus**

Luodaan ilpoon asetettava ryhmänäkymä.

# **3.17.5 Metodit**

### • **paintComponent**

```
protected void paintComponent( java.awt.Graphics arg0
)
```
# **3.18 Luokka RyhmatietoSolu**

Valitun ryhmän opiskelijoiden tiedot listassa näyttävä näkymä, joka sijaitsee tietosolussa näytän vasemmassa alanurkassa.

# **3.18.1 Kuvaus**

public class RyhmatietoSolu **extends** java.lang.Object

### **3.18.2 Konstruktorien yhteenveto**

**RyhmatietoSolu()** Luodaan ryhmätietosolu valitun ryhmän Opiskelijoiden pohjalta

# **3.18.3 Konstruktorit**

• **RyhmatietoSolu**

public **RyhmatietoSolu**( )

**– Kuvaus**

Luodaan ryhmätietosolu valitun ryhmän Opiskelijoiden pohjalta

# **3.19 Luokka SiirtyvaPallo**

Ryhmäsolun ryhmissä kelluvat opiskelijoita kuvaavat pallot, jotka siirrettäessä siirtyvät uuteen ryhmään.

# **3.19.1 Kuvaus**

public class SiirtyvaPallo **extends** fi.helsinki.cs.ilpo.view.Pallo (in 3.12, page 45)

#### **3.19.2 Konstruktorien yhteenveto**

**SiirtyvaPallo(Opiskelija)** Luodaan NakymaRyhmaan siirrettäessä näkyvä pallo.

### **3.19.3 Konstruktorit**

• **SiirtyvaPallo**

public **SiirtyvaPallo**( fi.helsinki.cs.ilpo.Opiskelija **opiskelija** )

**– Kuvaus**

Luodaan NakymaRyhmaan siirrettäessä näkyvä pallo.

**– Parametrit**

∗ opiskelija – Opiskelija, jota pallo esittää.

# **3.20 Luokka SortSolu**

Vasemman ylänurkan solu, johon asetetaan erilaisia järjestämiseen liittyviä soluja.

## **3.20.1 Kuvaus**

public class SortSolu **extends** java.lang.Object

#### **3.20.2 Konstruktorien yhteenveto**

**SortSolu()** Luo päänäyttöön liitettävän järjestyssolun.

### **3.20.3 Konstruktorit**

• **SortSolu**

public **SortSolu**( )

**– Kuvaus**

Luo päänäyttöön liitettävän järjestyssolun.

# **3.21 Luokka TietoSolu**

Näytön vasemmassa alanurkassa oleva solu, johon asetetaan joko opiskelijan tarkempia tietoja sisältävä solu tai vaihtoehtoisesti valittujen opiskelijoiden tiivistettyjä tietoja sisältävä lista.

# **3.21.1 Kuvaus**

public class TietoSolu **extends** java.lang.Object

# **3.21.2 Konstruktorien yhteenveto**

**TietoSolu()** Luodaan päänäyttöön kiinnitettävä TietoSolu.

# **3.21.3 Konstruktorit**

• **TietoSolu**

public **TietoSolu**( )

**– Kuvaus**

Luodaan päänäyttöön kiinnitettävä TietoSolu.

# **3.22 Luokka TulosRyhmaNakyma**

Vasemman ylänurkan järjestettyjä opiskelijapalloja sisältävä näkymä.

# **3.22.1 Kuvaus**

public class TulosRyhmaNakyma **extends** java.lang.Object

#### **3.22.2 Konstruktorien yhteenveto**

**TulosRyhmaNakyma()** Luodaan sortsoluun liittyvä järjestysnäkymä.

### **3.22.3 Konstruktorit**

- **TulosRyhmaNakyma** public **TulosRyhmaNakyma**( )
	- **– Kuvaus**

Luodaan sortsoluun liittyvä järjestysnäkymä.

# **3.23 Luokka YlenkatsoJButton**

Button, jota painamalla käyttäjä voi ylenkatsoa uupuvan opintosuorituksen. Tämä sijaitsee detail-solussa (vasemmalla alhalla), jokaisen uupuvan opintosuorituksen yhteydessä.

# **3.23.1 Kuvaus**

public class YlenkatsoJButton **extends** javax.swing.JButton

# **3.23.2 Konstruktorien yhteenveto**

**YlenkatsoJButton(UupuvaOpintojakso)** Luo tämän nappulan.

# **3.23.3 Konstruktorit**

# • **YlenkatsoJButton**

public **YlenkatsoJButton**( fi.helsinki.cs.ilpo.UupuvaOpintojakso **uupuva** )

**– Kuvaus**

Luo tämän nappulan.

**– Parametrit**

∗ uupuva – UupuvaOpintoJakso, mitä tällä napilla ylenkatsotaan.

# **Chapter 4**

# **Pakkaus fi.helsinki.cs.ilpo.db**

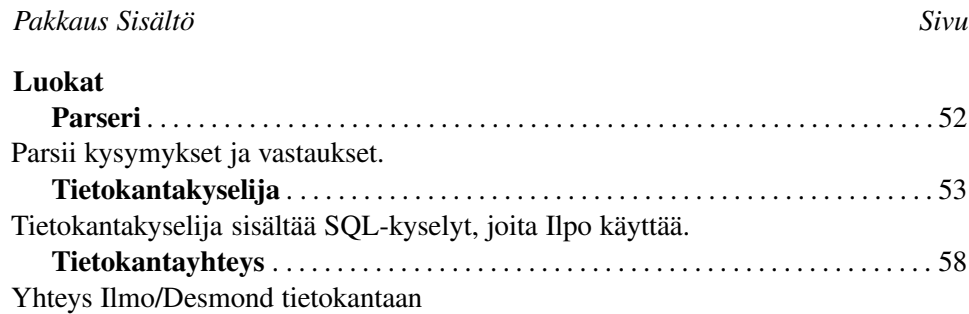

# **4.1 Luokka Parseri**

Parsii kysymykset ja vastaukset.

### **4.1.1 Kuvaus**

public class Parseri **extends** java.lang.Object

# **4.1.2 Konstruktorien yhteenveto**

**Parseri(Tietokantakyselija, Kurssi)** Luo parseri olion

# **4.1.3 Metodien yhteenveto**

**haeRadiobuttonKysymykset()** Metodi hakee radiobutton tyyppiset kysymykset **parsiKysymykset()** Metodi parsii kaikki kysymykset **parsiVastaukset(Opiskelija, Kurssi)** Metodi parsii kaikki vastaukset

# **4.1.4 Konstruktorit**

#### • **Parseri**

```
public Parseri( Tietokantakyselija tkk,
fi.helsinki.cs.ilpo.Kurssi k )
```
- **– Kuvaus**
	- Luo parseri olion
- **– Parametrit**
	- ∗ tkk tietokantakyselijä
	- ∗ k Kurssi olio

# **4.1.5 Metodit**

# • **haeRadiobuttonKysymykset**

```
public java.util.LinkedList haeRadiobuttonKysymykset(
)
```
- **– Kuvaus**
- Metodi hakee radiobutton tyyppiset kysymykset
- **– Palauttaa** LinkedList

#### • **parsiKysymykset**

public void **parsiKysymykset**( )

**– Kuvaus** Metodi parsii kaikki kysymykset

#### • **parsiVastaukset**

```
public void parsiVastaukset(
fi.helsinki.cs.ilpo.Opiskelija o,
fi.helsinki.cs.ilpo.Kurssi k )
```
**– Kuvaus**

Metodi parsii kaikki vastaukset

**– Parametrit**

∗ o – Opiskelija olio

∗ k – Kurssi olio

# **4.2 Luokka Tietokantakyselija**

Tietokantakyselija sisältää SQL-kyselyt, joita Ilpo käyttää. Mikäli vastauksia ei tarvitse erikseen parsia, luo tietokantakyselijä vastaavat Ilpon oliot suoraan kyselyn vastauksessa. Parsimista vaativien kyselyjen vastaukset annetaan ResultSet-olioina parserille.

# **4.2.1 Kuvaus**

public class Tietokantakyselija **extends** java.lang.Object

#### **4.2.2 Konstruktorien yhteenveto**

**Tietokantakyselija(Kurssi, Tietokantayhteys)** Luo Tietokantakyselija-olion.

#### **4.2.3 Metodien yhteenveto**

#### **main(String[])**

**noudaKaikkiOpintojaksot()** Noutaa kaikki Ilmo-kannasta löytyvät (tktl:n) opintojaksot ja luo niistä Opintojakso-oliot SQL kysely: SELECT kurssikoodi, nimi\_suomi, opintoviikot FROM opintojakso

**noudaKayttajatunnukset()** SQL-lause, joka noutaa kaikkien desmondista löytyvien opiskelijoiden opiskelijanumero-käyttäjätunnus parit.

**noudaKurssinIlmoryhmat()** Noutaa kaikki kurssiin liittyvät Ilmo-ryhmät sekä niihin liittyvät henkilökunnan jäsenet

**noudaKurssinIlmoVastaukset()** Noutaa kurssille ilmoittautuneiden Ilmoon kurssi-ilmottautumisen yhteydessä kirjoittamat vastaukset

**noudaKurssinKysymykset()** SQL-lause, joka noutaa kurssin Ilmo-kysymykset parseroitaviksi.

**noudaKurssinOpiskelijat()** Noutaa kaikkien kurssille ilmoittautuneiden opiskelijoiden henkilötiedot.Opiskelija-oliot luodaan Ilmo- ja Desmond kannoista löytyvien tietojen perusteella.

**noudaOpiskelijanVastaukset(String)** SQL-lause, joka noutaa opiskelijan Ilmo-vastaukset parseroitaviksi.

**paivitaKurssinOpiskelijat()** Päivittää urssille ilmoittautuneiden opiskelijoiden muuttuneet henkilötiedot ja merkitsee ne opiskelijat poistetuiksi, jotka ovat peruneet ilmonsa.

**paivitaPaaainesuoritukset(Opiskelija, Hashtable)** Linkittää Opintojakso-oliot Opiskelija-olioihin.

**yhdistaPaaainesuorituksiin(Opiskelija, Hashtable)** Linkittää Opintojakso-oliot Opiskelija-olioihin.

**yhdistaSivuainesuorituksiin(Opiskelija)** Noutaa opiskelijan suorittamat sivuaineopinnot, sekä luo niistä tarvittavat Sivuaineja SuoritettuSivuainekurssi -oliot, jotka liittää Opiskelija-olioon.

# **4.2.4 Konstruktorit**

#### • **Tietokantakyselija**

public **Tietokantakyselija**( fi.helsinki.cs.ilpo.Kurssi **k**, Tietokantayhteys **yhteys** )

**– Kuvaus**

Luo Tietokantakyselija-olion.

- **– Parametrit**
	- ∗ k Kurssi-jota ryhmitellään
	- ∗ yhteys Tietokantayhteys, jota kyselijä käyttää urkintoihinsa

### **4.2.5 Metodit**

• **main**

```
public static void main( java.lang.String[] args )
heittää java.lang.Exception
```
#### • **noudaKaikkiOpintojaksot**

public java.util.Hashtable **noudaKaikkiOpintojaksot**( )

**– Kuvaus**

Noutaa kaikki Ilmo-kannasta löytyvät (tktl:n) opintojaksot ja luo niistä Opintojakso-oliot

SQL kysely: SELECT kurssikoodi, nimi\_suomi, opintoviikot FROM opintojakso

**– Palauttaa** – Hajautustaulun, jossa on kaikki tietojenkäsittelytieteen opintojaksot. Avaimena toimii kurssikoodi.

### • **noudaKayttajatunnukset**

public java.util.Hashtable **noudaKayttajatunnukset**( )

**– Kuvaus**

SQL-lause, joka noutaa kaikkien desmondista löytyvien opiskelijoiden opiskelijanumero-käyttäjätunnus parit.

**– Palauttaa** – Opiskelijanumero-käyttäjätunnus parit hajautustaulussa. Avain on opiskelijanumero.

#### • **noudaKurssinIlmoryhmat**

```
public java.util.Collection noudaKurssinIlmoryhmat( )
```
**– Kuvaus**

Noutaa kaikki kurssiin liittyvät Ilmo-ryhmät sekä niihin liittyvät henkilökunnan jäsenet

**– Palauttaa** – IlmoRyhma-oliot, joihin on liitetty vastaavat Henkilokuntalainen-oliot.

#### • **noudaKurssinIlmoVastaukset**

```
public java.sql.ResultSet noudaKurssinIlmoVastaukset( )
```
**– Kuvaus**

Noutaa kurssille ilmoittautuneiden Ilmoon kurssi-ilmottautumisen yhteydessä kirjoittamat vastaukset

**– Palauttaa** – ResultSet

#### • **noudaKurssinKysymykset**

```
public java.sql.ResultSet noudaKurssinKysymykset( )
heittää java.lang.Exception
```
**– Kuvaus**

SQL-lause, joka noutaa kurssin Ilmo-kysymykset parseroitaviksi.

**– Palauttaa** – Ilmo-kysymykset ResultSet-oliossa.

#### • **noudaKurssinOpiskelijat**

public java.util.Collection **noudaKurssinOpiskelijat**( )

**– Kuvaus**

Noutaa kaikkien kurssille ilmoittautuneiden opiskelijoiden henkilötiedot.Opiskelija-oliot luodaan Ilmo- ja Desmond kannoista löytyvien tietojen perusteella. Metodilla ei suoriteta päivityksiä. SQL kysely:

SELECT op.hetu, op.opnro, op.sukunimi ||' ' ||op.etunimi as nimi, op.sahkopostiosoite, op.aloitusvuosi, op.paa\_aine, os.ryhma\_nro FROM osallistuminen os, opiskelija op WHERE os.hetu = op.hetu AND os.voimassa = 'K' AND os.kurssikoodi = kk AND os.lukuvuosi = lv AND os.lukukausi=lk AND os.kurssi\_nro = knro

**– Palauttaa** – Opiskelijat Collection-oliossa.

#### • **noudaOpiskelijanVastaukset**

```
public java.sql.ResultSet noudaOpiskelijanVastaukset(
java.lang.String hetu )
```
**– Kuvaus**

SQL-lause, joka noutaa opiskelijan Ilmo-vastaukset parseroitaviksi.

- **– Parametrit**
	- ∗ hetu Opiskelijan henkilötunnus

**– Palauttaa** – Ilmo-vastaukset ResultSet-oliossa.

# • **paivitaKurssinOpiskelijat**

public void **paivitaKurssinOpiskelijat**( )

**– Kuvaus**

Päivittää urssille ilmoittautuneiden opiskelijoiden muuttuneet henkilötiedot ja merkitsee ne opiskelijat poistetuiksi, jotka ovat peruneet ilmonsa. Tarvittavat uudet Opiskelija-oliot (jälki-ilmoittautuneet) luodaan Ilmo- ja Desmond kannoista löytyvien tietojen perusteella.

#### • **paivitaPaaainesuoritukset**

```
public void paivitaPaaainesuoritukset(
fi.helsinki.cs.ilpo.Opiskelija opiskelija,
java.util.Hashtable opintojaksot )
```
**– Kuvaus**

Linkittää Opintojakso-oliot Opiskelija-olioihin. Noutaa opiskelijan pääainesuoritukset, joista generoi SuoritettuOpintojakso-olioita Opintojakso-olioita hyväksikäyttäen.

- **– Parametrit**
	- ∗ opiskelija Opiskelija, jonka opintosuoritukset päivitetään.
	- ∗ opintojaksot Kaikki kannasta löytyvät tktl:n opintojaksot

#### • **yhdistaPaaainesuorituksiin**

```
public void yhdistaPaaainesuorituksiin(
fi.helsinki.cs.ilpo.Opiskelija opiskelija,
java.util.Hashtable opintojaksot )
```
**– Kuvaus**

Linkittää Opintojakso-oliot Opiskelija-olioihin. Noutaa opiskelijan pääainesuoritukset, joista generoi SuoritettuOpintojakso-olioita Opintojakso-olioita hyväksikäyttäen.

- **– Parametrit**
	- ∗ opiskelija Opiskelija, jonka opintosuoritukset noukitaan
	- ∗ opintojaksot Kaikki kannasta löytyvät tktl:n opintojaksot

#### • **yhdistaSivuainesuorituksiin**

public void **yhdistaSivuainesuorituksiin**(

fi.helsinki.cs.ilpo.Opiskelija **opiskelija** )

**– Kuvaus**

Noutaa opiskelijan suorittamat sivuaineopinnot, sekä luo niistä tarvittavat Sivuaine- ja SuoritettuSivuainekurssi -oliot, jotka liittää Opiskelija-olioon. Metodilla voidaan myös päivittää sivuaineopinnot.

#### **– Parametrit**

∗ opiskelija – Opiskelija, jonka suoritukset noudetaan.

# **4.3 Luokka Tietokantayhteys**

Yhteys Ilmo/Desmond tietokantaan

# **4.3.1 Kuvaus**

public class Tietokantayhteys **extends** java.lang.Object

#### **4.3.2 Konstruktorien yhteenveto**

**Tietokantayhteys(String, String, String, String, String, String, String)** Luo uuden tietokantayhteyden.

#### **4.3.3 Metodien yhteenveto**

**main(String[]) suljeYhteys()** Sulkee yhteyden tietokantaan. **suoritaKysely(String)** Suorittaa SQL-kyselyn.

#### **4.3.4 Konstruktorit**

• **Tietokantayhteys**

```
public Tietokantayhteys( java.lang.String
ajuriluokanNimi, java.lang.String ajurinNimi,
java.lang.String tietokannanOsoite, java.lang.String
tietokannanPortti, java.lang.String tietokannanNimi,
java.lang.String kayttaja, java.lang.String salasana )
heittää java.lang.Exception
```
#### **– Kuvaus**

Luo uuden tietokantayhteyden. Jos yhteyden luominen ei suju (väärä salasana / kanta nurin) lentää poikkeus, jonka koppaaja kaataa Ilpon herjaten käyttäjää.

- **– Parametrit**
	- ∗ ajuriluokanNimi Luokan nimi, josta varsinainen ajuri ladataan
	- ∗ ajurinNimi Käytettävän tietokanta-ajurin nimi
	- ∗ tietokannanOsoite Tietokannan osoite
	- ∗ tietokannanPortti Tietokannan portti
- ∗ tietokannanNimi Tietokannan nimi
- ∗ kayttaja Tietokannan käyttäjä
- ∗ salasana Tietokannan salasana
- **– Throws**
	- ∗ java.lang.Exception jos ajuriluokkaa ei löydy (ClassNotFoundException) tai tietokantayhteyden avaamisessa ongelmia (SQLException)

# **4.3.5 Metodit**

```
• main
```

```
public static void main( java.lang.String[] args )
```
• **suljeYhteys**

public boolean **suljeYhteys**( )

- **– Kuvaus**
	- Sulkee yhteyden tietokantaan.
- **– Palauttaa** boolean tieto onko yhteys suljettu.

#### • **suoritaKysely**

```
public java.sql.ResultSet suoritaKysely(
java.lang.String kysely ) heittää
java.sql.SQLException
```
**– Kuvaus**

Suorittaa SQL-kyselyn. Jos tietokantayhteys on katkennut niin se avataan automaattisesti uudelleen ennen kuin kysely yritetään suorittaa.

- **– Parametrit**
	- ∗ kysely Suoritettava SQL-kysely merkkijonona.
- **– Palauttaa** Kyselyn tulos ResultSet-oliossa.
- **– Throws**
	- ∗ java.sql.SQLException jos yhteydessä tai SQL-lauseessa vikaa

# **Chapter 5**

# **Pakkaus fi.helsinki.cs.ilpo.io**

#### *Pakkaus Sisältö Sivu*

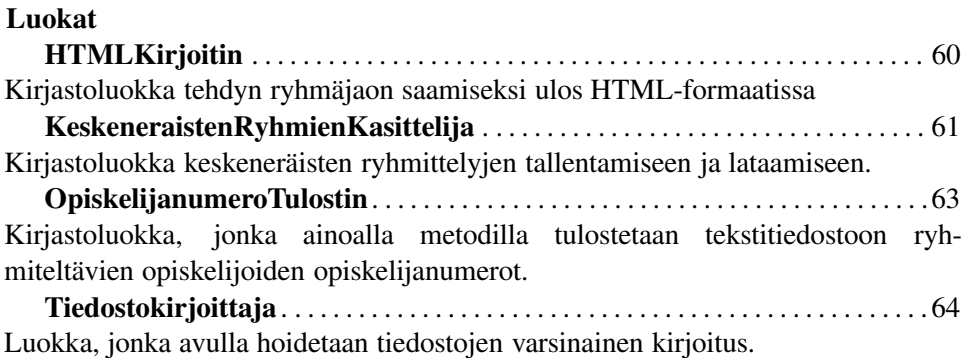

# **5.1 Luokka HTMLKirjoitin**

Kirjastoluokka tehdyn ryhmäjaon saamiseksi ulos HTML-formaatissa

# **5.1.1 Kuvaus**

public final class HTMLKirjoitin **extends** java.lang.Object

### **5.1.2 Metodien yhteenveto**

**kirjoitaHTML(Kurssi, String)** Kirjoittaa ryhmäjaon HTML-sivun tyngäksi, eli pelkän table-elementin sisällön. **main(String[])**

# **5.1.3 Metodit**

#### • **kirjoitaHTML**

```
public static boolean kirjoitaHTML(
fi.helsinki.cs.ilpo.Kurssi kurssi, java.lang.String
tiedostonNimi )
```
**– Kuvaus**

Kirjoittaa ryhmäjaon HTML-sivun tyngäksi, eli pelkän table-elementin sisällön.

- **– Parametrit**
	- ∗ kurssi Ryhmiteltävä kurssi-olio.
	- ∗ tiedostonNimi Kirjoitettevan tiedoston nimi
- **– Palauttaa** Ilmaisee, josko operaatio sujui onnellisten tähtien alla.
- **main**

```
public static void main( java.lang.String[] args )
```
# **5.2 Luokka KeskeneraistenRyhmienKasittelija**

Kirjastoluokka keskeneräisten ryhmittelyjen tallentamiseen ja lataamiseen. Varsinainen kirjoitus tehdään Tiedostokirjoittaja-kirjastoluokan avulla.

### **5.2.1 Kuvaus**

public class KeskeneraistenRyhmienKasittelija **extends** java.lang.Object

#### **5.2.2 Konstruktorien yhteenveto**

#### **KeskeneraistenRyhmienKasittelija(String)**

#### **5.2.3 Metodien yhteenveto**

**annaTiedostonNimi()** Get the value of tiedostonNimi **asetaTiedostonNimi(String)** Set the value of tiedostonNimi. **lataaRyhmittely()** Lataa ryhmittelyn levyltä. **main(String[]) tallennaRyhmittely(Kurssi)** Tallentaa ryhmittelyn asetettuun tiedostoon.

# **5.2.4 Konstruktorit**

• **KeskeneraistenRyhmienKasittelija** public **KeskeneraistenRyhmienKasittelija**( java.lang.String **tiedostonNimi** )

### **5.2.5 Metodit**

#### • **annaTiedostonNimi**

public java.lang.String **annaTiedostonNimi**( )

**– Kuvaus**

Get the value of tiedostonNimi

**– Palauttaa** – the value of tiedostonNimi

#### • **asetaTiedostonNimi**

```
public void asetaTiedostonNimi( java.lang.String value
)
```
**– Kuvaus**

Set the value of tiedostonNimi.

**– Parametrit**

∗ value – Tiedoston nimi, jota halutaan käsitellä.

#### • **lataaRyhmittely**

```
public fi.helsinki.cs.ilpo.Kurssi lataaRyhmittely( )
heittää java.lang.Exception
```
**– Kuvaus**

Lataa ryhmittelyn levyltä.

- **– Palauttaa** Viite ladattuun Kurssi-olioon.
- **– Throws**

∗ java.lang.Exception – Jos tiedoston latauksessa tapahtuu virhe

#### • **main**

```
public static void main( java.lang.String[] args )
```
#### • **tallennaRyhmittely**

```
public void tallennaRyhmittely(
fi.helsinki.cs.ilpo.Kurssi kurssi ) heittää
java.lang.Exception
```
**– Kuvaus**

Tallentaa ryhmittelyn asetettuun tiedostoon.

#### **– Throws**

∗ java.lang.Exception – Jos tiedoston tallentamisessa tapahtuu virhe

# **5.3 Luokka OpiskelijanumeroTulostin**

Kirjastoluokka, jonka ainoalla metodilla tulostetaan tekstitiedostoon ryhmiteltävien opiskelijoiden opiskelijanumerot. Varsinainen kirjoitus tehdään Tiedostokirjoittaja-kirjastoluokan avulla.

# **5.3.1 Kuvaus**

public final class OpiskelijanumeroTulostin **extends** java.lang.Object

#### **5.3.2 Metodien yhteenveto**

**kirjoitaOpiskelijat(Collection, String)** Tulostaa Opiskelija-olioiden opiskelijanumerot tekstitiedostoon 1/rivi. **main(String[])**

#### **5.3.3 Metodit**

#### • **kirjoitaOpiskelijat**

```
public static boolean kirjoitaOpiskelijat(
java.util.Collection opiskelijat, java.lang.String
tiedostonNimi )
```
**– Kuvaus**

Tulostaa Opiskelija-olioiden opiskelijanumerot tekstitiedostoon 1/rivi.

- **– Parametrit**
	- ∗ opiskelijat Opiskelija-oliot Collection-rajapinnan toteuttavassa joukossa, joiden opiskelijanumerot halutaan kirjoittaa
	- ∗ tiedostonNimi Tiedosto, johon kirjoitetaan
- **– Palauttaa** Ilmoittaa onnistuiko operaatio

#### • **main**

```
public static void main( java.lang.String[] args )
```
# **5.4 Luokka Tiedostokirjoittaja**

Luokka, jonka avulla hoidetaan tiedostojen varsinainen kirjoitus. Eli muut luokat käyttävät tätä avukseen.

# **5.4.1 Kuvaus**

public class Tiedostokirjoittaja **extends** java.lang.Object

#### **5.4.2 Konstruktorien yhteenveto**

**Tiedostokirjoittaja(String)** Luo uuden Tiedostokirjoittaja-olion.

#### **5.4.3 Metodien yhteenveto**

**avaaTiedosto()** Avaa tiedoston käsittelyä varten **kirjoita(String)** Kirjoittaa tiedostoon merkkijonon **onkoOlemassa()** Tarkistaa onko tiedosto olemassa **suljeTiedosto()** Sulkee avoinna olevan tiedoston

### **5.4.4 Konstruktorit**

```
• Tiedostokirjoittaja
  public Tiedostokirjoittaja( java.lang.String tiedostonNimi
  \lambda
```
**– Kuvaus**

Luo uuden Tiedostokirjoittaja-olion.

**– Parametrit**

∗ tiedostonNimi – Avattavan tiedoston nimi

## **5.4.5 Metodit**

#### • **avaaTiedosto**

public boolean **avaaTiedosto**( )

**– Kuvaus**

Avaa tiedoston käsittelyä varten

- **– Palauttaa** True, mikäli avaus onnistui
- **kirjoita**

public boolean **kirjoita**( java.lang.String **merkkijono** )

# **– Kuvaus**

Kirjoittaa tiedostoon merkkijonon

- **– Parametrit**
	- ∗ merkkijono kirjoitettava tieto
- **– Palauttaa** true, mikäli kirjoitus onnistui.

#### • **onkoOlemassa**

public boolean **onkoOlemassa**( )

**– Kuvaus**

Tarkistaa onko tiedosto olemassa

**– Palauttaa** – True, mikäli Tiedosto löytyi.

### • **suljeTiedosto**

public void **suljeTiedosto**( )

**– Kuvaus**

Sulkee avoinna olevan tiedoston